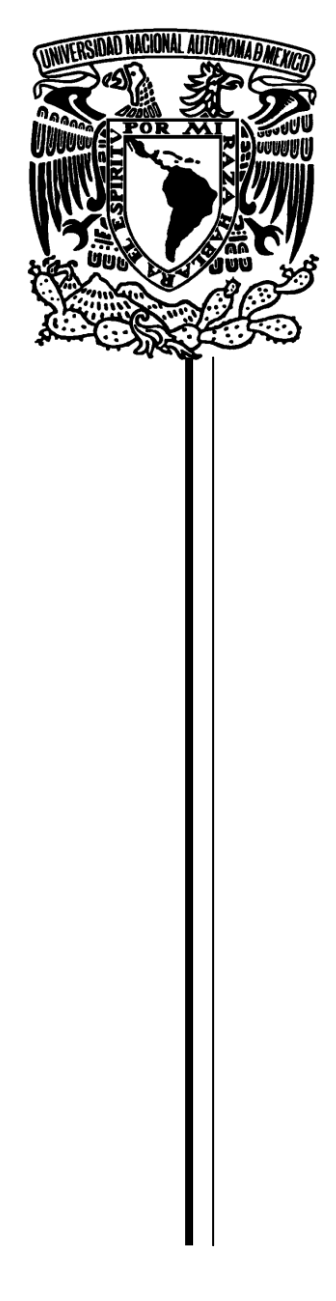

# **UNIVERSIDAD NACIONAL AUTONOMA DE MEXICO**

**FACULTAD DE ESTUDIOS SUPERIORES ARAGON**

# **APLICACIÓN DE PROYECTOS DE MEJORA EN UNA EMPRESA DEDICADA A LA FABRICACIÓN DE DISCOS COMPACTOS**

# **T E S I S**

**QUE PARA OBTENER EL TÍTULO DE: INGENIERO MECANICO ELECTRICO P R E S E N T A : FARID JATTAR LINARES**

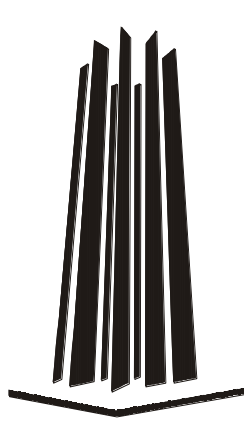

**ASESOR: M.EN I. ULISES MERCADO VALENZUELA** 

**MÉXICO 2008**

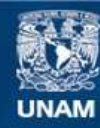

Universidad Nacional Autónoma de México

**UNAM – Dirección General de Bibliotecas Tesis Digitales Restricciones de uso**

#### **DERECHOS RESERVADOS © PROHIBIDA SU REPRODUCCIÓN TOTAL O PARCIAL**

Todo el material contenido en esta tesis esta protegido por la Ley Federal del Derecho de Autor (LFDA) de los Estados Unidos Mexicanos (México).

**Biblioteca Central** 

Dirección General de Bibliotecas de la UNAM

El uso de imágenes, fragmentos de videos, y demás material que sea objeto de protección de los derechos de autor, será exclusivamente para fines educativos e informativos y deberá citar la fuente donde la obtuvo mencionando el autor o autores. Cualquier uso distinto como el lucro, reproducción, edición o modificación, será perseguido y sancionado por el respectivo titular de los Derechos de Autor.

Dedicatoria.

A mis hijos Naim y Amir que son el motivo diario de mí existir…

A mi esposa Bethsaida que es mi complice y gran amor de mi vida…

A mis padres que me dieron la oportunidad de ser lo que soy con su apoyo infinito…

A mis hermanos que siempre han creido en mi aunque abuse de su paciencia…

A mis abuelos que con su cariño y ejemplo me enseñaron a ser un hombre de bien...

A mi gran amigo Miguel que nunca me ha dejado solo en ningún momento de mi vida…

A mis maestros que me enseñaron que el conocimiento es universal e infinito…

A la universidad que me cobijo e hizo de mi un hombre con criterio y de mente libre…

#### **Reporte de experiencia laboral:**

#### **Aplicación de proyectos de mejora en una empresa dedicada a la fabricación de discos compactos**

Capitulado.

#### Prologo del autor

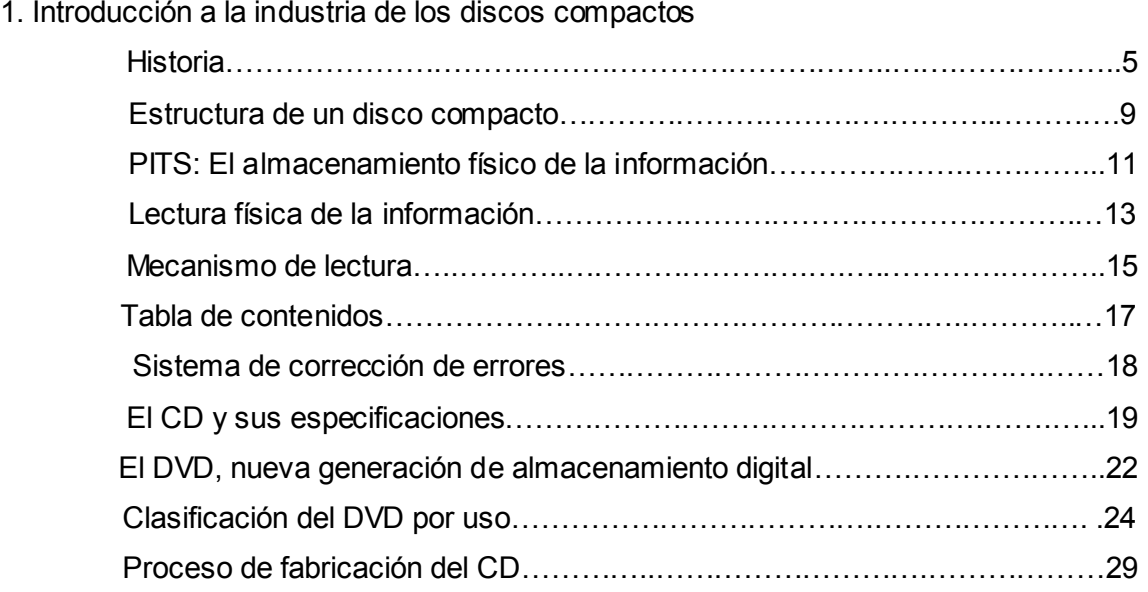

#### 2. Antecedentes de la compañía donde se aplican mejoras

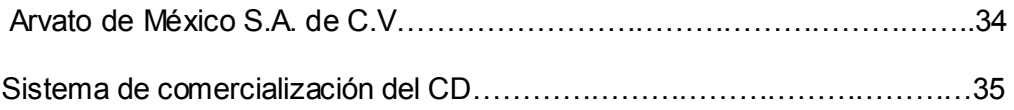

#### 3. Metodologías aplicadas

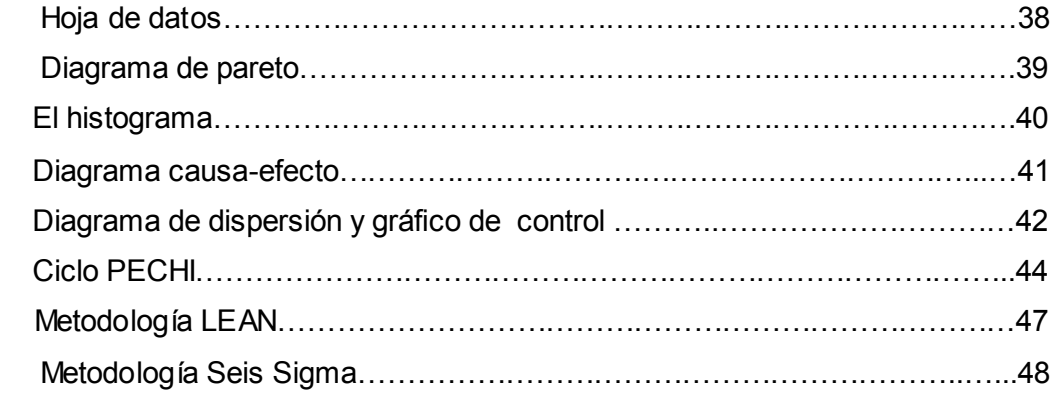

## 4. Explicación y ubicación de los proyectos de mejora

Caso 1: Recuperación de desperdicio de pegamento hot melt en área de acabado..50

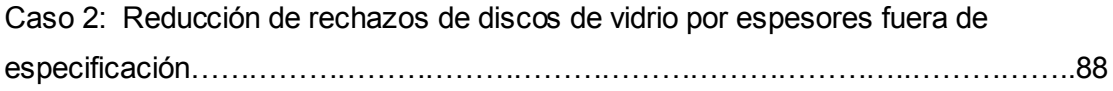

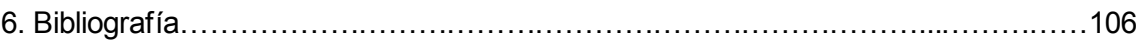

#### **Prologo del autor**

En la actualidad los ingenieros tenemos un gran reto que es contribuir a que la industria de nuestro país logre posicionarse dentro de las mejores del mundo a través de la innovación de nuestros procesos de producción.

Sin embargo es indispensable que los ingenieros que laboralmente están activos puedan transmitir sus conocimientos y/o experiencias a las nuevas generaciones para que se de el proceso de mejora continua tan anhelado y necesario en el sector industrial de nuestro país.

Es muy triste ver como empresas de otros países se llevan nuestras ideas y/o conocimientos para aplicarlos en sus procesos de producción con un impacto favorable en sus economías ya que posteriormente nos son devueltos en forma de nuevos productos para "ayudar" a la industria de nuestro país sin que los mexicanos tengamos la oportunidad de hacer lo mismo con empresas y/o colegas locales porque simplemente no tenemos la cultura de compartir dicho conocimiento o técnica determinada.

Comprendo que no se pueda dar esto por la competencia que existe entre compañías sin embargo a lo que me refiero muchas veces no es en sí el proyecto que muchas veces por el secreto industrial compete solo a una compañía determinada sino a la metodología, la técnica y/o simplemente a la forma de presentar una idea, de concebirla, etc. Tal vez los ingenieros de nuestra generación recordemos quién fue González Camarena (inventor **mexicano** de la televisión a color a nivel mundial) sin embargo es una realidad que las generaciones de nuestros días no lo ubican, o peor aún, que no le dan el crédito merecido a su labor argumentando que "eso ya paso de moda, es del siglo pasado, etc."; ahora lo nuevo es la pantalla de plasma o de LCD (Liquit Cristal Density), la alta definición (HD), ó la comunicación satelital, etc.… no el color, sin embargo esta última tecnología no habría existido o evolucionado sin la primera ya que en su época revoluciono el entretenimiento de la televisión. Aún recuerdo que en mi infancia era muy común comprar una televisión en blanco y negro sin embargo mis hijos de 4 y 7 años ni siquiera se lo pueden imaginar.

En fin, lo que pretendo con este trabajo es documentar la experiencia y el conocimiento que adquirí en una de las empresas líderes en el mundo de los discos compactos dirigidos a la industria del entretenimiento, el software y el cine; tanto en el funcionamiento de un disco compacto como en el proceso de fabricación.

Aquí mismo planteo las metodologías que utilicé para poder llevar a cabo algunos proyectos de mejora dentro de la compañía desde la concepción y autorización hasta la implementación y estandarización de las mismas, no solo a nivel nacional sino a

nivel internacional, lo que permitió orgullosamente el reconocimiento de directivos alemanes hacia los ingenieros mexicanos ya que como ellos lo han dicho: "los ingenieros mexicanos son muy creativos cuando se lo proponen".

Recuerdo el comentario que hizo un director corporativo de la división a donde pertenece la empresa en estudio Arvato AG, cuando presenció una de nuestros eventos anuales de proyectos, donde quedo maravillado con los proyectos que allí se mostraron no solo por la creatividad y entusiasmo que mostraron los empleados sino por el ingenio que se utilizó en los desarrollos, es decir, le resulto fascinante el como se identificaron las áreas de oportunidad, ya que su comentario fue el siguiente: "en todas partes del mundo se tienen pinzas y desarmadores, en todas partes del mundo se tienen hojas y lápiz, todos sabemos para que se usan, sin embargo cuando el mexicano combina estas poderosas herramientas con su ingenio y se propone como meta mejorar algo es digno de admirar y seguir por parte de los especialistas de otras naciones.."

Cual fue mi sorpresa que días después a dicho evento, desde la matriz de Alemania solicitaron la documentación y el soporte de los mejores proyectos que presentó México como mejoras para compartirlas e implementarlas en todas las fábricas que tuvieran proceso similares a los de México y que por supuesto pertenecieran al mismo consorcio. Es por ello que siento la necesidad de compartir ésta gran experiencia con la institución educativa que me formo como profesionista y más aún con los estudiantes que están por salir de allí.

Y es que más allá del conocimiento y la técnica que nos enseñan los libros y la docencia en la universidad, el sistema que en ella prevalece como es la pluralidad y el libre pensamiento, estimula constantemente nuestra creatividad e ingenio para buscar más de una solución a problemas que se presentan en nuestra vida profesional o en nuestra vida cotidiana.

Recuerdo aún las palabras de un maestro que impartía cálculo vectorial en la facultad cuando los alumnos le reclamábamos calificaciones de 8 cuando todos los resultados del examen eran correctos, y su respuesta siempre fue la siguiente: …"es importante llegar al resultado? Si, sin duda, sin embargo es más importante saber y estar conciente de cómo se llego a él porque en la vida profesional los datos, el planteamiento y el resolver un problema no son de forma teórica, sino que hay que saberlos concebir por medio de metodologías para que nuestro resultado sea lo màs satisfactorio cumpliendo con lo requerido por el problema, y que èste (resultado) siempre iba a ser perfeccionarlo una y otra vez" y ahora con 10 años de experiencia acumulada, comprendo perfectamente a lo que se refería ese profesor: "la selección y correcto manejo de un método de solución permitirá llegar al mejor resultado".

#### **1. INTRODUCCIÓN A LA INDUSTRIA DE LOS DISCOS COMPACTOS**

#### **HISTORIA**

Al ser humano siempre le ha obsesionado la idea de dejar una huella de sus actividades a lo largo de su historia.

La memoria visual encontró un soporte hace milenios en la pintura, pero la memoria auditiva tuvo que esperar hasta el siglo XIX para conocer el suyo.

Thomas Alva Edison está acreditado como el creador del primer dispositivo para grabar y reproducir sonido en el año 1877. Su invento usaba un mecanismo muy simple para almacenar una onda análoga mecánicamente. En el fonógrafo de Edison, un diafragma controlaba directamente una aguja, y la aguja escribía una señal análoga en un cilindro de lámina de Estaño:

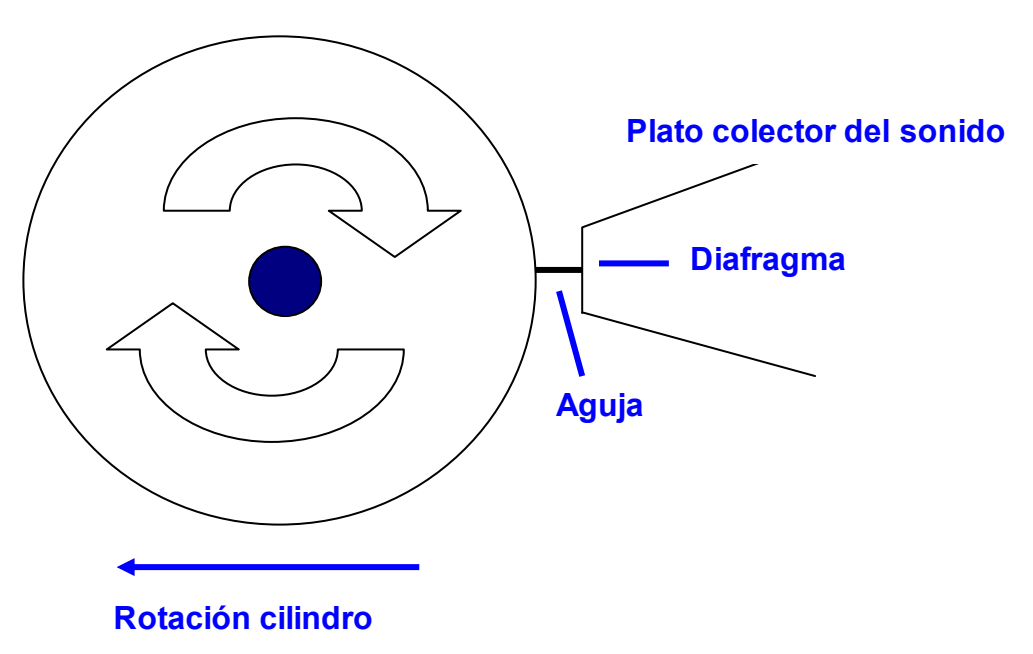

*Figura 1. Diagrama para simular el funcionamiento del fonógrafo*

Una persona hablaba en el dispositivo de Edison, mientras el cilindro rotaba, y la aguja "grababa" lo que decía en el estaño. Esto significaba, que mientras el diafragma vibraba, la aguja también, y esas vibraciones eran plasmadas en Estaño (figura 1).

Para reproducir el sonido otra vez, la aguja se movía sobre la ranura hecha durante la grabación.

Durante la reproducción, las vibraciones plasmadas en el Estaño hacían que la aguja vibrara, haciendo que el diafragma vibrara también y reprodujera sonido (Figura 2)

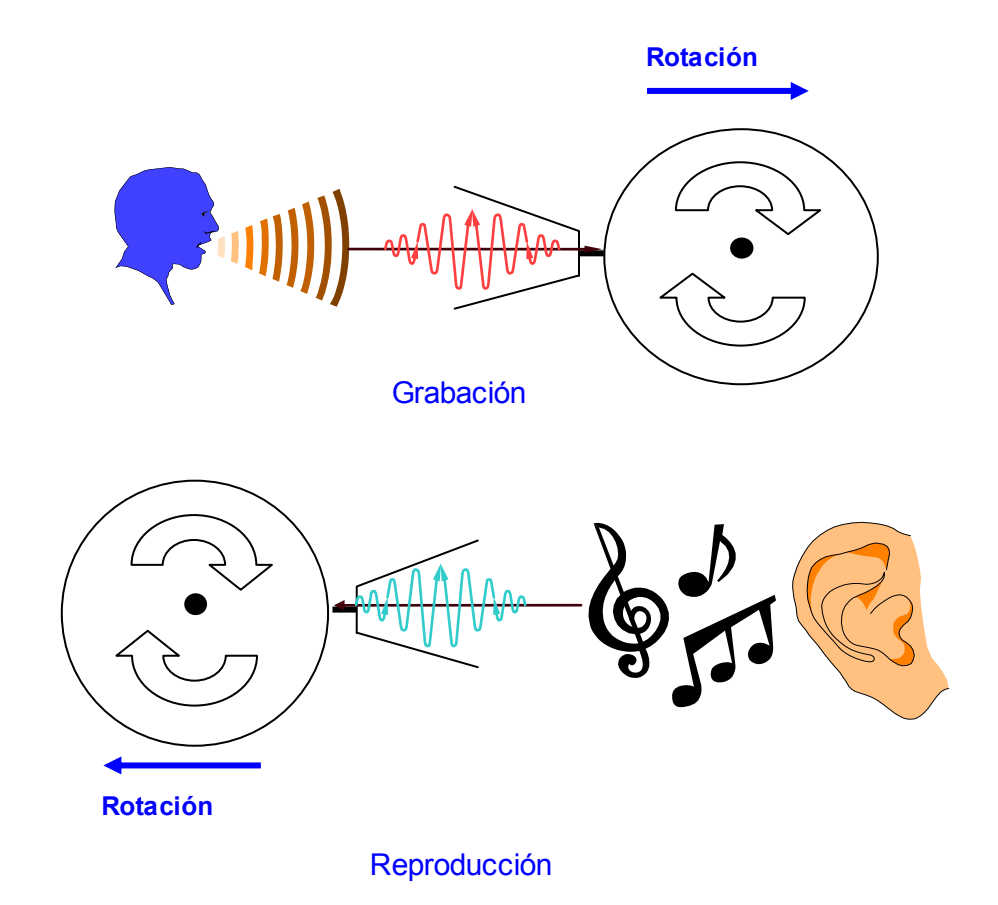

*Figura 2. Diagrama para simular la grabación y reproducción del sonido en el fonógrafo*

Este sistema fue mejorado por Emil Berliner en 1887 para producir el gramófono, que fue también un dispositivo puramente mecánico que usaba una aguja y un diafragma. La mayor mejora del gramófono fue el uso de discos con una ranura en espiral, haciendo que la producción en masa de los mismos fuera fácil.

El gramófono consta de cuatro componentes básicos; el plato giratorio, el brazo, la aguja y el amplificador, aun cuando este último no siempre iba incorporado en el instrumento. Los más modernos recibieron el nombre de tocadiscos.

El plato giratorio es una plataforma plana y circular sobre la que se coloca el disco. Un motor eléctrico hace girar el plato a una velocidad constante, normalmente 33, 45 o 78 revoluciones por minuto (r.p.m.), el brazo es una barra con una gupía en su extremo libre, el cual puede estar apoyando a fin de mantener la guía en el surco del disco o puede ir suspendido mediante un mecanismo que hace que permanezca en una misma dirección a medida que se desplaza perpendicularmente al disco. Ver siguiente figura.

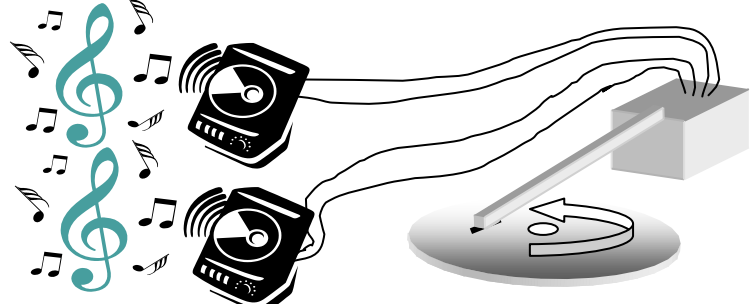

*Figura 3. Diagrama para simular el funcionamiento del gramófono*

#### **LA GRABACIÓN MAGNÉTICA VS EL DISCO**

Basándose en una idea lanzada en 1888 por el estadounidense O.Smith, el danés Valdemar Poulsen (1869-1942) patento en 1900 el telegráfono, que grababa los sonidos en un hilo de metal que se desplazaba entre polos de un electroimán.

Nace así la grabación magnética. El alemán Pfeumer hizo más práctico el procedimiento al inventar en 1928 la primera banda magnética con base de papel, a la que sucedería una banda de plástico recubierta por una capa ferromagnética

De esta manera el disco empieza a perder adeptos por las ventajas comerciales que presenta la cinta magnética, por ejemplo a un medio magnético le cabe más del doble de capacidad en audio que a un disco de vinil o LP. Además de que la industria de la computación empieza a tener auge y requiere un formato capaz de almacenar voz y datos.

Fue entonces que las compañías que fabricaban los discos de vinil se vieron obligados a investigar formatos y/o sistemas que aumentarán la capacidad de los discos para poder competir con la grabación magnética.

Fue así que aparecen los discos de larga duración con microsurcos que requerían para la grabación discos de aluminio recubiertos de acetato y una aguja indeformable conocida como buril que era prácticamente un Rubí tallado, el cual se desplaza según las vibraciones con mucho mayor precisión que el acero.

Otra de las inquietudes de los fabricantes de discos de acetato fue la fidelidad de la grabación, por lo que en 1958 aparece el disco estereofónico como resultado de la experiencia que se tuvo con el buril y la aparición de los amplificadores que la grabación magnética trajo consigo.

#### **NACIMIENTO DEL DISCO COMPACTO**

En 1968, durante la convención mundial del disco de audio digital en Tokio, se reúnen 35 fabricantes de discos para unificar criterios sobre la evolución que debía tener el disco.

En esa ocasión, Phillips decidió que el proyecto del disco compacto que se venía trabajando años atrás, requería de una norma internacional que lo regulara, tal como había sucedido con su antecesor el LP o disco de larga duración. Ya que con la entrada de las cintas magnéticas cada país buscaba desarrollar al disco con diferentes tamaños y sistemas de lectura.

Fue así que phillips desarrolla el sistema de lectura binario, que más a delante veremos, por medio del uso del láser. Sony es la empresa encargada de fabricar los componentes que requiere Phillips para construir sus equipos de reproducción.

La empresa Poligram (subsidiaria de Philips) se encargó de desarrollar el material que conformaría los nuevos discos de fabricación masiva, eligiendo el policarbonato como materia prima principal por sus enormes ventajas ópticas y de moldeo.

A grandes rasgos, la norma definía lo siguiente:

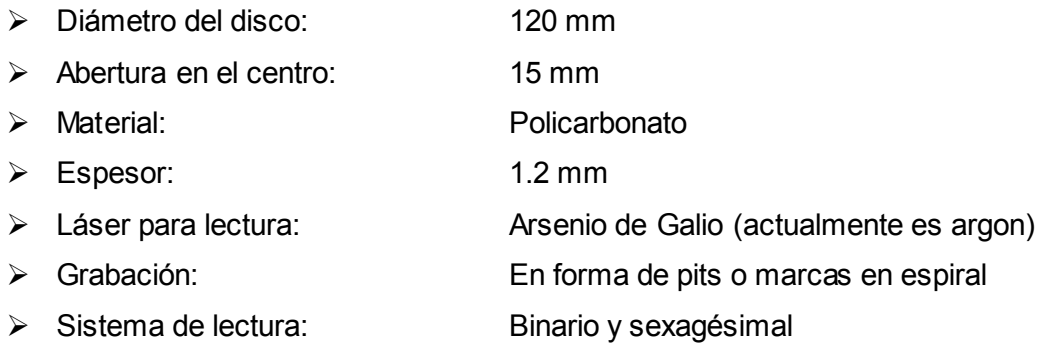

En Marzo de 1979 este prototipo fue probado con éxito en Europa y en Japón; adoptados por la alianza de Phillips y Sony.

La aplicación potencial de la tecnología de CD, como medio de almacenamiento masivo de datos a bajo costo, permitió que en 1983 se especificara un estándar para la fabricación del disco compacto para solo lectura (CD-ROM).

#### **ESTRUCTURA DE UN DISCO COMPACTO**

Que los CD sean redondos no es por casualidad, la ventaja de este sistema es obvia, si alguna vez han intentado pasar de canción en una cinta magnética de audio y en un disco de vinil, se habrán dado cuenta que se tarda mucho menos en acceder a la parte de grabación que quieres escuchar en el disco que en la cinta magnética.

Por eso fracasaron, entre otros motivos, las cintas magnéticas de grabación digital - DAT- de Philips, hace unos años, comparados con el mini disc de Sony que son discos y no cintas secuenciales.

Las cintas de audio tienen que pasar toda la grabación para llegar a la siguiente, la velocidad de rotación no puede ser muy elevada porque podría estropear o romper la cinta, esto pasa de igual manera en las cintas de vídeo, y aunque se han inventado sistemas muy rápidos para rebobinar, los CD-audio y los CD-video tendrán las de ganar.

En el mundo de los ordenadores, las ventajas de los discos frente a las cintas secuenciales también son obvias, y hoy quedan pocos dispositivos que usen sistemas de almacenamiento en medios lineales, como por ejemplo las cintas de Back-up que aún usan algunos reproductores portátiles.

Un CD es sólo una simple pieza de plástico cilíndrica de 1.2 milímetros de grosor. La mayoría de los CD (99%) están constituidos en parte de plástico policarbonado, el 1% restante es laca y metalizado de aluminio o bronce.

Durante la fabricación se moldea físicamente en el plástico pequeñas marcas a manera de relieve colocadas como si fueran una sola espiral continua de datos.

Una vez que la parte de policarbonato está hecha, se aplica una delgada capa de aluminio reflectivo en el disco, tapando las marcas. Después se agrega una delgada capa de acrílico que es rociada sobre el aluminio para protegerlo.

Por último la etiqueta o impresión del CD es colocada sobre el acrílico como una calcomanía por medio de un proceso de impresión offset o con serigrafía.

9

Una sección transversal de un CD (no a escala) se vería como se muestra en la siguiente figura 4,

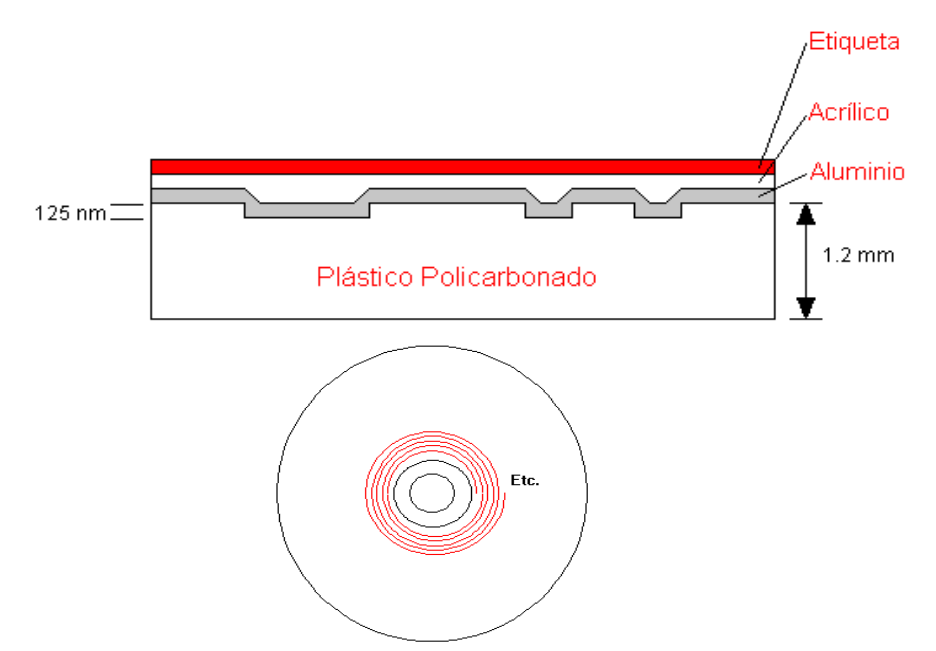

*Figura 4. Diagrama de la sección transversal de un disco*

Un CD posee un solo espiral de datos en forma de círculos que comienza desde dentro del disco hasta afuera. Lo importante es que si el espiral comienza desde el centro significa que el CD puede ser más pequeño que de 12 cm si así se desea, de hecho ahora existen CD-card del tamaño de una tarjeta de crédito que se pueden colocar en un lector de CD. Más adelante hablaremos de los diferentes formatos que puede presentar un disco compacto.

La superficie del disco contiene irregularidades en su superficie (crestas y surcos) que representan los datos, el policarbonato viscoso adopta el estampado del molde por medio de temperaturas y presiones de una máquina de inyección.

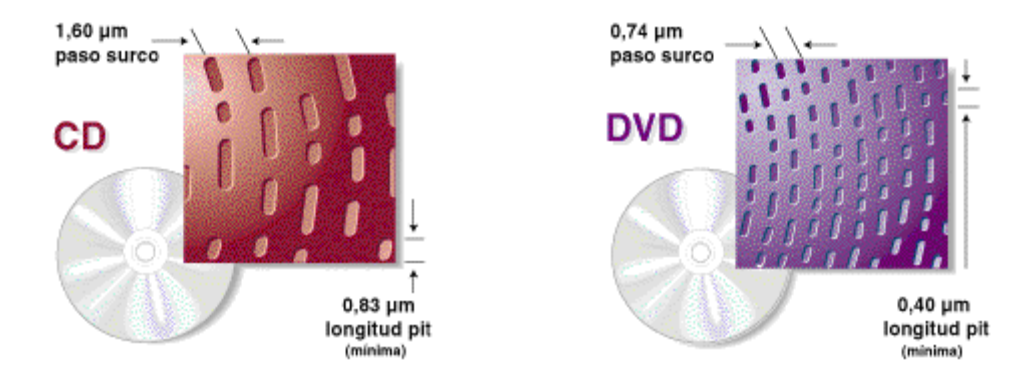

El disco de plástico resultante recibe el nombre substrato de plástico o disco blanco.

*Figura 5. Diagrama para comparar el tamaño de los pits entre un DVD y un CD*

Es increíble cuan pequeños pueden llegar a ser las marcas de los datos, mejor conocidas como pits, éstos tienen aproximadamente 0.5 micras de ancho, y 1.6 micras de separación entre una y otra (ver figura 5 y 6)

Las marcas o pits consisten en una serie de figuras alargadas de 0.5 micras de ancho, un mínimo de 0.97 micras de largo y 12 nanómetros de alto.

Si pudiéramos mirar las marcas a través de la capa de policarbonato, veríamos algo así:

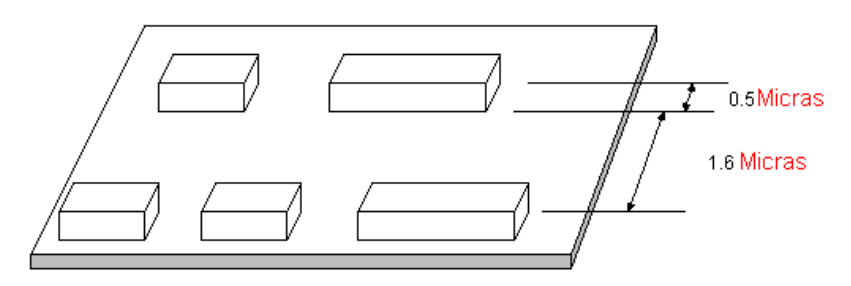

*Figura 6. Simulación de la geometría del pit.*

El área lisa entre 2 pits se denomina land. Pits y lands representan los datos almacenados sobre el disco.

Para poder leer algo de este tamaño se necesita un mecanismo de lectura increíblemente preciso.

#### **PITS: EL ALMACENAMIENTO FISICO DE LA INFORMACIÓN**

La información es almacenada físicamente en el disco, en forma de PITS. La porción plana del disco que hay entre los pits se llama LANDS. El dato digital es definido por la longitud del pit y la distancia entre los pits. Los pits están dispuestos en una pista espiral continua, la cual se lee en la dirección contraria a las manecillas del reloj con la dirección del centro hacia fuera del disco.

La porción central del disco se llama zona de sujeción y es usada por el mecanismo del reproductor para sostener firmemente el disco mientras es leído. Medida desde el centro del disco, el área de sujeción es de 26 a 33 mm desde su eje central, no hay datos grabados en esta área, ni tampoco en los últimos 3 mm de todo el disco, ya que se usa para maniobrarlo.

La porción de datos del disco es dividida en 3 secciones:

La porción de entrada, que contiene la tabla de contenidos (TOC) del disco entero y tiene aproximadamente 4 mm de largo.

La siguiente parte es el área del programa, el cual mide 33 mm y contiene alrededor de 20,000 pistas.

La última porción es el área de salida, de aproximadamente 1 mm de largo y la cuál le notifica al reproductor que es el final del disco.

La excentricidad del área de datos es menor a +/- 70 micrómetros y el efecto de la excentricidad es eliminado por el servo sistema de seguimiento.

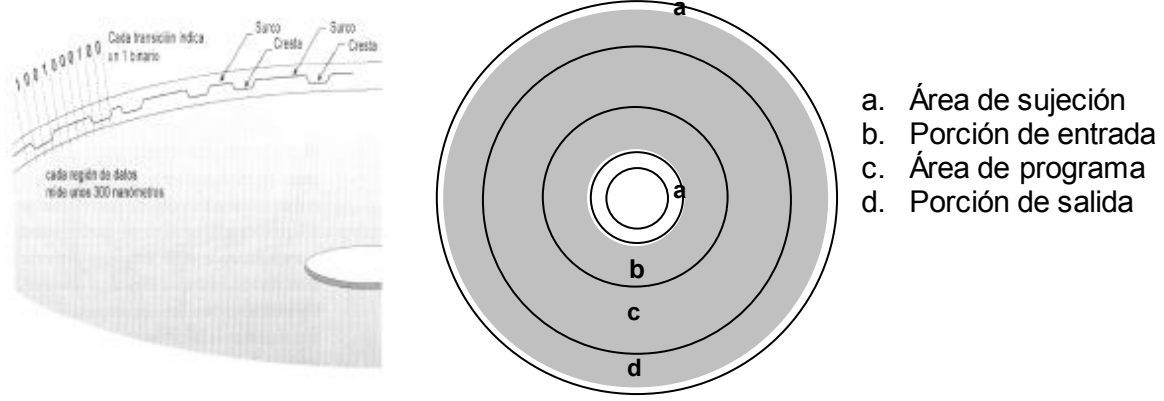

*Figura 6. Simulación de la geometría del pit.*

Los pits pueden variar en longitud desde 0.833 hasta 3.56 micrómetros y tienen un grosor de 0.5 micrómetros con una profundidad de 0.11 micrómetros. El track pitch (1) es aproximadamente de 1.6 micrómetros, por lo que nos da alrededor de 20,000 pistas en 33 mm del área de programa. Esto nos da una densidad de alrededor de 16,000 pistas por pulgada (TPT): la densidad de la información es alrededor de 810 Kbits/mm2 (alrededor de 7X10/9 bits pueden ser almacenados en un CD).

La siguiente figura 7 muestra un acercamiento de las pistas (tracks) con sus dimensiones críticas y las características mecánicas y ópticas más importantes del disco.

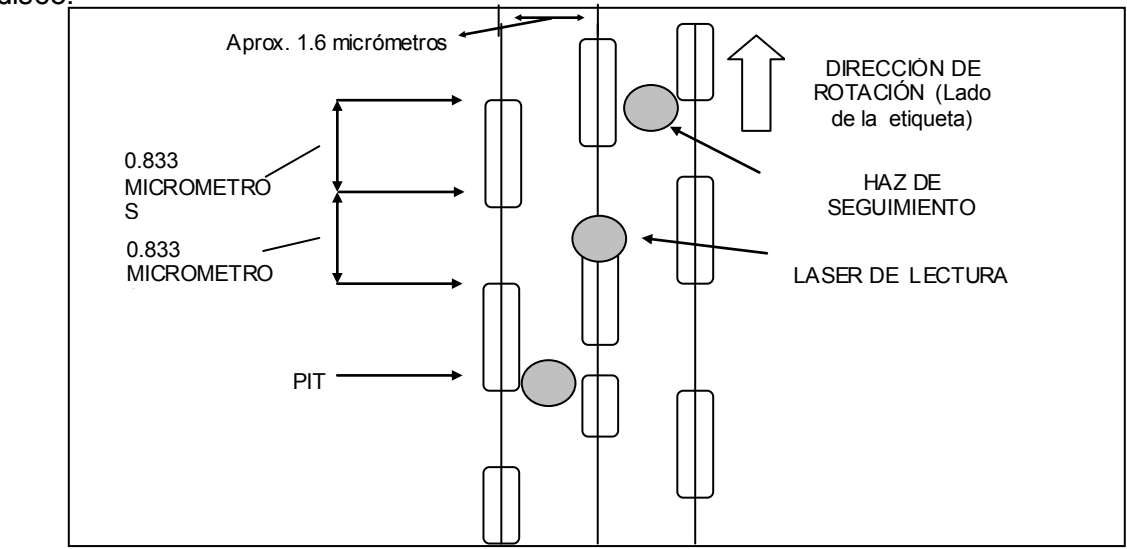

*Figura 7. Así se verían los pits entre pistas.*

#### **LA LECTURA FISICA DE LA INFORMACIÓN**

Las pistas del CD son leídas por el láser que pasa a través del substrato transparente (policarbonato) enfocado a la pista.

Como se muestra en la siguiente figura 8, el láser tiene un diámetro de aproximadamente 1 mm antes de que pase a través del policarbonato, pero cuando este toca la información, su diámetro se ha reducido a 1 micrómetro como resultado de los lentes de objetivos y el índice de refracción del material plástico del disco.

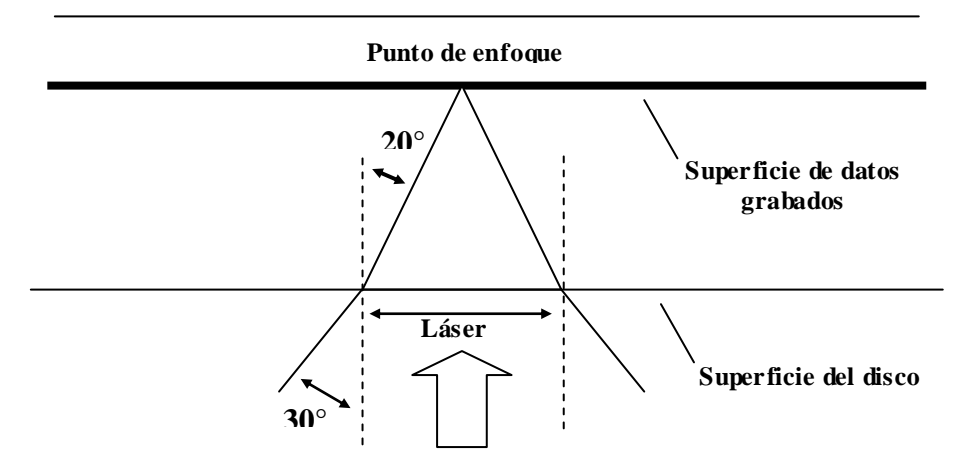

*Figura 8. Enfoque del láser sobre el disco.*

Esta agudo enfoque convergente es una de las formas por las que el CD es muy durable; por ejemplo, una partícula de polvo más pequeña de 0.5 mm (500 micrómetros), sobre la cara del disco puede ser ignorado con ayuda del índice de refracción y no tendría una influencia negativa en la lectura del disco.

Incluso pequeños rayones también pueden ser ignorados y no afectar la lectura de la información.

Cuando el láser encuentra un LAND (la parte reflectora de la pista) se refleja y regresa a un fotodetector; cuando este se encuentra un pit, la luz se vuelve difusa y es absorbida.

Realmente la absorción no es completa, pero el haz que se refleja ha disminuido tanto que su medición no la puede realizar el fotodetector.

Como se ve en la siguiente figura 9, la luz reflejada modula en amplitud el voltaje en proporción a la longitud del pit.

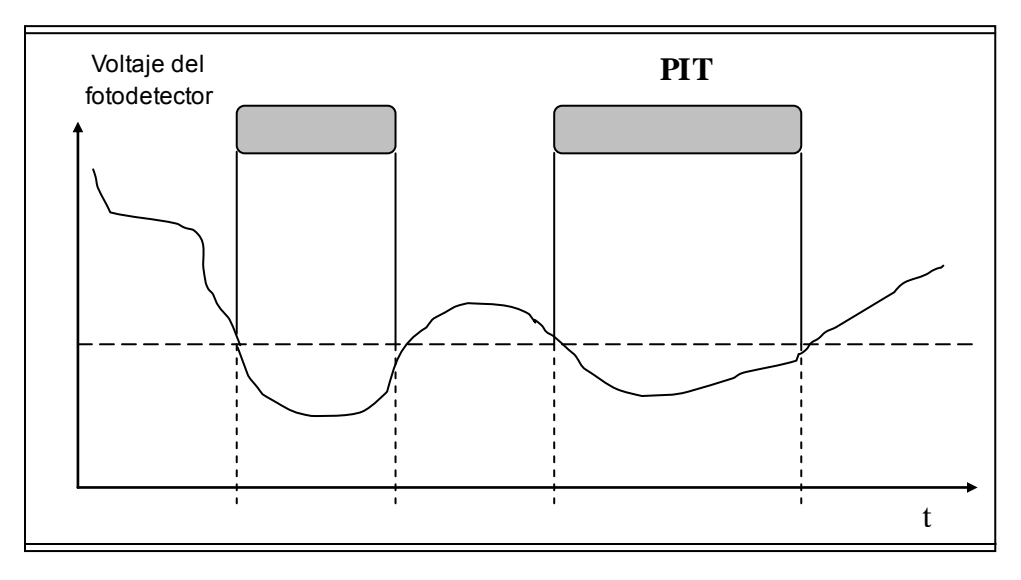

*Figura 9. Diagrama donde se muestra la relación que existe entre el voltaje y la reflexión del la luz del láser*

Cuando el láser encuentra un pit es absorbido, es decir se afecta su índice de reflexión, por lo que se puede considerar como "apagado" o sin regreso de luz "0".

Por otro lado, cuando el láser es reflejado, significa que ha encontrado un land y es considerado como "encendido o con regreso de luz.

Como vemos, no son los estados "encendido / Apagado" lo que llevan la información, pero si el cambio entre dos estados y su duración al siguiente cambio.

La distancia mínima de transición entre dos estados son 3 bits y la máxima longitud entre transiciones son 11 bits.

En la siguiente gráfica se muestra la forma en que el codificador interpreta los pits y land en el sistema binario:

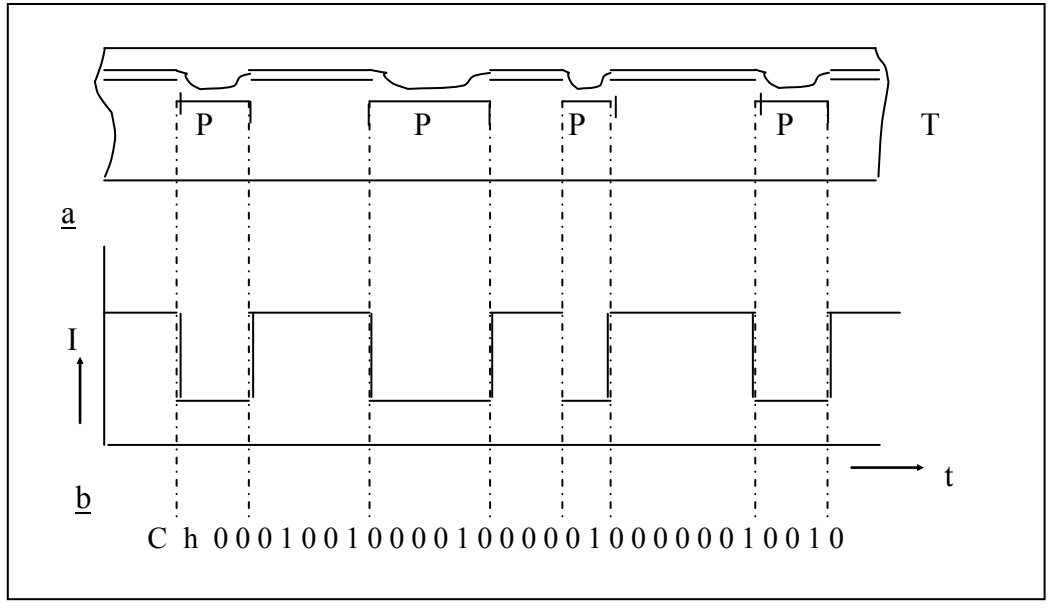

*Figura 10. Grafica elaborada porta empresa Berltesman Group Germany para manuales de capacitación en equipos de medición de CD en la división Sonopress filial México.*

#### **MECANISMO DE LECTURA**

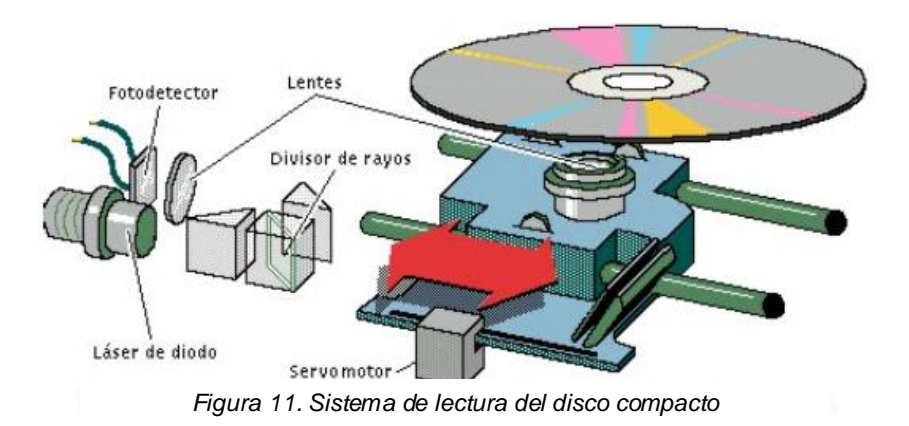

El Lector de CD tiene el trabajo de hallar y leer los datos almacenados como marcas en el CD (PITS Y LANDS).

Como las marcas son muy pequeñas, el lector es una unidad excepcionalmente precisa (ver figura 11). Esta se compone de 3 partes fundamentales:

 1. Pequeño motor para hacer rotar el disco. Este motor está controlado para rotar entre 200 y 500 RPM's dependiendo cuál pista está siendo leída,

2. Láser con lentes para localizar las marcas y leerlas, y

3. Mecanismo rastreador para mover el Láser y así seguir el espiral de datos.

Dentro del lector de CD hay también una parte de tecnología computacional para alinear los datos en bloques entendibles para enviarlos el DAC (en el caso de un CD de audio) o a la computadora (en el caso de una unidad de CD-ROM).

El trabajo fundamental de lector es enfocar el Láser en las marcas de datos.

 El rayo del Láser pasa a través de la capa de policarbonato, se refleja en la capa de Aluminio y regresa a un dispositivo óptico-electrónico que detecta el cambio de la luz.

Las marcas reflejan la luz diferente en lo llano (el resto de la capa de aluminio) y el sensor óptico-electrónico detecta tal cambio en el reflejo.

Los dispositivos de la unidad interpretan los cambios en el reflejo para leer los bits que hacen los bytes.

La parte difícil es mantener la luz Láser centrada en el espiral de datos. Este centrado es el trabajo del sistema de rastreo.

El sistema de rastreo, a medida que el CD es reproducido, debe mover el Láser hacia afuera.

A medida que se mueve hacia afuera, el motor-rotor reduce la velocidad en el que el CD es rotado para que la lectura de datos se mantenga a una velocidad constante.

Si se posee una unidad CD-R y quiere fabricar sus propios CD's de audio o CD-ROM, una de las cosas que está a su favor es que los programas con los que estos vienen tienen todos los detalles a saber.

Se le puede pedir al software "almacena esta(s) canción (es) en este CD" o "almacena estos archivos en este CD-ROM" y el software hará el resto.

Para entender cómo son almacenados los datos en un CD, se necesita entender todas las condiciones que los diseñadores de codificación de datos deben manejar. He aquí una pequeña lista:

- $\triangleright$  Debido a que el Láser lee el espiral de datos usando las marcas o pits, no deben haber huecos muy grandes en el espiral. Para solucionar tal problema los datos son codificados usando EFM (eight fourteen
- $\triangleright$  Ya que el Láser debe ser capaz de moverse entre canciones, debe haber datos codificados diciéndole a la unidad "ubicame dónde está" en el disco.

modulation), en la cual 8 bytes son convertidos a 14 bits.

 Este problema se soluciona usando lo que conocemos como "subcode data" o tabla de contenidos (TOC)1, indicando el inicio y el fina de cada conjunto de datos o melodía".

Estos pueden codificar la posición absoluta y relativa del Láser en el espiral y también, codificar cosas como títulos de canciones.

#### **TABLA DE CONTENIDOS O TOCs**

Los tiempos de pistas en el inicio (pero no los índices) son definidos en el Índice (TOC) que es contenido en el Canal-Q durante el inicio en el área de programa.

El TOC comprende el time-code para cada pista (como minutos, segundos y los cuadros de imagen) almacenados tres veces y son usados por reproductores de CD para el acceso rápido aleatorio (Random) a pistas y características como el rastreo.

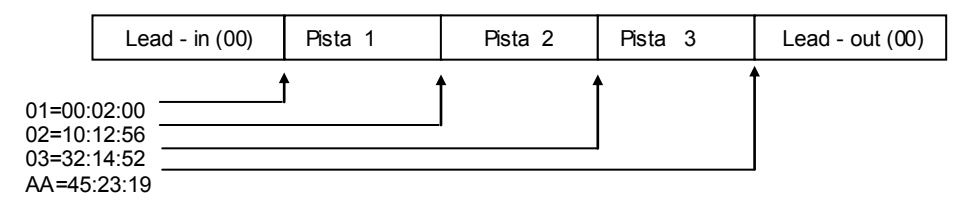

*Figura 12. Tabla de la relación y proporción que existe del tiempo y las pistas del disco*

- Debido a que el Láser puede leer mal las marcas (pits y lands), se necesita tener códigos de corrección de errores para manejar "errores de bits en la información". Para solucionar este problema, bits de datos extra habilitan a la unidad para detectar estos errores y corregirlos.
- $\triangleright$  Debido a que cualquier raya o mancha en el CD puede hacer que un paquete entero de bytes sean mal leídos (conocido como error de lectura), el lector debe ser capaz de identificar tal evento.

Este problema es corregido entrelazando los datos en el disco, así que es almacenado no secuencialmente alrededor del circuito del disco.

 La unidad lee los datos a cierta revolución por vez e interpreta los datos para reproducir el disco.

Si unos pocos bytes de música son mal leídos, lo peor que puede pasar es que se escuche una pequeña pelusa durante la reproducción.

 Cuando los datos son almacenados, cualquier error de datos es catastrófico. Por esto se agrega una corrección adicional de datos cuando se almacena en un CD-ROM.

Hay muchos formatos diferentes para almacenar datos en un CD, algunos muy usados y otros muy olvidados.

Dos de los más comunes son CD-Audio y el CD-ROM (datos para computadoras).

En el siguiente capitulo hablaremos de la forma en que es almacenada la información en el disco, y más adelante veremos las variantes del disco compacto y sus normas o especificaciones que las rigen.

#### **SISTEMA DE CORRECCIÓN DE ERRORES**

A parte de la confiabilidad del CD una cierta cantidad de corrección de errores es necesaria para cubrir los errores de manufactura en la inyección y los errores de lectura provocados por rayones o partículas de polvo en el disco.

Las condiciones impuestas por philips y Sony son:

Alta corrección de errores aleatorios.

Corrección de errores grandes

Cancelamiento de errores muy grandes que excedan su posibilidad de corrección.

Estrategia de decodificación simple.

Baja redundancia.

EL método escogido fue el código de lectura salomónica de intervalo cruzado (CIRC).

El CIRC fue implementado en una variedad de formas, desde una simple corrección de un símbolo hasta una más compleja de 4 dígitos.

Esto nos da la posibilidad de un largo de corrección de errores máximo de 450 símbolos y un potencial de cancelamiento de cerca de 1500 símbolos.

Estos códigos fueron inventados en 1960 por Irving S.Reed y Gustavo Salomón, en los laboratorios de Mit Lincoln. Estos son muy efectivos cuando los errores tienden a ocurrir en ráfagas, tal y como pasaría con un rayón o polvo en el disco.

Este código maneja Mega bits del byte como símbolos individuales y una palabra de código consiste en 2m-1 de estos M-bits.

Si un error del patrón debe de ser corregido y este no afecta más de T-Bytes por palabra de código, solamente 2 T-Bytes por la palabra de código se necesitan para corregir el error, los 2m-1-2 T-Bytes estarán disponibles para la información.

Las matemáticas usadas en los algoritmos de codificación y decodificación envuelven cálculo polinominal con una aritmética exótica de campos finitos conocidos como campos galois.

Todos estos cálculos son llevados a cabo continuamente por chips especiales dentro del reproductor de CD.

En suma, los códigos de lectura Salomónica, envuelven otros 2 esquemas de corrección de errores, el código cruzado y el intervalo.

El código cruzado acomoda la secuencia de los datos originales como llave especifica y esta llave es replicada cuando los datos son decodificados para regresar a su forma original.

Como se vera en la siguiente figura 13 se simplifica la perdida de una línea de datos codificados que resulta en errores muy pequeños cuando los datos son decodificados.

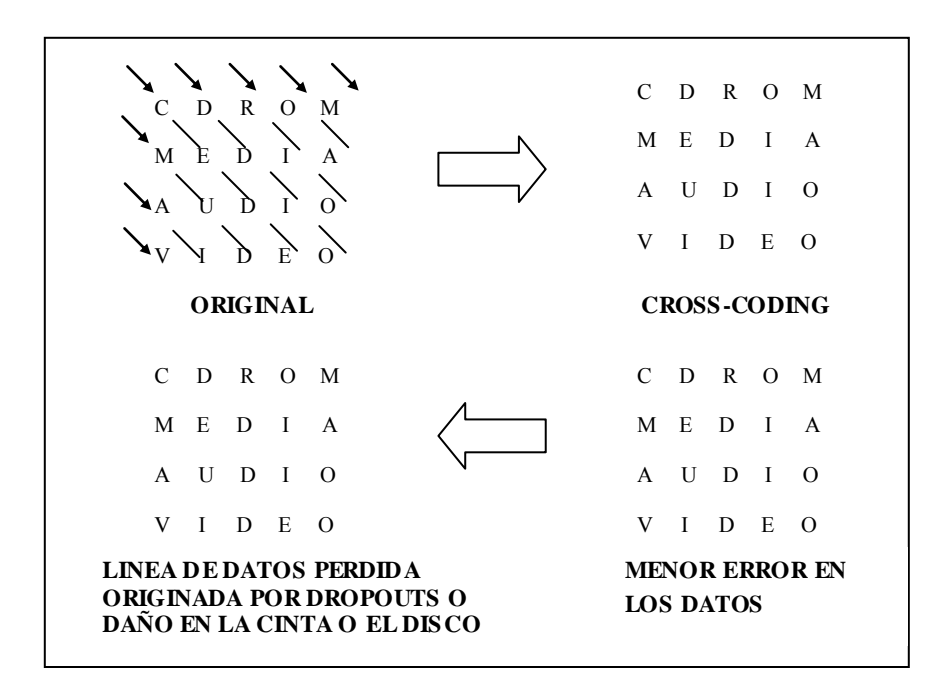

*Figura 13 .Gráfica elaborada porta empresa Berltesman Group Germany para manuales de capacitación en equipos de medición de CD en la división Sonopress filial México.* 

La combinación del Cross- coding y el interleaving ayuda a que grandes errores puedan ser repartidos en pequeños errores y los códigos reed-Salomón son aplicados para corregir estos errores. Cuando los errores llegan a ser incorregibles, con los datos correctos, se pueden interpolar, de tal manera que el emisor del CD no lo hace perceptible para el oído humano.

Por otro lado, el sistema identifica errores incorregibles como aquellos datos que no pueden ser interpolados con el cross-coding. Dichos datos tendrán que ser ignorados por el codificador y eliminados del cuadro de interpolación originando finalmente un silencio digital o un ruido dependiendo el defecto que lo origina.

#### **EL CD Y SUS ESPECIFICACIONES**

Las distintas especificaciones de los diferentes tipos de CD quedan en los llamados libros rojo, amarillo, naranja, etc..

El color no es más que una mera coincidencia, simplemente cada tipo engloba una serie de especificaciones concretas.

Los CD-Audio, son los más populares de la música, fueron los primeros en aparecer, sus especificaciones se recogieron en el libro rojo y es el formato más conocido en la actualidad.

En 1984 se presentó el "libro amarillo", que recoge la especificación de los populares CD ROM e incluye dos posibilidades.

El Modo 1, que se utiliza para comprimir datos, imágenes, audio, vídeo y almacenarlos en un mismo CD.

El libro verde es otra especificación que define el estándar de los discos compactos interactivos, o CD-1.

Los Photo-CD, son un ejemplo de este tipo de CD para los que se vendieron en su momento algunos reproductores específicos que se enchufaban a la televisión y permitían ver digitalizadas y realizar diversos efectos, como zoom y otros.

A partir de este momento, se planteó la necesidad de contar con unas especificaciones para poder lanzar al mercado las primeras grabadoras de discos compactos, una demanda del mercado que las compañías del sector empezaron a satisfacer a principios de los años 90.

Para ellos se publicó el "libro Naranja", que contempla diversos casos: los discos magneto ópticos, CD-ROM, que fueron los primeros en utilizarse y popularizarse, pero que son diferentes a los discos gravables de la actualidad, ya que utiliza soporte magnético.

Otro tipo de CD son los discos gravables, o CD-R, que son los discos que, gracias a una grabadora, pueden almacenar hasta 650 Mbytes de información, aunque no se pueden borrar y volver a grabar.

Este es el tercer caso contemplado en el "Libro Naranja"; los discos compactos regrabables, o CD-RW, que permiten grabar y borrar datos hasta 1,000 veces.

El problema de éste último tipo de discos es que no pueden ser leídos por muchas unidades lectoras antiguas de CD-ROM ni por muchos lectores de CD de música.

El diagrama que se muestra en la pagina siguiente esta en el idioma original (ingles) que fué publicada en marzo de 1996 cuando se agrego la familia de los CD multisesión a la ya existente familia de los discos compactos (ver figura 14).

Posteriormente, apareció el "Libro Blanco", que contempla la especificación de los conocidos VCD (Vídeo Compac Disc), una variante del disco que puede almacenar hasta 70 minutos de vídeo comprimido. Este tipo de CD han sido la sensación en Asia,

20

pero su existencia ya está sentenciada con la aparición de los discos DVD la nueva generación de CD.

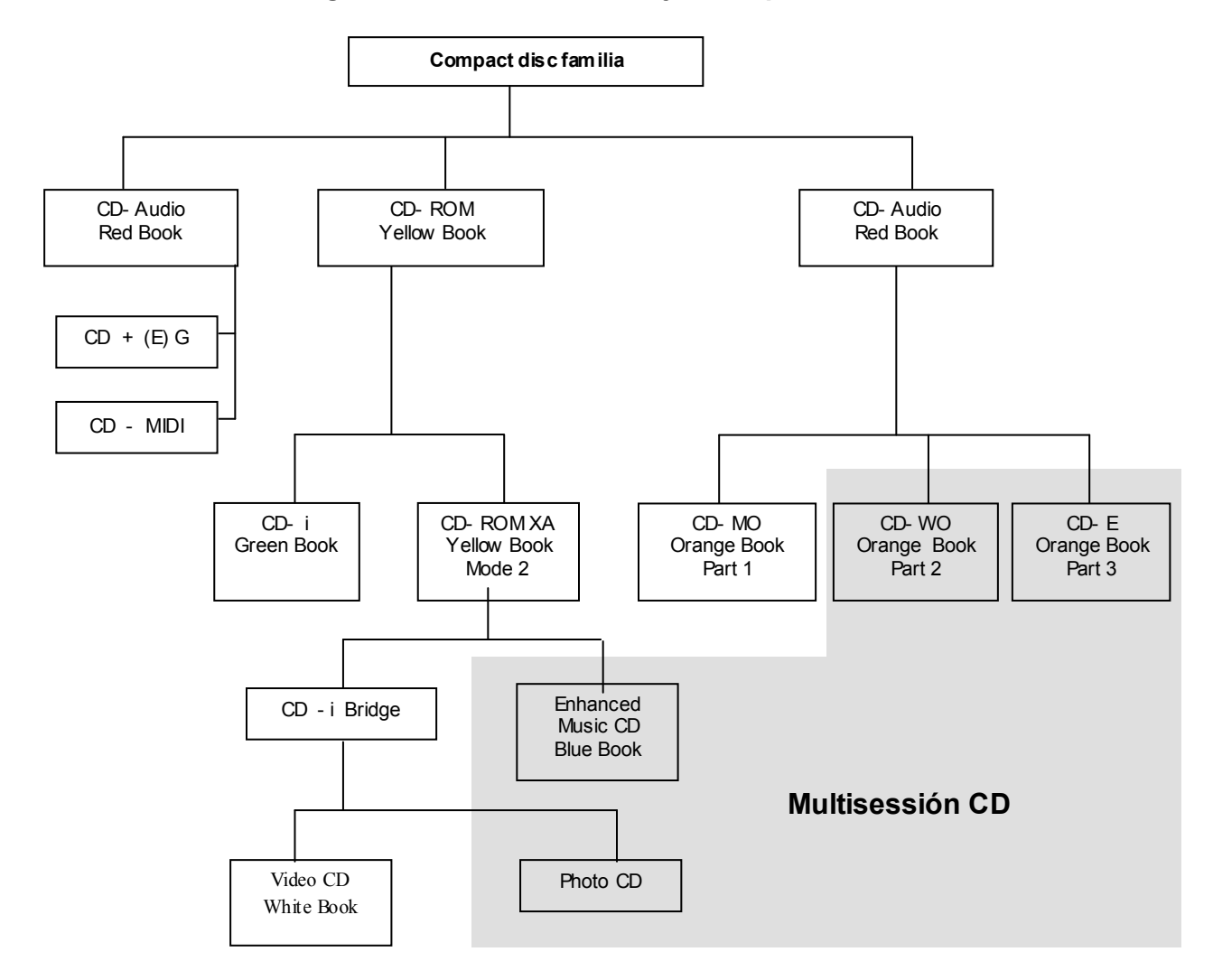

#### **Diagrama de la familia del CD y sus especificaciones**

*Figura 14. Philips Consumer Electronics B.V. Coordination Office Optical & Magnetic Media Systems. Building SWA-1 P.O. Box 80002, 5600 JB Eindhoven. The Netherlands*

#### **EL DVD LA SIGUIENTE GENERACIÓN EN ALMACENAMIENTO DIGITAL.**

Una nueva opción en el mercado de almacenamiento de datos es el DVD ( Digital Versátil Disc).

Un DVD es muy similar a un CD pero tiene una capacidad mucho más grande (alrededor de 4.7 billones de bytes, o aproximadamente 7.5 veces más datos que un CD), dándole al DVD suficiente capacidad para almacenar películas codificadas con el formato MPEG2.

Cuando se piensa en CD's lo que se piensa es en "música y también 650 MB de datos".

Pero cuando se piensa en DVD lo que se piensa es en "películas, y también 4.7 GB de datos por lado".

Un DVD es físicamente muy similar a un CD. Poseen el mismo diámetro, pero su espesor es 50% más delgado ya que son 2 discos pegados los que conforman un DVD que tiene el mismo espesor de un cd tradicional, aunque usan una frecuencia de luz diferente ya que su diámetro focal es de menos de 3 nanometros mientras que en el cd tradicional estamos hablando de alrededor de 8 nanometros, es por eso que el color del láser en el dvd es violeta mientras que en el tradicional CD es rojo.

La principal característica que le da a un DVD mucha más capacidad es que las marcas son mucho más pequeñas, lo que le permite tener mayor cantidad de información en una misma área comparada con el cd tradicional.

Las marcas en un DVD están separadas por 0.74 micras (comparadas con 1.6 para los CD's). También existen diferencias de codificación que se producen que menos bits sean malgastados.

Con todo este espacio, un DVD puede almacenar grandes cantidades de información.

He aquí un contenido típico de una película almacenada en un DVD:

- Más de 133 minutos de vídeo a alta resolución, 720 puntos de resolución horizontal.
- El porcentaje de compresión de vídeo es comúnmente 40:1 bajo MPEG-2.
- Banda sonora disponible en 8 idiomas usando un canal 5.1 con sonido Dolby digital surround.
- Subtítulos en 32 idiomas, etc.
- Incluso, un DVD también puede usarse para almacenar 8 horas de música por cada lado.

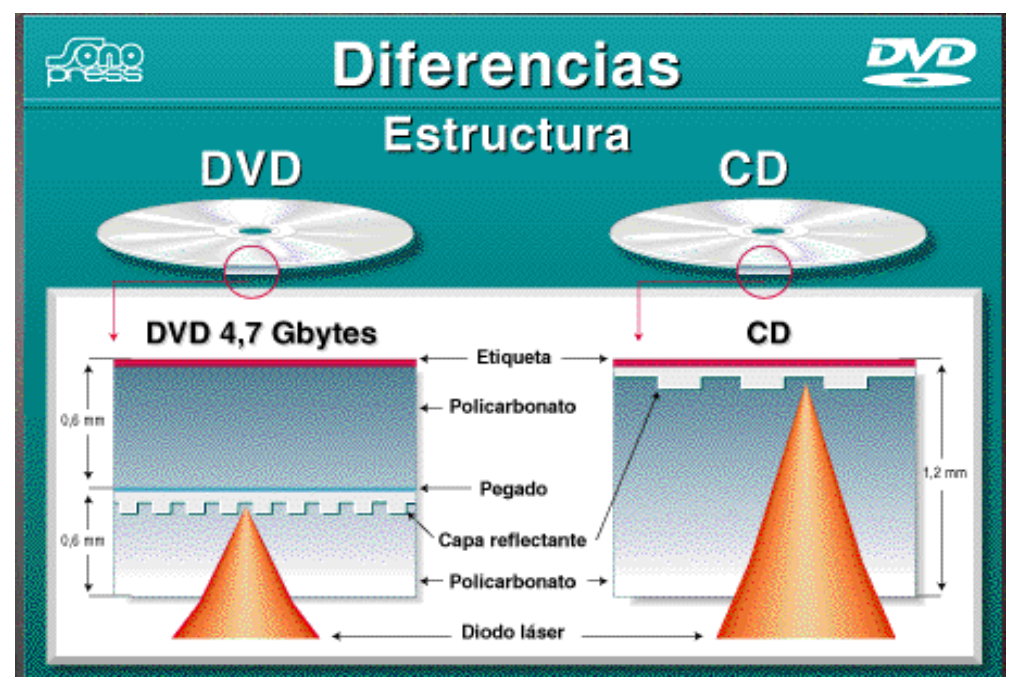

En la siguiente figuras 15 se puede apreciar la diferencia entre un CD y DVD

*Figura 15. Diferencias en las estructuras de un CD y un DVD*

En la siguiente figura 16 se observa la cantidad de caras que tiene un DVD 9, ya que consta de 2 capas de información con una capacidad de 9 Gigabytes de información o más de 8 horas de música continúa

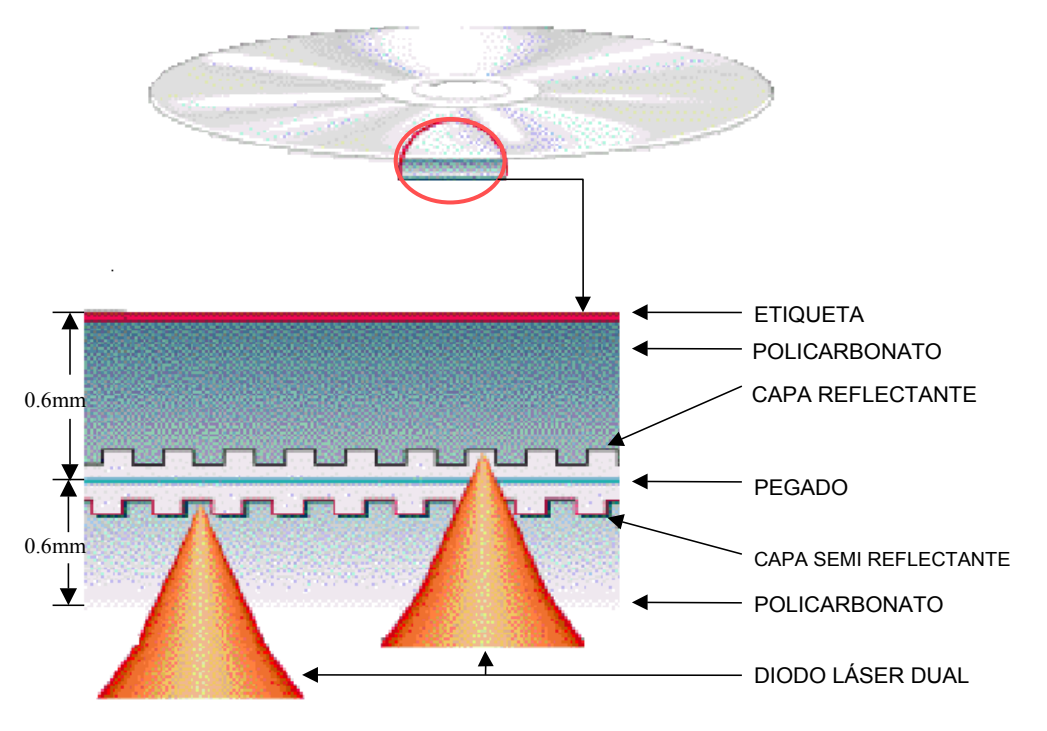

*Figura 16. Estructura de un DVD doble estándar doble capa* 

A primera vista, un CD−ROM y un DVD pueden parecer prácticamente iguales, pero la realidad es bastante distinta, el DVD posee unas prestaciones mucho mayores que las de un CD−ROM.

Ante la necesidad de más capacidad, sobre todo en el almacenamiento de vídeo, se ha creado un nuevo formato que esta revolucionando el mundo del almacenamiento de datos y los sistemas multimedia.

Este sistema permite el almacenamiento de 4.7 GB a 17 GB de datos, suficiente para almacenar una película de larga duración y sustituye a los actuales videos VHS, a los CD−ROM y a los láser−Disc. La especificación DVD soporta discos de gran capacidad con tasas de acceso de 600KBps a 1.3 MBps. Además las unidades DVD permiten leer los CD−ROM estándar, CD−I y vídeo CD.

#### **CLASIFICACION DEL DVD POR SU USO**

Existen diferentes formatos dentro de lo que se denomina DVD.

DVD video: solo almacena películas en formato digital.

DVD ROM: solo de lectura.

DVD−Audio: similar al CD−Audio, pero de mayor capacidad

DVD r: grabable una sola vez, a partir de entonces se comporta como un DVD ROM.

DVD RAM: regrabable múltiples veces. requiere lectores especiales.

DVD Rw: variante del RAM también son regrabables, con un formato diferente.

#### **CARACTERISTICAS**

Las ventajas mas importantes que tienen los DVD respecto a los CD son mayor velocidad de lectura (hasta 4 veces mas que los lectores de CD) y más capacidad de almacenamiento ( hasta 17GB).

Esto consigue mediante un tipo de láser distinto y variando la longitud de onda de manera que se adapte a las marcas, que en este caso son mucho mas pequeñas que en un CD (la mitad) y están mas juntas, es decir, hay menos espacio entre pistas. Para ello el plástico debe de ser menos grueso, y para protegerle se añaden mas capas.

#### **Capacidad de almacenamiento (Pits y Lands menores):**

El secreto para la alta capacidad en una superficie igual a la de los CDs es que el tamaño mínimo de una marca en un DVD de una cara es de 0'44 micras, frente a las 0'83 micras del CD; además, la distancia entre marcas es de 0'74 micras, frente a las

1'6 micras para el CD. Todo ello da lugar a la posibilidad de hacer hasta 4 veces más marcas que en un CD, es decir, a mayor densidad de datos, o lo que es lo mismo, mayor capacidad.

#### **Caras y capas:**

Otra ventaja de los DVD es que pueden almacenar información en ambas caras del disco y además cada cara puede tener dos capas con lo que se multiplica por cuatro la ya de por si gran capacidad de este dispositivo.

En base a esto se establece una clasificación en función del número de capas y caras utilizadas.

DVD-5: de una sola cara, con una sola capa y una capacidad de 4'7GB.

DVD-9: de una sola cara, con doble capa y una capacidad de 8'5GB.

DVD-10: de doble cara, con una sola capa y una capacidad de 9'4GB.

DVD-18: de doble cara, con doble capa y una capacidad de 17GB.

#### **Láser:**

El tamaño más pequeño de cada marca, por tanto, implica también un láser de menor longitud de onda, que en el DVD es de 635 a 650 nanómetros, frente a los 780 nanómetros del láser del CD.

Otra característica importante es que la segunda capa de datos del disco DVD puede leerse desde la misma cara que la primera capa o desde la cara contraria, pero los datos se almacenan en una pista espiral inversa, de modo que el láser solamente tiene que hacer un pequeño ajuste muy rápido para leer la segunda capa.

#### **Velocidad de lectura**

Un DVD 1x transfiere datos a 1.250KB/s, equivalente a una unidad de CD−ROM 8x, y en 1998 se han hecho populares las unidades DVD 2x, con una transferencia de 2.700KB/s, equivalentes a un CD 18x (de hecho muchos de estos DVD 2x leen un CD−ROM, CD−R o CD−RW a una velocidad equivalente a un 24x) y han empezado a aparecer las unidades DVD 5x, con una transferencia de 3'5MB/s.

#### **FABRICACION**

El proceso de fabricación es muy parecido al de un CD, aunque existen pequeñas diferencias.

Se requieren dos moldes para hacer un disco DVD, que consta de dos discos de 0'6mm pegados, que se unen en un proceso de unión en caliente para los de una capa y con un proceso de unión UV para los de dos capas.

En los de doble capa, se añade una capa semi−reflectante para que se puedan leer ambas capas desde una misma cara del disco.

#### **FUNCIONAMIENTO**

Tanto externamente (sólo el logo DVD diferencia ambas unidades) como internamente las unidades CD−ROM y DVD−ROM son bastante similares: el método de inserción del disco, la conexión IDE/ATAPI o SCSI, la grabación desde el interior al exterior del disco, etc. Sin embargo, existe una diferencia importante en el láser: el láser tiene dos lentes sobre un eje que se intercambian, una para leer DVDs y la otra para leer CDs.

#### **COMPATIBILIDAD**

Una característica muy importante de los lectores de DVD es la compatibilidad con el formato de CD−ROM, es decir, en un reproductor de DVD se pueden leer los CD, con puntualizaciones dependiendo del formato en cuestión.

#### **FORMATOS Y SUS CARACTERÍSTICAS DVD−ROM**

Las unidades DVD−ROM inicialmente tuvieron ciertos problemas de compatibilidad con los discos CD−R y CD−RW, porque la reflectividad de la superficie de estos discos los hacía imposibles de leer para la mayoría de las unidades DVD. Para los CD−RW, esto se resolvió con un láser de longitud de onda dual, y desde finales de 1998, disponemos de unidades DVD capaces de leer cualquier tipo de discos grabables o regrabables, tanto por CD como por DVD.

#### **DVD−Vídeo**

Los discos DVD−Vídeo utilizan la compresión MPEG-2 para almacenar vídeo, y en países como Estados Unidos, almacenan también sonido digital envolvente AC-3. La calidad de una película almacenada en DVD con compresión MPEG-2 es muy superior a la de un vídeo VHS, ya que utiliza 480 líneas horizontales con una resolución de 780x420 píxeles, frente a 425 líneas del LASERDISC o las 250 a 270 líneas para VHS. Además, una película DVD permite escoger entre formato estándar 4:3 o panorámico 16:9, y en cuanto a sonido, hasta 8 idiomas diferentes y hasta 32 diferentes subtítulos. Un disco DVD de una sola cara puede almacenar 133minutos de video comprimido de alta calidad, con sonido envolvente en tres idiomas y cuatro canales de subtítulos.

Por cuestiones de derechos de autor y Copyright, los discos DVD−Vídeo están protegidos contra copia mediante cuatro sistemas diferentes, y además para evitar que una película se distribuya en países diferentes a aquellos en los que se creó, existe un protocolo regional, que en el caso de Europa es la Región 2, lo que hace que mientras en Estados Unidos (región 1) existen cientos de títulos de vídeo en DVD, en Europa apenas una docena, no pudiendo utilizar las películas lanzadas en Estados Unidos.

#### **DVD−Audio**

Con el DVD se pueden obtener grabaciones con una frecuencia de muestreo de 96kHz de 24 bits, frente a los 16 bits y 44'1kHz del compact disc actual, pero de momento existen luchas entre diferentes estándares para imponerse en el mundo del audio digital, como el SACD (Súper Audio CD) y el DAD (Digital Audio Disc). La ventaja más importante del DVD−Audio es la posibilidad de incorporar vídeo con la música y su capacidad de 2horas de sonido envolvente o 4 horas d e sonido estéreo con el estándar DVD5

#### **DVD−R**

El DVD−R o DVD grabable apareció poco después del DVD−ROM e inicialmente alcanzó una capacidad de 3'95Gb por cada cara. Actualmente su capacidad supera los 4GB La unidad grabadora DVD crea discos compatibles con casi todas las unidades DVD utilizando discos similares a los CD−R.

#### **CONCLUSION**

El DVD es un formato que esta en pleno desarrollo, todavía no están completamente unificados los criterios, quedan problemas de compatibilidad por solucionar, los equipos lectores y de grabación están en evolución y todavía queda mucho por evolucionar. Esa es precisamente su gran baza de futuro, las grandes expectativas que presenta.

### **ALGUNOS EJEMPLOS DE LAS DIFERENTES VARIANTES DEL DISCO**

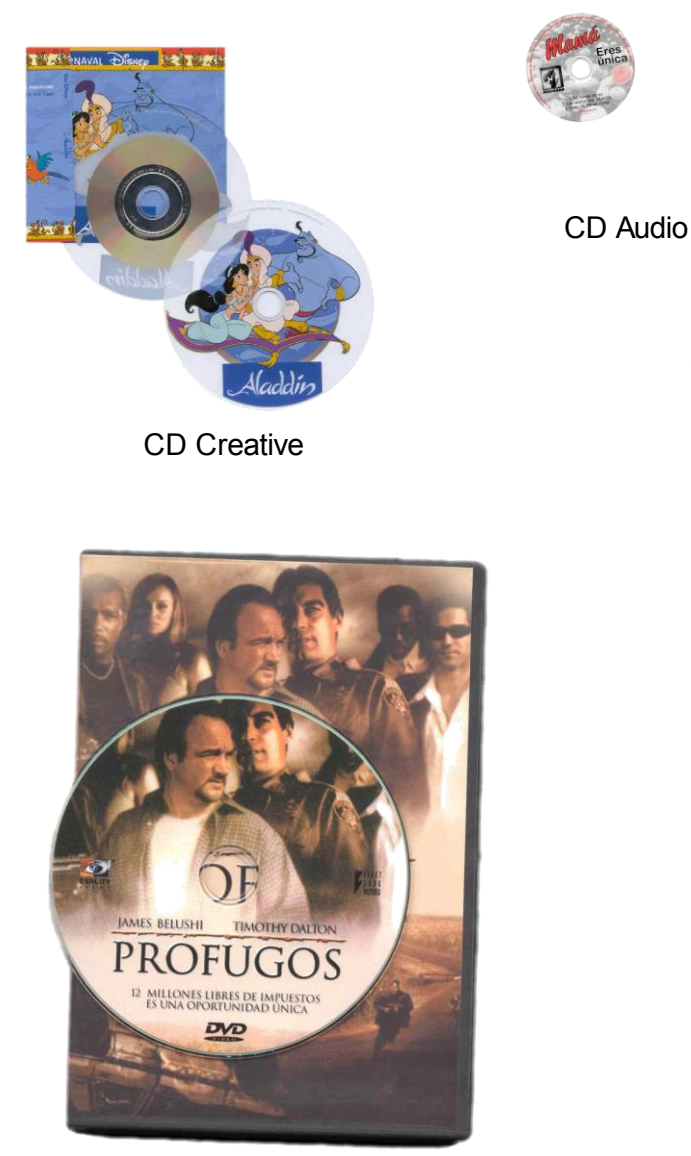

DVD

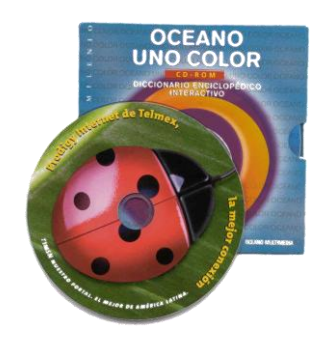

CD 80 mm

**HOMBRE** 

CD Rom

*Figura 17. Ejemplos de discos vendidos en el mercado nacional durante los últimos años con las diferentes variantes que éste tiene.* 

#### PROCESO DE MANUFACTURA DE 1 CD

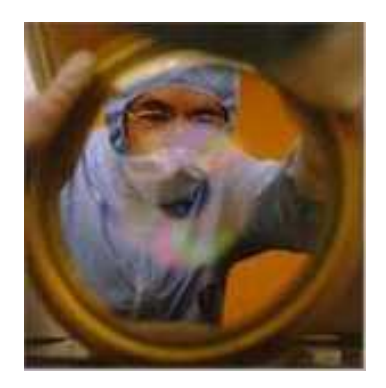

Preparación del master de vidrio

Éste es un proceso complejo necesario para crear el disco matriz o estampa (stamper), que se usa como molde para fabricar las copias. Las etapas que comprende el mastering son: [preparación del master de vidrio,](http://salteadores.users2.50megs.com/cd/#glass_master_prep) [recubrimiento](http://salteadores.users2.50megs.com/cd/#photoresist_coating) de [material fotosensible,](http://salteadores.users2.50megs.com/cd/#photoresist_coating) [grabado,](http://salteadores.users2.50megs.com/cd/#laser_recording) [tratamiento](http://salteadores.users2.50megs.com/cd/#develop_masterglass) y [metalizado](http://salteadores.users2.50megs.com/cd/#metalization_masterglass) del master, [electrodepoisición](http://salteadores.users2.50megs.com/cd/#electroforming) y terminación de la Estampa.

El proceso de mastering comienza con un disco de vidrio de 240 mm de diámetro y un grosor de 6 mm, debidamente pulido y limpio. El dibujo muestra un corte del disco.

La superficie es recubierta con una capa de un material

fotosensible de 0.12 micras.

Recubrimiento de material fotosensible

Tratamiento del master de vidrio

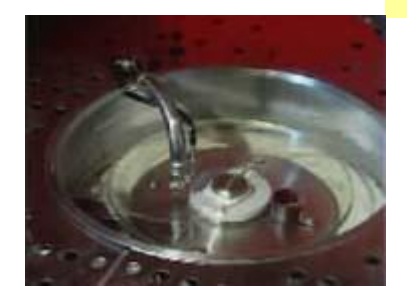

Este grosor es exactamente la cuarta parte de la longitud de onda del rayo láser que posteriormente leerá los datos cuando el disco esté acabado Para evitar la contaminación del recubrimiento, todo el proceso de mastering se lleva a cabo en instalaciones especiales libres de partículas en suspensión. La uniformidad del recubrimiento es verificada con un láser infrarrojo. Posteriormente el disco es sometido a calor para endurecer el recubrimiento y proceder a su grabado.

Las porciones del recubrimiento que no fueron expuestas al láser grabador, se remueven químicamente. Las perforaciones del disco compacto terminado se formarán en aquellos lugares donde el recubrimiento se mantuvo.

Metalizado del master de vidrio

Una fina capa metálica de plata o níquel es depositada sobre el disco para escuchar su reproducción (y así verificar que no existan detalles defectuosos antes de continuar con el proceso), y deja al master eléctricamente conductor para el siguiente paso.

\_\_\_\_\_\_\_\_\_\_\_\_\_\_\_

\_\_\_\_\_\_\_\_

#### Electro deposición

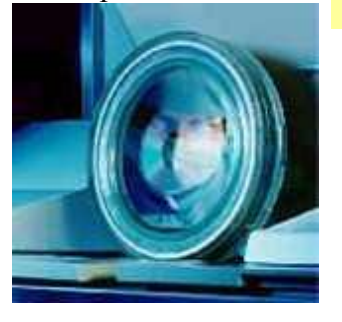

El master metalizado es sometido a un proceso de electro deposición para añadir metal a la superficie hasta alcanzar unos pocos milímetros.

Formación del master metálico

> La capa metálica, que es removida del master de vidrio, es la imagen negativa de éste (y del disco compacto final). Aunque este master metálico podría ser utilizado directamente como estampa, es preferible usarlo como "padre" para crear estampas adicionales.

Formación de la "madre" metálica

> Un proceso de metalización similar se realiza para crear masters adicionales. Sin embargo, estos masters "madre" son imágenes positivas y no sirven como estampas. Típicamente un "padre" puede generar tres o seis "madres".

Creación de las estampas

Nuevamente se repite la electro deposición para formar hasta 10 estampas de cada "madre". Esta manera de generar estampas se llama proceso master-madreestampa, y permite la creación de unas 50 estampas a partir del mismo master.

#### Capitulo 1

#### Replicación.

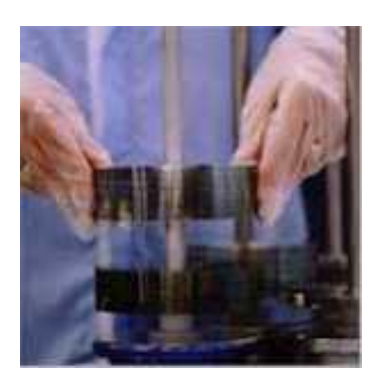

El proceso de replicación es la última etapa en la fabricación de los discos compactos, y consiste en las etapas de: [preparación de la estampa,](http://salteadores.users2.50megs.com/cd/#stamper_preparation) [moldeo del disco](http://salteadores.users2.50megs.com/cd/#injection_molding) por inyección de policarbonato, [metalización,](http://salteadores.users2.50megs.com/cd/#metalization) [sellado,](http://salteadores.users2.50megs.com/cd/#lacquering) e [impresión de la](http://salteadores.users2.50megs.com/cd/#labeling)  [etiqueta.](http://salteadores.users2.50megs.com/cd/#labeling)

Preparación de la estampa

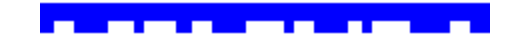

**STAR** 

Cada estampa es preparada para su colocación en la máquina replicadora.

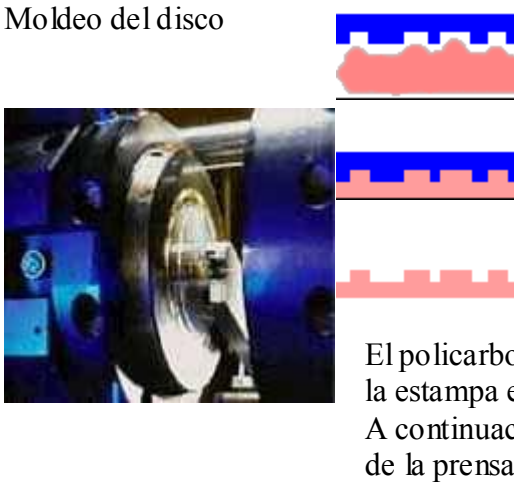

El policarbonato fundido es inyectado a alta presión contra la estampa en una prensa.

A continuación, es rápidamente enfriado antes de retirarlo de la prensa; esto toma unos doce segundos por cada copia.

Hasta este punto, el disco compacto todavía es transparente, y no se puede leer hasta que se recubra con una capa de metalizado en el siguiente paso.

El policarbonato es muy adecuado como material porque ópticamente tiene una baja distorsión, goza de buena resistencia mecánica, es resistente a la humedad y al calor moderado, y se puede trabajar en él con mucha precisión. Pero para ello, es imprescindible que esté libre de cualquier tipo de contaminación.

Metalizado de la superficie de lectura

A continuación se aplica un baño de aluminio para formar la superficie de lectura. Una capa de 0.10 a 0.15 micras proporciona la alta reflectividad requerida.

#### Capitulo 1

#### Sellado

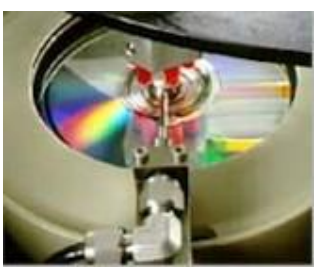

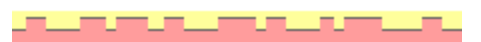

El metalizado se protege aplicando una capa protectora de laca.

Impresión de la etiqueta

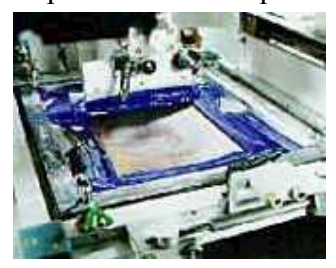

Finalmente, se imprime la etiqueta del disco

A continuación se muestra un diagrama con todos los procesos de manufactura que intervienen en la elaboración de un CD terminado en su empaque considerando la entrega final al cliente.

De igual forma en la pagina siguiente se muestran los procesos donde se elaboraron los proyectos de mejora con las metodologías que se enlistan en el capitulo siguiente.

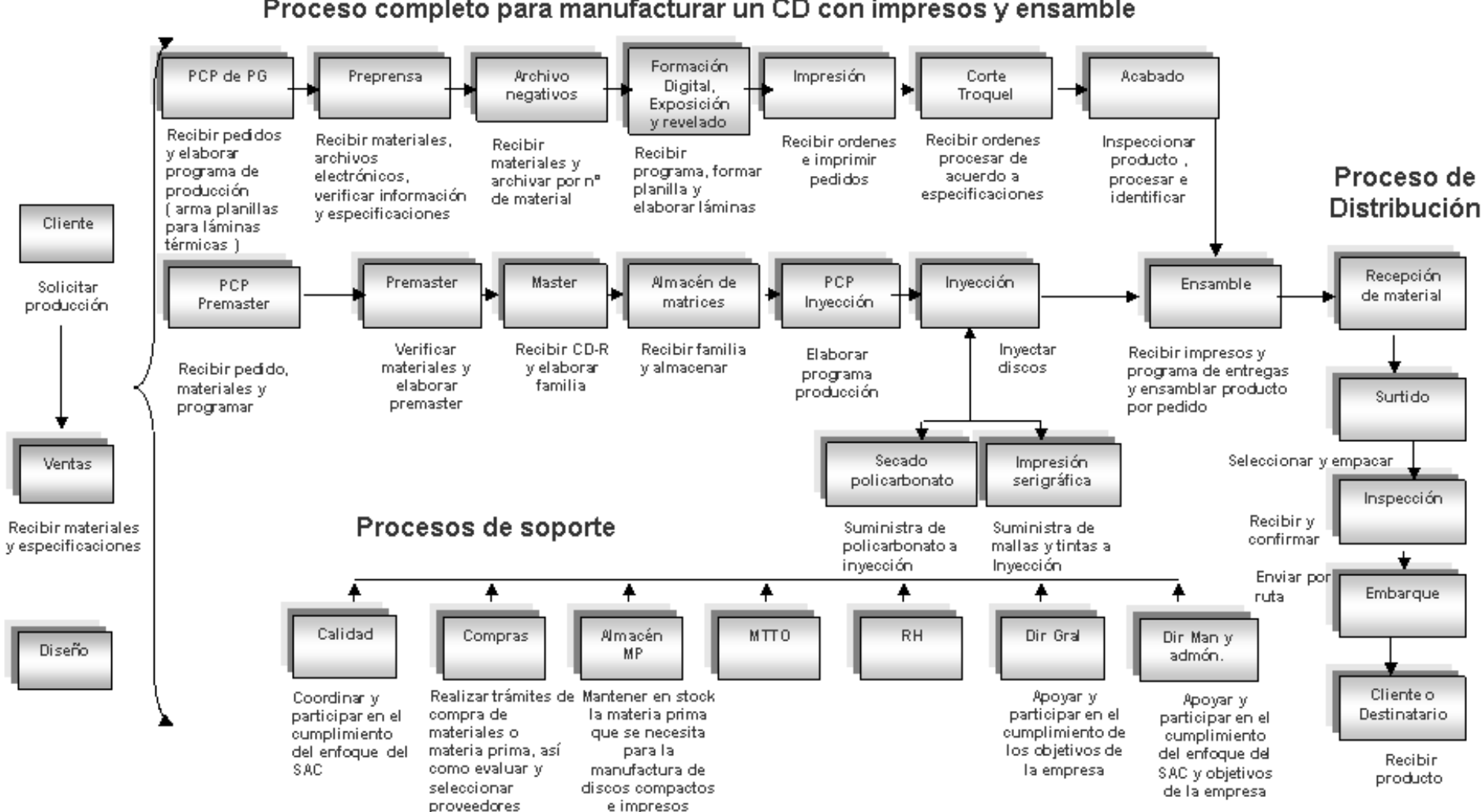

Proceso completo para manufacturar un CD con impresos y ensamble

*Figura 18. Diagrama de proceso para la fabricación de un disco compacto desde su solicitud hasta su entrega.*
#### **1. ANTECEDENTES DE LA COMPAÑÍA DONDE SE APLICAN MEJORAS.**

**ARVATO DE MEXICO S.A.DE C.V**. es parte del Grupo Bertelsmann, uno de los consorcios más grandes del mundo, y ofrece servicios integrales a todas las compañías industriales involucradas en el desarrollo de música, vídeo, información o software. Nos especializamos en la fabricación rápida y eficiente de CD-ROM, CD-Audio, CD-80mm, CD-Card y DVD, así como todos los elementos que giran alrededor de ellos, de tal forma que usted recibe un servicio integral a sus necesidades de manufactura.

Con un total de 3,500 empleados y una capacidad de 3 millones de productos diarios en los cinco continentes, somos en la actualidad uno de los principales fabricantes de Discos Compactos y DVDs en el mundo. Mundialmente, con sucursales y sociedades en quince países, Sonopress puede ofrecerle tanto la mayor calidad de servicio como la más rápida entrega de sus órdenes de producción. Fabricamos de manera profesional el producto de nuestros clientes en cualquier forma en que deseen hacerlo.

El proceso de producción integral de Sonopress combina conocimientos y experiencia para garantizar la mejor solución en cualquiera de las ramas de la producción de medios. Música, video, videojuegos, software para computadora o catálogos electrónicos. Sonopress le proporciona la respuesta en cualquier material, y el óptimo servicio de copiado para sus activos.

#### **Experiencia**:

Sonopress en México tiene más de 21 años brindando el servicio de manufactura de soportes de información como son Cassettes desde el inicio de éste en el mercado hasta estos días en Compact-Disc, CD- Rom, CD- Card y CD-Creativo más de una década fabricando, DVD con 6 años manufacturando en México, además una Planta de Impresos integrada a las instalaciones que cuenta con una capacidad instalada que no solamente cubre la demanda interna sino da servicio como una planta independiente; todos nuestros productos cubren altos estándares Mundiales de calidad. SONOPRESS es la primera empresa en su género en América Latina Certificada por ISO-9001:2000 en sus tres plantas CD, DVD e IMPRESOS, desde 1994, reanudándolo cada año hasta la fecha.

34

#### **Algunos de nuestros clientes:**

READER'S DIGEST MEXICO, SONY BMG ENTERTAIMENT, ORFEON VIDEOVOX, IBM, DISA, QUALITY FILMS, ALTAVISTA FILMS y muchas otras empresas, que por ética de confidencialidad no se pueden divulgar.

#### **Capacidades Diarias por planta.**

Compact Disc en cualquier formato (Audio o ROM): 180,000 unidades diarias DVD: 70,000 unidades diarias Impresos: Superiores a la suma por unidad de los tres productos anteriores.

#### **SISTEMA DE COMERCIALIZACIÓN DEL CD**

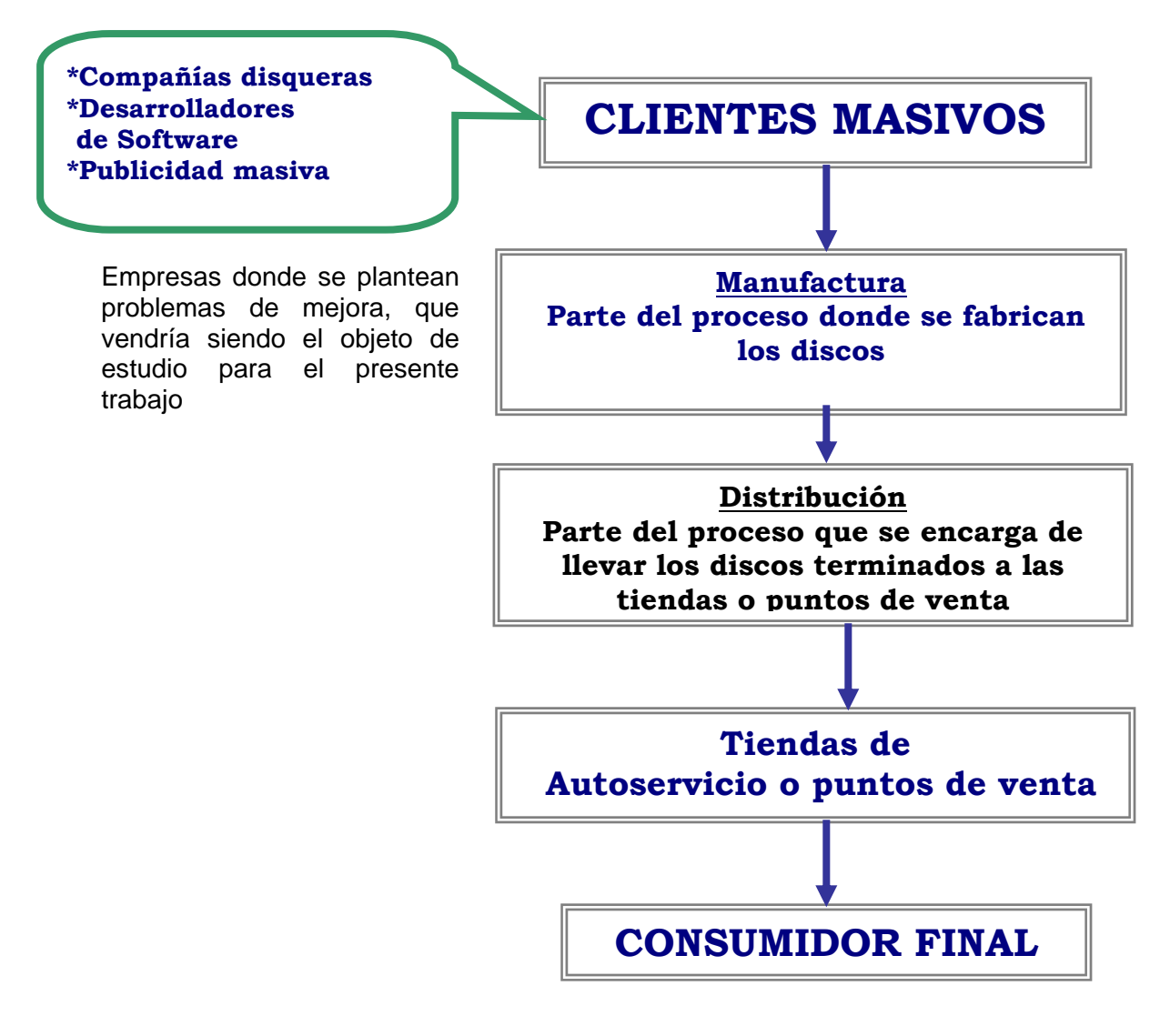

*Figura 19. Flujo para describir la comercialización del los discos hasta el consumidor final.* 

En la actualidad el consumidor final requiere precios cada vez más bajos o bien productos novedosos que los mantengan a la vanguardia y/o a la moda. De lo contrario se ve seducido por los artículos piratas que se escuchan igual que uno original aunque por mucho menos periodo de vida ya que un disco quemado tiene en promedio el 10% de la vida que un original con un manejo regular a moderado.

Esto significa que cada empresa que participa en la cadena de comercialización debe reducir sus costos de operación a través del ingenio y la eficiencia de sus procesos.

Solo de esta manera las empresas que se encargan de manufacturar los CD en todo el mundo podrán sobrevivir en la era de la globalización, donde es posible que sea más barato importar un producto que manufacturar un producto de manera local.

En la comercialización del CD están involucrados los siguientes actores dentro de la cadena de suministros hasta el punto de venta o consumidor final:

#### *Clientes masivos.*

Esta representado por todas las disqueras, desarrolladores de software, publicidad masiva, promociónales de artículos de venta directa, entre otros..

Son quienes inician la cadena productiva en base a la demanda que vaya teniendo sus productos, además de realizar la primera inversión cuando mandan a fabricar producciones de CD.

#### *Manufactureras*

Sector representado por 5 empresas en nuestro país y más de 500 en todo el mundo. Su principal actividad es recibir los materiales originales (audio y/o información) de los clientes masivos, y replicarlos a gran escala dentro de sus procesos de fabricación.

#### *Distribución*

El transporte juega un papel muy importante aquí, ya que es el sector responsable de llevar el producto a las tiendas de venta directa, incluso cuando son lanzamientos mundiales, es responsabilidad del transportista que el producto llegue en buenas condiciones a la(s) tienda(s) de autoservicio, para que el producto se venda en tiempo y en cantidad con el consumidor final.

36

#### *Tienda de autoservicio*

Hoy en día las tiendas de autoservicio se han convertido en una forma de segura y confiable de comprar todo tipo de productos siempre y cuando exista en ellas el producto que sé esta publicitando de moda en el momento, en este caso, los discos han encontrado un lugar en ellos ideal para ser exhibidos de manera directa con la garantía de que el consumidor final esta comprando un producto original y legalmente manufacturado.

### **3. METODOLOGÍAS Y HERRAMIENTAS UTILIZADAS EN LA SOLUCIÓN DE PROBLEMAS.**

La idea central de este trabajo es compartir las herramientas y/o metodologías utilizadas en el planteamiento y solución de problemas que se presentan de manera práctica en la vida profesional de una empresa como la que se describe anteriormente.

#### **1er Herramienta HOJA DE DATOS .**

La Hoja de Datos también llamada Hoja de Registro, Verificación, Chequeo o Cotejo. Sirve para reunir y clasificar las informaciones según determinadas categorías, mediante la anotación y registro de sus frecuencias bajo la forma de datos. Una vez que se ha establecido el fenómeno que se requiere estudiar e identificadas las categorías que lo caracterizan, se registran estas en una hoja, indicando la frecuencia de observación.

Lo esencial es de los datos es que el propósito este claro y que los datos reflejen la verdad. Estas hojas de recopilación tienen muchas funciones, pero la principal es hacer fácil la recopilación de datos y realizarla de forma que puedan ser usadas fácilmente y analizarlos automáticamente.

De modo general las hojas de recogida de datos tienen las siguientes funciones:

- De distribución de variaciones de variables de los artículos producidos (peso, volumen, longitud, talla, clase, calidad, etc.)

- De clasificación de artículos defectuosos.- De localización de defectos en las piezas.- De causas de os defectos.- De verificación de chequeo o tareas de mantenimiento.

Una vez que se ha fijado las razones para recopilar los datos, es importante que se analice las siguientes cuestiones:

- . La información es cuantitativa o cualitativa.
- . Como, se recogerán los datos y en que tipo de documentos se hará.
- . Como se utilizará la información recopilada.
- . Como se analizará.
- . Quien se encargará de la recogida de datos.
- . Con que frecuencia se va a analizar.
- . Donde se va a efectuar.

Una secuencia de pasos útiles para aplicar esta hoja en un problema es la siguiente:

1. Identificar el elemento de seguimiento. Ejemplo: la cantidad de fallas de las maquinas.

2. Definir el alcance de los datos a recoger. Siguiendo el ejemplo anterior, la hoja de recogida de datos se puede usar para verificar todas las maquinas similares. 3. Fijar la periodicidad de los datos a recolectar (cada hora, diariamente, semanalmente, etc.)

4. Diseñar el formato de la hoja de recogida de datos, de acuerdo con la cantidad de información a recoger, dejando un espacio para totalizar los datos, que permita conocer: las fechas de inicio y termino, las probables interrupciones, la persona que recoge la información, fuente etc.

Cabe indicar que este instrumento se utiliza tanto para la identificación y análisis de problemas como de causas.

#### **2da herramienta DIAGRAMA DE PARETO**

Es una herramienta que se utiliza para priorizar los problemas o las causas que los genera.

El nombre de Pareto fue dado por el Dr. Juran en honor del economista italiano Wilfredo Pareto (1848-1923) quien realizo un estudio sobre la distribución de la riqueza, en el cual descubrió que la minoría de la población poseía la mayor parte de la riqueza y la mayoría de la población poseía la menor parte de la riqueza. El Dr. Juran aplicó este concepto a la calidad, obteniéndose lo que hoy se conoce como la regla 80/20.

Según este concepto, si se tiene un problema con muchas causas, podemos decir que el 20% de las causas resuelven el 80% del problema y el 80% de las causas solo resuelven el 20% del problema.

#### **Procedimiento para elaborar el diagrama de Pareto**:

1. Decidir el problema a analizar.

- Seleccionar los problemas que se desea investigar (Ejemplo: Objetos defectuosos.)- Decidir los tipos de datos a analizar y como clasificarlos (Ejemplo: tipo de defecto, localización, proceso, maquina, etc.).- Definir el método de recolección de datos.

2. Diseñar una tabla para conteo o verificación de datos, en el que se registre los totales.

3. Recoger los datos y efectuar el cálculo de totales.

4. Elaborar una tabla de datos para el diagrama de Pareto con la lista de ítems, los totales

individuales, los totales acumulados, la composición porcentual y los porcentajes acumulados.

5. Jerarquizar los ítems por orden de cantidad llenando la tabla respectiva.

6. Dibujar dos ejes verticales y un eje horizontal.

Marque en el eje vertical izquierdo con una escala de cero hasta el total general ( cantidad de ítems acumulados). A continuación marcar el eje vertical derecho con una escala de 0% hasta 100%. Luego divida el eje horizontal en un numero de intervalos igual al numero de ítems clasificados.

7. Construya un gráfico de barras en base a las cantidades y porcentajes de cada ítem.

8. Dibuje la curva acumulada. Para lo cual debe marcar los valores acumulados ( Total acumulado o porcentaje acumulado) en la parte superior, a lado derecho de los intervalos de cada ítem, y finalmente una los puntos con una línea continua.

9. Escribir cualquier información necesaria sobre el diagrama (titulo, unidades, etc.) sobre los datos (periodo de tiempo, numero total de datos, etc.)

Para determinar las causas de mayor incidencia en un problema se traza una línea horizontal a partir del eje vertical derecho, desde el punto donde se indica el 80% hasta su intercepción con la curva acumulada. De este punto trazar una línea vertical hacia el eje horizontal. Los ítems comprendidos entre esta línea vertical y el eje izquierdo (de cantidades acumuladas) constituyen las causas cuya eliminación resuelve el 80% del problema.

#### **3er herramienta EL HISTOGRAMA**

El histograma ilustra la frecuencia con la que ocurren cosas o eventos relacionados entre si. Se usa para mejorar procesos y servicios al identificar patrones de ocurrencia. Se trata de un instrumento de síntesis muy potente ya que es suficiente una mirada para apreciar la tendencia de un fenómeno.

El histograma se usa para:

- . Obtener una comunicación clara y efectiva de la variabilidad del sistema.
- . Mostrar el resultado de un cambio en el sistema
- . Identificar anormalidades examinando la forma
- . Comparar la variabilidad con los limites de especificación.

Procedimiento de elaboración:

1. Reunir datos para localizar por lo menos 50 puntos de referencia.

2. Calcular la variación de los puntos de referencia, restando el dato del mínimo valor del dato de máximo valor.

3. Calcular el numero de barras que se usaran en el histograma (un método consiste en extraer la raíz cuadrada del numero de puntos de referencia).

4. Determinar el ancho de cada barra, dividiendo la variación entre el numero de barras por dibujar.

5. Calcule el intervalo o sea la localización sobre el eje X de las dos líneas verticales que sirven de fronteras para cada barrera.

6 Construya una tabla de frecuencias que organice los puntos de referencia desde el mas bajo hasta el mas alto de acuerdo con las fronteras establecidas por cada barra.

7 Elabore el histograma respectivo.

Los histogramas mas fáciles de entender tienen no menos de 5 barras y no mas de 12. De acuerdo con la gráfica obtenida podemos apreciar distintos tipos de histograma: normal, bimodal, de dientes rotos o de peine, cortado y distorsionado.

#### **4ta herramienta DIAGRAMA DE CAUSA/EFECTO**

Es una de las técnicas mas útiles para el análisis de las causas de un problema. Se suele llamar "diagrama de espina de pescado" o diagrama de Ishikawa.

El diagrama causa/efecto permite definir un efecto y clasificar las causas y variables de un proceso. Es un excelente instrumento para el análisis del trabajo en grupo y que permite su aplicación a temas como el estudio de un caso, determinación de causas de la avería de una

instalación eléctrica, etc.

Se compone de un rectángulo que se sitúa a la derecha y donde se escribe el resultado final (efecto o consecuencia) y al que llega una flecha desde la izquierda. Otras fechas se disponen como en una espina de pescado sobre la mas grande, que es la columna vertebral. Se representan líneas oblicuas que reflejan las principales

causas que influyen señalando a la flecha principal.

A cada flecha oblicua principal le llegan otras flechas secundarias que indican subcausas y, en la medida que el análisis tenga niveles mas profundos, las sub divisiones pueden ampliarse. En la práctica para elaborar un diagrama de causa/efecto se suele emplear mayormente el modelo de las cuatro o seis M (4M, o 6M), o de las 4P, según la cantidad de elementos que se pueda incluir en el análisis de causa.

Procedimiento de elaboración:

1. Elaborar un enunciado claro del efecto (problema), datos de soporte.

2. Dibujar el diagrama del esqueleto de pescado colocando el efecto (problema) en un cuadro en el lado derecho.

3. Identifique de 3 a 6 espinas mayores.

4. Dibuje las espinas mayores como flechas inclinadas dirigidas a la flecha principal.

5. Identifique causas de primer nivel relacionadas con cada espina mayor.

6. Identifique causa de segundo nivel para cada causa de primer nivel.

7. Identifique causas de tercer nivel para cada causa de segundo nivel, y así sucesivamente.

8. Identifique causa raíz potenciales que le permitan llegar a conclusiones.

Para la determinación de las causas debe apoyarse aplicando adecuadamente la técnica Lluvia de Ideas.

#### **5ta herramienta DIAGRAMA DE DISPERSION**

Se utiliza para estudiar las relaciones posibles entre dos variables. Por ejemplo la relación entre el espesor y la resistencia de la rotura de una pieza metálica o entre el numero de visitas y los pedidos obtenidos por un vendedor, o el numero de personas en una oficina y los gastos de teléfono, etc.

Los diagramas de dispersión pueden ser:

#### a. De Correlación Positiva

Se caracterizan porque al aumentar el valor de una variable aumenta el de la otra. Un ejemplo de correlación directa son los gastos de publicidad y los pedidos obtenidos.

#### b. De Correlación Negativa

Sucede justamente lo contrario, es decir, cuando una variable aumenta, la otra disminuye. Un ejemplo es el entrenamiento que se le da al personal y la disminución de errores que se consiguen en el desempeño de sus funciones.

c. De Correlación No Lineal.

No hay relación de dependencia entre las dos variables.

#### **6ta herramienta GRAFICO DE CONTROL**

Se utilizan para estudiar la variación de un proceso y determinar a que obedece esta variación.

Un gráfico de Control es una gráfica lineal en la que se han determinado estadísticamente un limite superior (limite de control superior) y un limite inferior (limite inferior de control) a ambos lados de la media o línea central. La línea central refleja el producto del proceso. Los limites de control proveen señales estadísticas para que la administración actúe, indicando la separación entre la variación común y la variación especial.

Estos gráficos son muy útiles para estudiar las propiedades de los productos, los factores variables del proceso, los costos, los errores y otros datos administrativos.

Un gráfico de control muestra:

a) Muestra si un proceso esta bajo control o no.

b) Indica resultados que requieren una explicación.

c) Define los limites de capacidad del sistema, los cuales previa comparación con los de especificación pueden determinar los próximos pasos en un proceso de mejora.

#### **7ª Herramienta ANALISIS POR ESTRATIFICACION**

Este es un instrumento que nos permite pasar de lo general a lo particular en el análisis de un problema. Por ejemplo, suponiendo que un departamento o sección esta estudiando los defectos de la producción obtenidos en tres turnos de trabajo. Los datos recogidos pueden ser representados en un histograma o incluso llevados a un gráfico de control, obteniéndose una apreciación general, de acuerdo con lo que reflejan los datos en estos gráficos.

Se puede obtener información mas útil estratificando los datos de defectos que se registran en cada turno de trabajo, y observar así si hay diferencias de un turno con respecto a otro. Ello servirá de base para un análisis mas profundo, en el turno donde se registre la mayor dispersión de los datos.

Otro caso puede ser por ejemplo el análisis sobre el absentismo. Así después de haber conocido y trasladado a un gráfico la tendencia global se analizan las causas

mas importantes para determinar su respectivo peso especifico. Se podrá advertir que el absentismo es posible estratificarlo por edades, secciones, turnos de trabajo, por día, semana, mes año, estación , sexo, distancia del domicilio al centro de trabajo, nivel jerárquico, etc. El resultado obtenido será una serie de histogramas u otro gráfico, dibujados por característica, que ponga en evidencia el problema en cada categoría o estrato particular.

#### **1er metodología para la solución de problemas CICLO PECHI**

Es un procedimiento estándar de solución de problemas. Se trata de una especie de recuento o representación de las actividades relacionadas con el Ciclo de Control de Calidad: Planear, Eectuar, Checar o Verificar, Implementar (PECHI). Consiste de los siete pasos siguientes:

- 1. Definición del Problema.
- 2. Reconocimiento de las Características del Problema (Observación).
- 3. Búsqueda de las principales causas (Análisis).
- 4. Acciones para eliminar las causas (Acción).
- 5. Confirmación de la eficacia de la acción (Verificación).
- 6. Eliminación permanente de las causas (Estandarización).
- 7. Revisión de las actividades y planeación del trabajo futuro (Conclusiones).

Los tres primeros pasos corresponden a la acción de Planear, el cuarto paso a la etapa de Efectuar, el quinto paso a la acción de Checar y/o Verificar y el sexto paso a la acción de Implementar, del Circulo de Control de Calidad. Con el paso siete se inicia nuevamente este Circulo de Control.

#### *Primer Paso: Definición del Problema.*

Este es el primer paso del procedimiento estandarizado de solución de problemas o Ruta de la Calidad. Debemos comenzar definiendo lo que entendemos por problema. Para nuestro propósito el problema se define como el resultado no deseado de un trabajo, la desviación con respecto a un estándar o a una norma de funcionamiento, o la desviación con respecto al deber ser.

En este sentido: la no satisfacción del Cliente, los resultados que no concuerdan con los objetivos o metas o todo aquello que se desvíe de las políticas, representa problemas para una organización.

Analizando esta definición podemos ver que para definir un problema se necesita en

primer lugar conocer lo deseable, lo que quiere el Cliente, en dos palabras el "debe ser".

Esto nos lleva a reconocer la importancia de los objetivos y el compromiso de los directivos o de la Alta Gerencia para definir los objetivos.

Permitirá a ellos mismos, a los Mandos Medios, a los Supervisores y a los Operativos saber la dirección de la empresa y de esa manera definir sus problemas.

#### *Las actividades que deben realizarse en este primer paso son:*

a) Toma de conocimiento de los lineamientos, los objetivos y las metas de la organización o área de estudio.

b) Identificación de los problemas prioritarios, comparando los resultados obtenidos con lo previsto. Para ello puede utilizarse histogramas, gráficos de control o gráficos varios, así como el Diagrama de Pareto. Es recomendable usar una Matriz de Selección de Problemas, técnica que actualmente es muy utilizada para valorar y priorizar los problemas en función a factores tales como: importancia, frecuencia, costo, accesibilidad, entre otros.

c) Selección de un problema de entre todos los muchos problemas que se hayan identificado. La elección de este problema debe estar en función de su importancia (debe ser mucho mas importante que cualquier otro) y del objetivo de mejora que se tenga: la calidad, la disponibilidad, la seguridad, el ambiente de trabajo, del servicio, etc.

d) Definición de los responsables de solucionar el problema. Puede ser una persona, un equipo de personas como por ejemplo un Equipo de Mejora o un Circulo de Calidad.

e) Elaboración de un presupuesto para la mejora y un cronograma de actividades (Diagrama de Gant) que nos permita planear lo que queremos o necesitamos en función del tiempo.

#### *Segundo Paso: Reconocimiento de las Características del Problema (Observación) Actividades*

a) Análisis y comprensión del problema. Debe investigarse el tiempo , lugar y el contexto donde se presenta el problema así como los muchos puntos de vista para descubrir la variación del resultado.

En este punto se requiere la determinación de ciertos indicadores de medición del problema a fin de tener una explicación o evidencia mas objetiva.

b) Fijación de una meta cuantitativa de lo que se desea, a partir del punto anterior.

Capitulo 3

Las herramientas típicamente utilizadas en este paso son el Diagrama de Pareto y el Gráfico de Control.

#### *Tercer Paso: Búsqueda de las Principales Causas(Análisis) Actividades*

a) Análisis minucioso de todas las posibles causas que pueden originar el problema, con la participación de todas las personas que intervienen en el problema. Es decir se plantea lo que se denomina las hipótesis de causas. Para ello se debe efectuar un diagrama de causa-efecto, utilizando la información obtenida en la observación. A partir de este Diagrama determinar las causas que parecen tener una alta prioridad de ser las principales.

b) Someter a prueba las causas más probables (hipótesis de causas), a fin de verificar y concluir con la determinación de las causas que realmente tienen incidencia en el problema.

Esto exige a veces nueva información o nuevos experimentos. La herramienta utilizada para verificar las causas es básicamente la Hoja de Recogida de Datos. También se recomienda aplicar encuestas u otra herramienta dentro de un plan cuidadosamente diseñado.

#### *Cuarto Paso: Acciones para eliminar las causas (Acción) Actividades*

a) Planteamiento de las alternativas de solución para eliminar las causas del problema. Es preciso distinguir aquí las soluciones que solamente constituyen remedios inmediatos de las que realmente eliminan los factores causales. Debe examinarse las ventajas y desventajas de cada alternativa diseñada, seleccionando aquella que sea mas conveniente.

b) Diseño de medidas para los efectos secundarios, en caso necesario. Complementariamente a las herramientas expuestas en este paso se suele hace uso del Diagrama denominado "COMO" para la formulación de las alternativas de solución, luego en el Diagrama Gant programar la implantación.

9.8.5 Quinto Paso: Confirmación de la eficacia de la acción (Verificación). Actividades

a) Comparación de los resultados obtenidos con la solución implantada con los obtenidos anteriormente, haciendo uso de histogramas, gráficos lineales gráficos de control o cualquier otra gráfica que resulte útil para este fin.

b) Medición del efecto en términos monetarios y comparar con el objetivo deseado. Esta es una fase típica de monitoreo de las mejoras implantadas.

Capitulo 3

Sexto Paso: Eliminación permanente de las causas del problema (Estandarización)

Actividades:

a) Formalización de los nuevos estándares que reflejan la mejora en manuales de: operación, procedimientos, especificaciones de nuevos limites de control, etc.

b) Comunicación de los nuevos estándares a todos los que resulten involucrados.

c) Capacitación y entrenamiento al personal.

d) Diseño de un sistema de monitoreo para verificar la aplicación de los nuevos estándares.

9.8.7 Sétimo Paso: Revisión de las actividades y planeación del trabajo futuro (Conclusiones).

Actividades:

a) Revisión de todo lo actuado, beneficios obtenidos, experimentos realizados, dificultades obtenidas, grado de participación de las personas involucradas, costos incurridos, herramientas utilizadas, etc.

b) Preparación de una lista de los problemas no resueltos, incluyendo los nuevos problemas que hayan surgido.

c) Definición del nuevo problema a resolver, y continuar en forma indefinida con el proceso de mejora de la calidad.

#### **2da metodología para la solución de problemas LEAN**

Es una metodología que permite trabajar sobre la cadena de valor del producto. Busca sistemáticamente conocer aquello que el cliente reconoce como valor añadido y por lo que esta dispuesto a pagar.

Eliminar los pasos del proceso que no generan valor.

Los principios de operaciones en Lean se basan en tres pilares fundamentales:

**1.-Producción**: mediante la aplicación de las técnicas japonesas de JIT (Just in Time). Tamaño de lote pequeño, cambios rápidos y sistemas sencillos.

**2.-Cadena de suministro**: reduciendo el número de proveedores siguiendo un proceso de selección con base en su habilidad para adaptarse a los requerimientos del cliente.

**3.- Cultural**: menos personal, pero este personal mejor preparado y con capacidad de realizar varias tareas.

Objetivo:

Emplear el tiempo en actividades que realmente generen valor.

#### **¿Cómo hacerlo?**

 Elaborar un mapa de proceso, tal y como es este, y medir el tiempo que no añade valor y eliminarlo.

#### **3ra metodología para la solución de problemas SEIS SIGMA:**

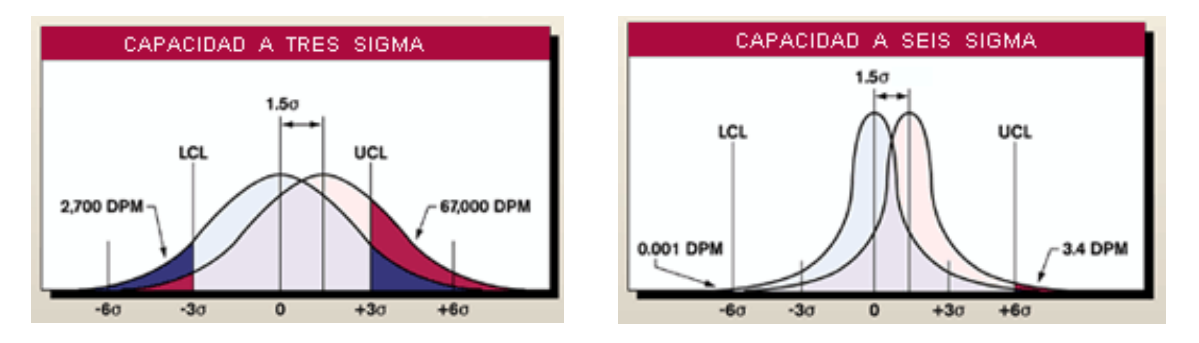

*Figura 20. Gráficas que ejemplifican lo cerrado que va siendo la variabilidad de un proceso a medida que se acercan los valores a seis sigma.* 

*Seis Sigma* es un método que intenta realizar el mejor producto con la mejor calidad y el mejor coste posible, logrando la mayor satisfacción del cliente con el fin de alcanzar las etapas óptimas, el éxito y la posición líder. Decimos entonces que su mayor objetivo consiste en establecer un compromiso con los clientes para ofrecer productos de la más alta calidad a un menor costo.

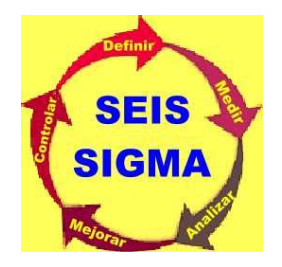

#### **CARACTERÍSTICAS**

- Resultados concretos y a corto plazo.
- Beneficios a largo plazo.
- Lucha contra el número de defectos (3,4 d.p.m.o).
- Necesidad de situarse en los niveles estándar mundial.

Propósitos: mejorar la rentabilidad y la competitividad.

• Cada empresa lo adapta a sus necesidades.

#### **HITORIA DE SEIS SIGMA**

1980 MOTOROLA.

1920 Tres Sigma (66.807 dpmo).

Más tarde llegó Cuatro (6210 dpm).

Finalmente apareció el proceso Seis Sigma (3.4 dpmo).

 Actualmente muchas empresas siguen utilizando TQM, aunque Seis Sigma está prácticamente en todos los mercados.

Diferencias que encuentran las empresas entre una sistema TQM (Team Quality Manager ó células de calidad) y equipos Seis Sigma

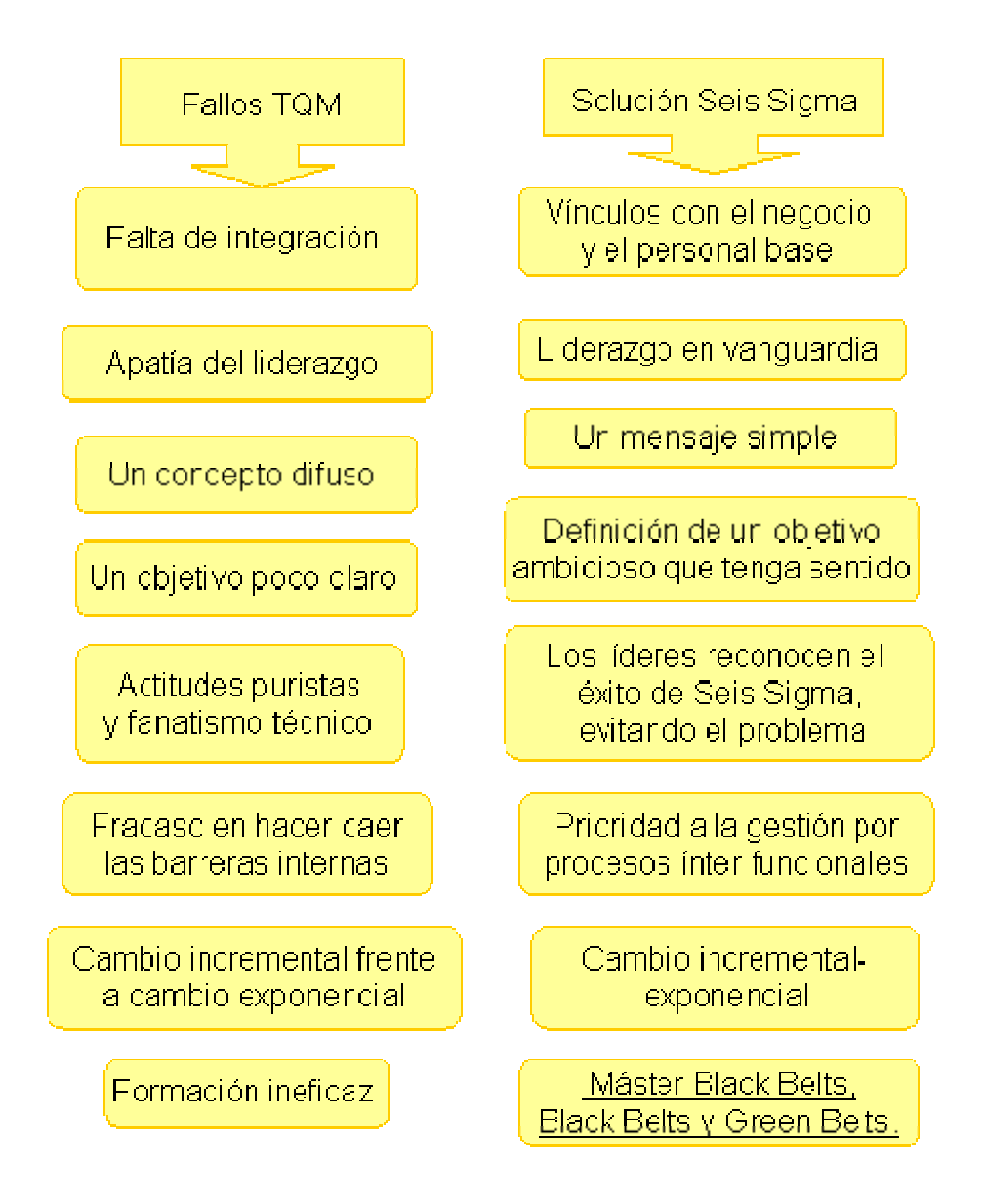

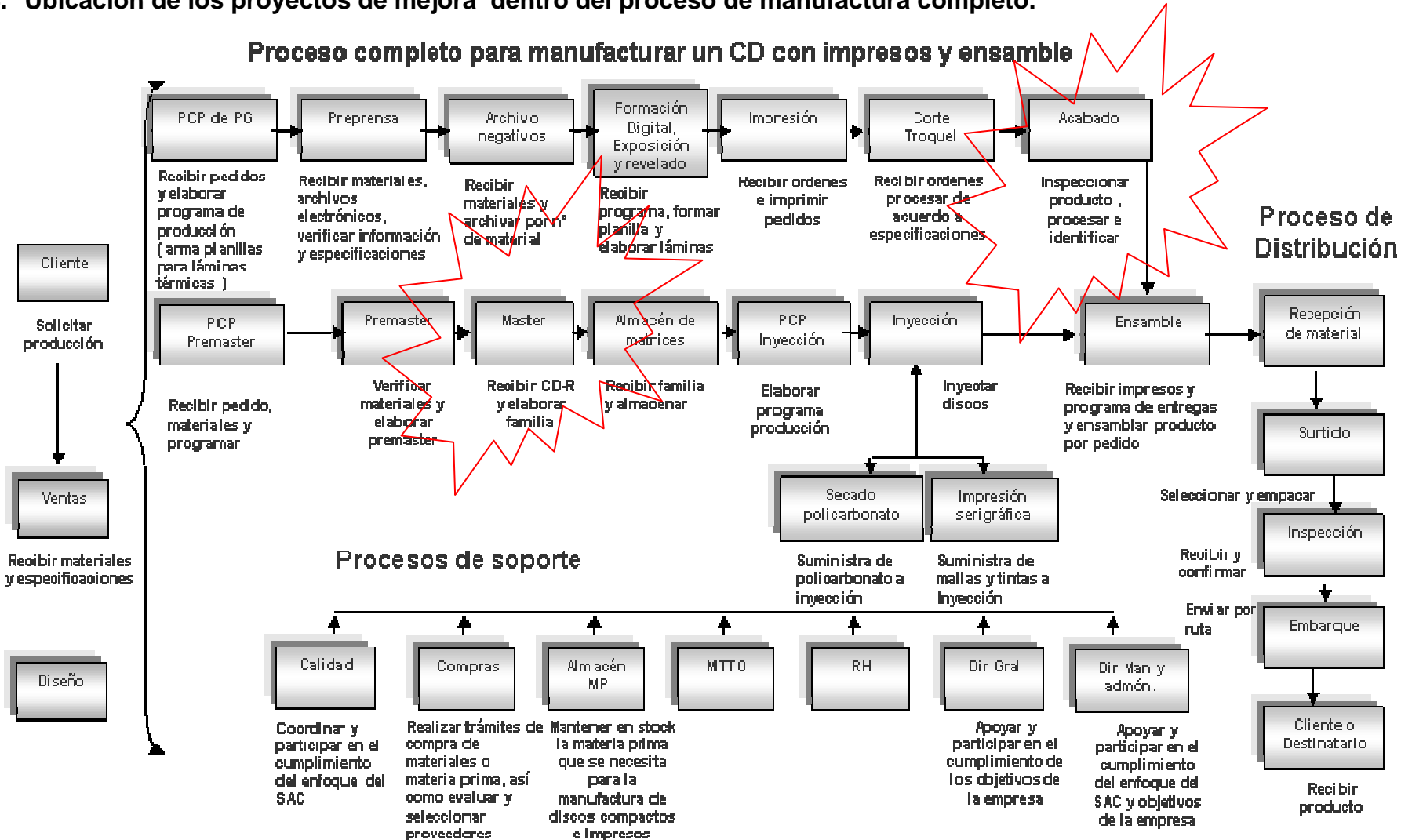

**4. Ubicación de los proyectos de mejora dentro del proceso de manufactura completo.** 

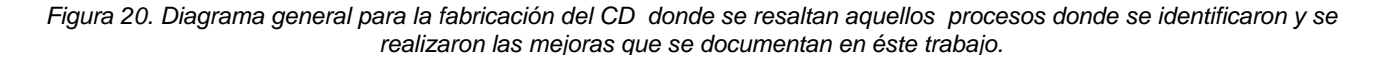

# Primer caso de mejora con metodología

**Primer caso de mejora** : Recuperación de desperdicio de pegamento hot melt que se genera en las áreas de acabado de producción gráfica contribuyendo a la reducción de costos y ecológicamente con el medio ambiente, ya que se hace extensivo a empresas que usan el mismo proceso de pegado.

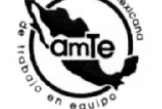

#### XV CNCCC X FTE IV EMETE VIII EC 2004

III.- DATOS DEL GRUPO DE TRABAJO A) NOMBRE DEL G.T. PARTICIPANTE.- "CALTEC" B) PATROCINADOR : Oscar Espinosa de los Monteros González, Gerente de Aseguramiento de Calidad. C ) FECHA DE SU ESTABLECIMIENTO E INICIO DE ACTIVIDADES: Mayo 2001 D y E ) DATOS DE LOS PARTICIPANTES.-Francisco Gutiérrez Callejas Azarías Padilla Medina **Farid Jattar Linares** Integrante Técnico Antigüedad empresa: 11 años Auditor de calidad Coordinador Antigüedad en equipo: 4 años Responsabilidad: Participar en el Técnico Coordinador Antiqüedad empresa: 2 años desarrollo del proyecto y aportar Ingeniero ideas para nue Auditor de calidad en Distribución Antigüedad empresa: 6 años Antigüedad en equipo: 2 años Ingeniería en Diseño Responsabilidad Participar en el desarrollo del proyecto y aportar Antigüedad en equipo: 4 años ideas para nuevos Responsabilidad :Administrar y facilitar las actividades para cumplir con el proyecto del equipo Vilma Espino López Luz Elba Ramírez López Integrante Técnico Antigüedad empresa: 10 años Coordinador ISO 9001 Antigüedad en equipo: 4 años Integrante Responsabilidad : Participar en Técnico el desarrollo del proyecto y Antigüedad empresa: 6 años nuevos. Auditor de calidad Antigüedad en equipo: 4 años Oscar Espirasa de l<br>Monteros Gónzález Responsabilidad : Participar en sa de los el desarrollo del proyecto y aportar ideas para nuevos. Patrocinador Ingeniero Antigüedad empresa: 12 años Gerente de Aseguramiento de Calidad Antigüedad en manejo de equipos: 7 años Responsabilidades: Liderear e influenciar en la realización de proyectos, promover el proceso de aprendizaje, provee r los recursos y remover obstáculos

Este grupo de trabajo se formo en el área de aseguramiento de calidad, y su función fue dar soporte técnico para el análisis de los procesos además de detectar áreas de oportunidad para aplicar metodologías de mejora.

TRABAJO EN EQUIPO: PARA UN LENGUAJE EN COMÚN

# **III.- DATOS DEL GRUPO DE TRABAJO DATOS DEL GRUPO DE TRABAJO**  $||H||$ l  $\overline{\phantom{a}}$

**La transformación de la tecnología de análogo a digital.**

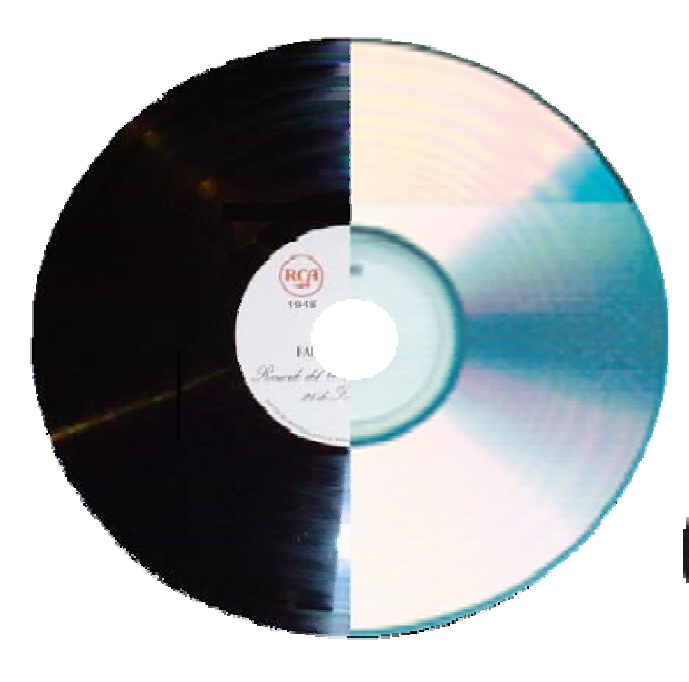

**Inicio de actividades: Mayo del 2001**

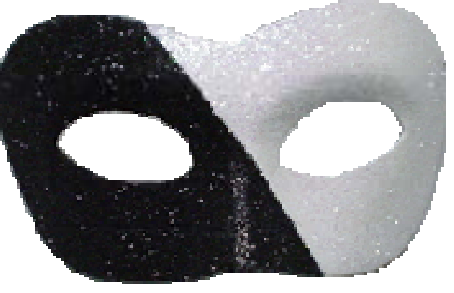

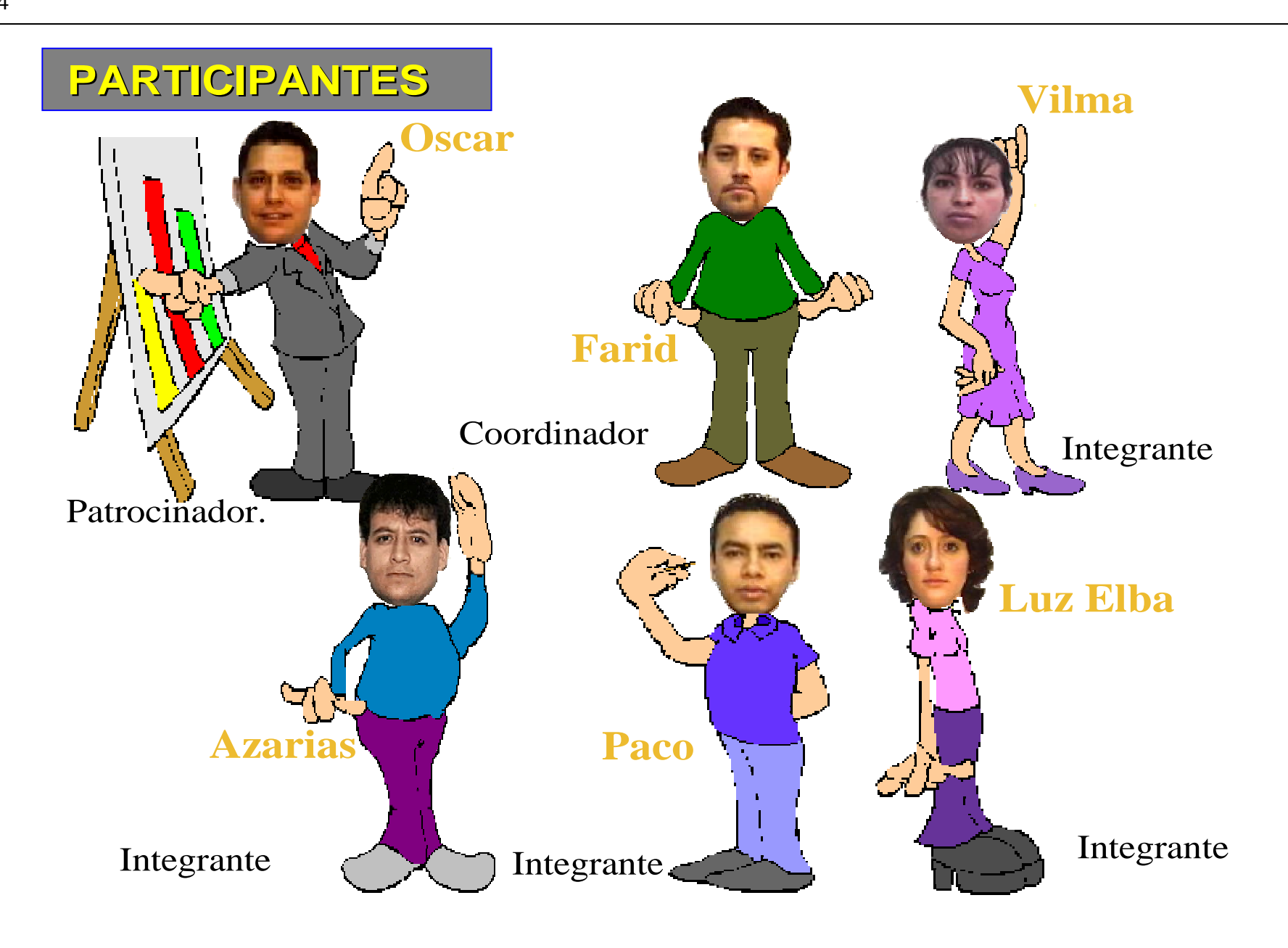

## **REUNIONES:**

**Lugar:** Sala disponibles en la empresa,

generalmente es en manufactura y/o finanzas.

**Días:**Fijos los Martes y cada vez que se requería

**Horario:** Siempre agendado entre las 15:00 y las

18:00 hrs por los cambios de turno.

# **ANTECEDENTES Y EVOLUCIÓN DEL G.T.**

**Caltec** como resultado de una estructuración que hace la compañía para hacer más eficiente la operación, quedando solo **6 personas** que conforman el equipo.

Primeras satisfacciones fue haber concluido nuestro **primer caso exitoso.**

Además que pudimos participar en la feria anual de presentaciones obteniendo el **primer lugar en 2002**, **repitiendo la hazaña en la siguiente feria del 2003.**

### **NÚMERO DE CASOS RESUELTOS POR AÑO**: **1 caso por año**

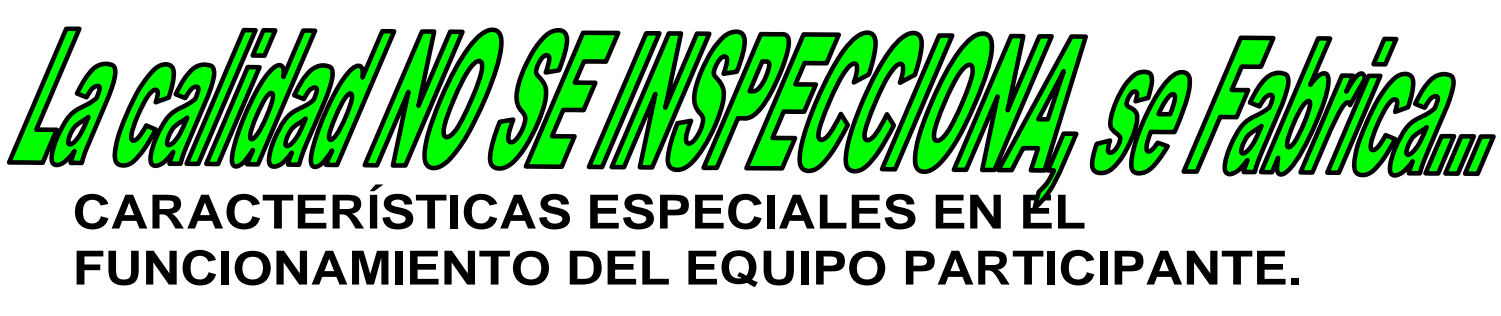

"**CALTEC"** se da a la tarea de contribuir al desarrollo y mantenimiento de Sonopress dentro del mercado competitivo, mejorando y optimizando de manera interna aquellos materiales o recursos que son importantes para nuestros procesos de manufactura.

En nuestro caso, los integrantes del equipo de trabajo tenemos la experiencia de haber pertenecido a grupos de trabajo con otros equipos obteniendo proyectos exitosos, nuestro alto grado de compromiso y responsabilidad con la calidad nos ha llevado a respaldar el siguiente lema:

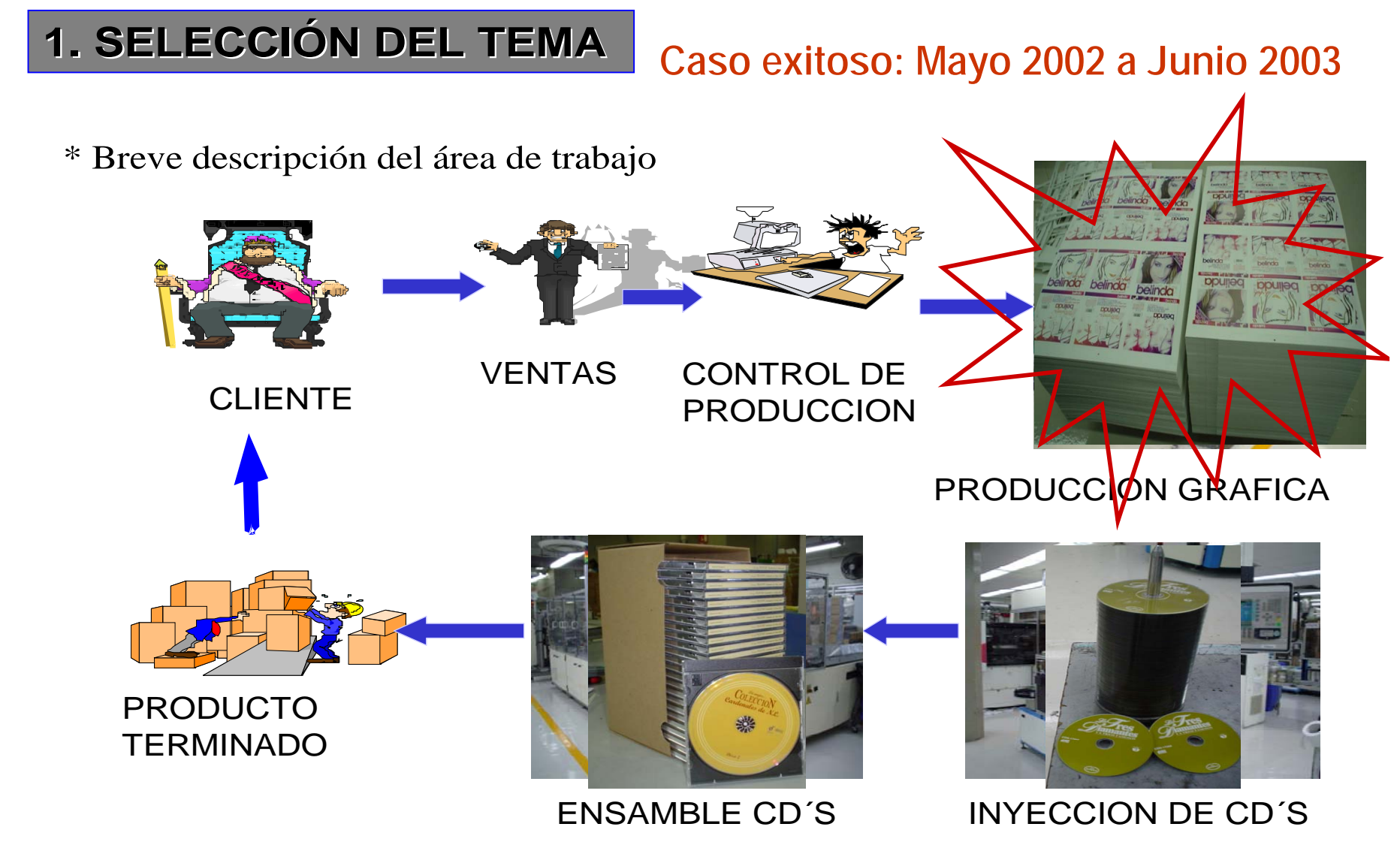

**ASEGURAMIENTO DE CALIDAD**

### **\*** IDENTIFICACIÓN DE LA PROBLEMÁTICA DEL ÁREA DE TRABAJO

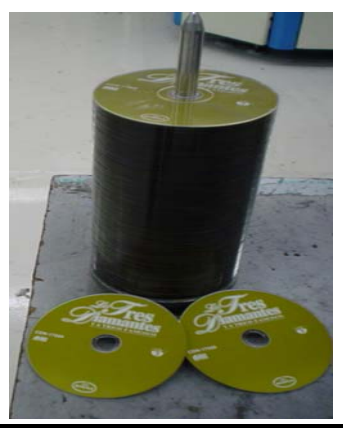

**Lluvia de ideas.**

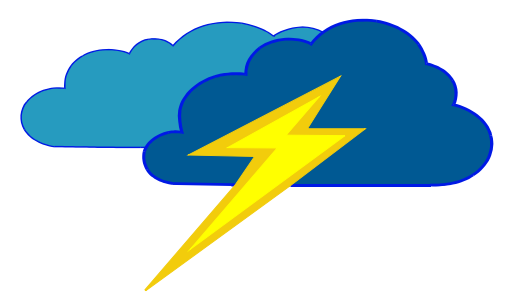

### **Proceso de inyección de cd´s**

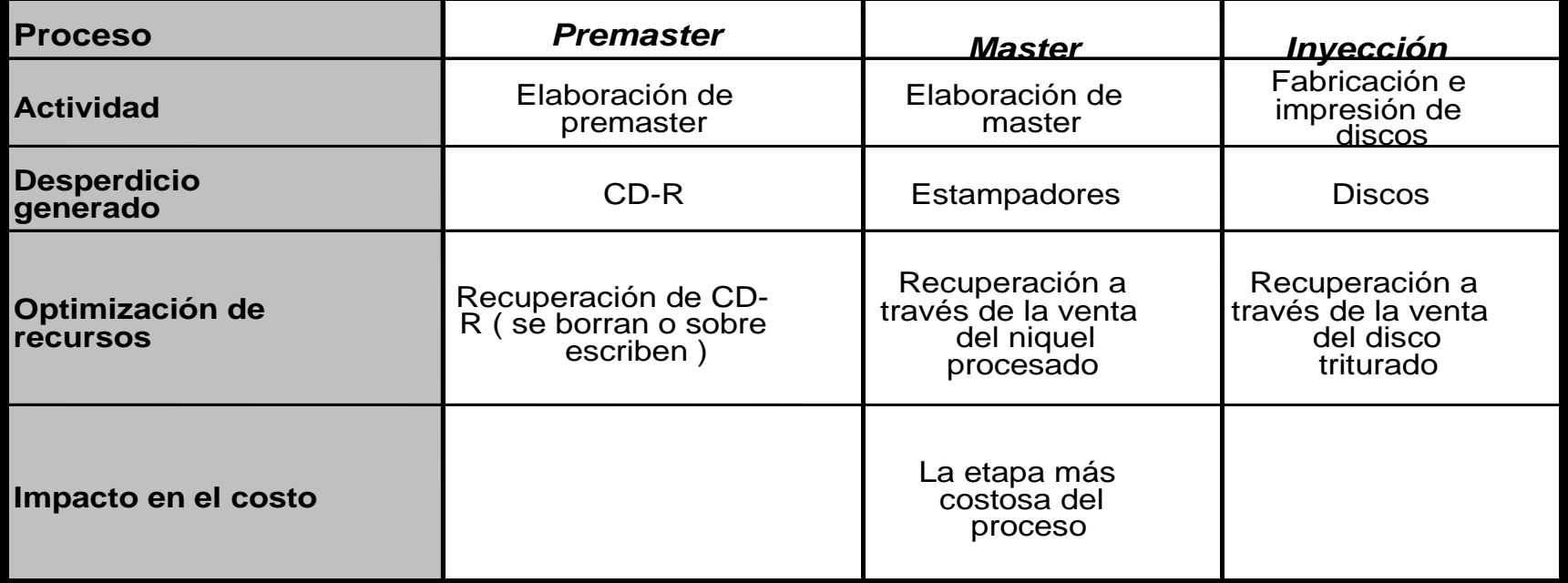

### Capitulo 4

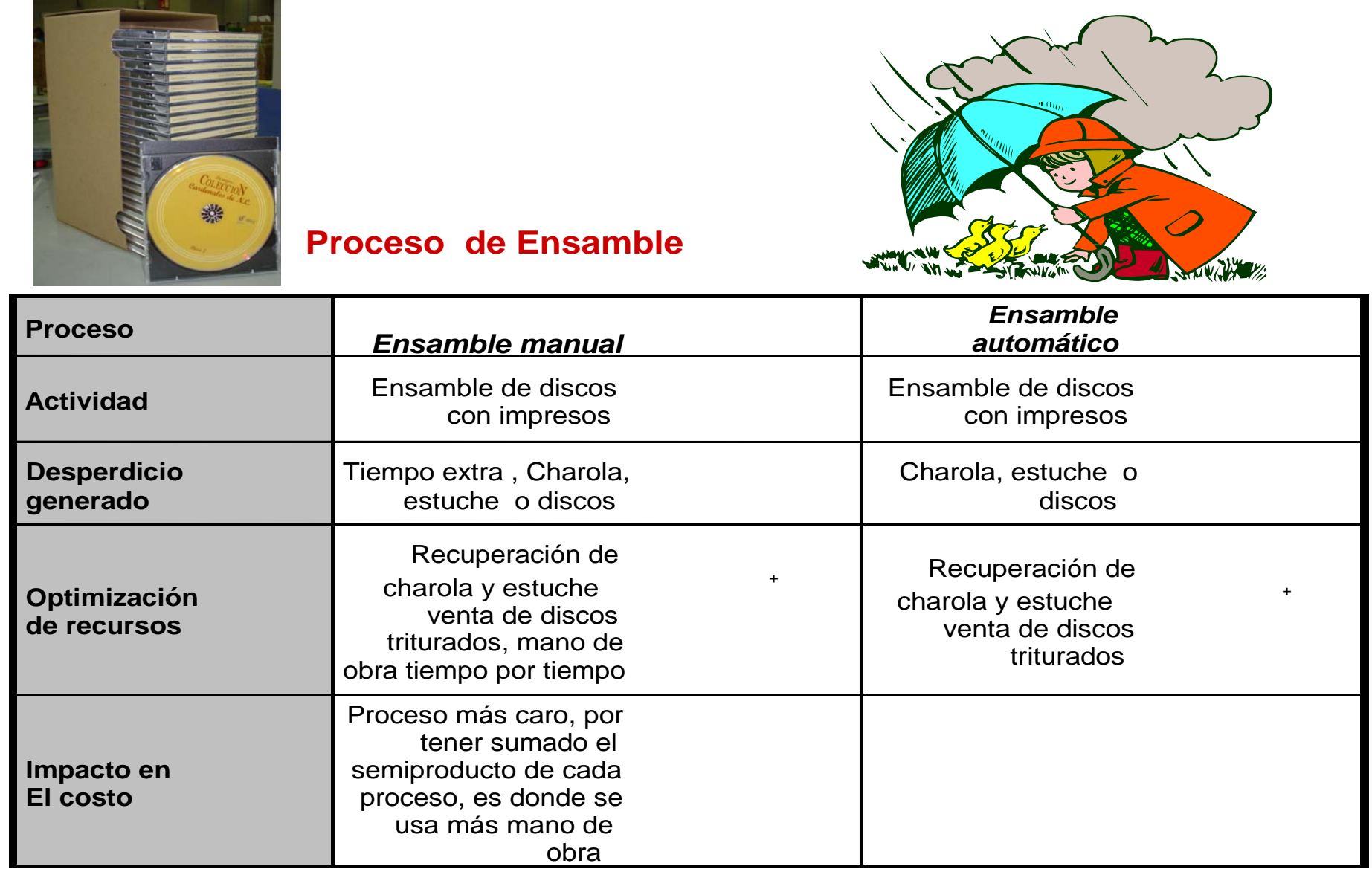

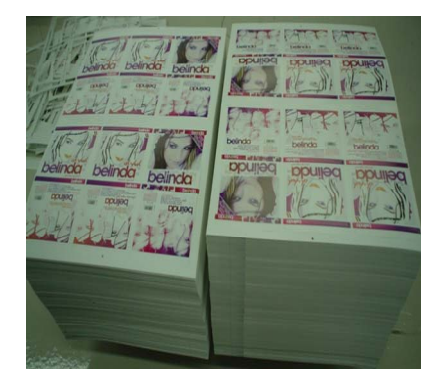

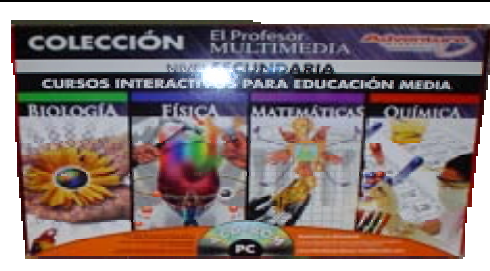

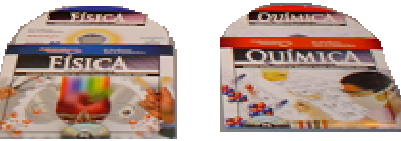

### **Procesos de Producción Gráfica**

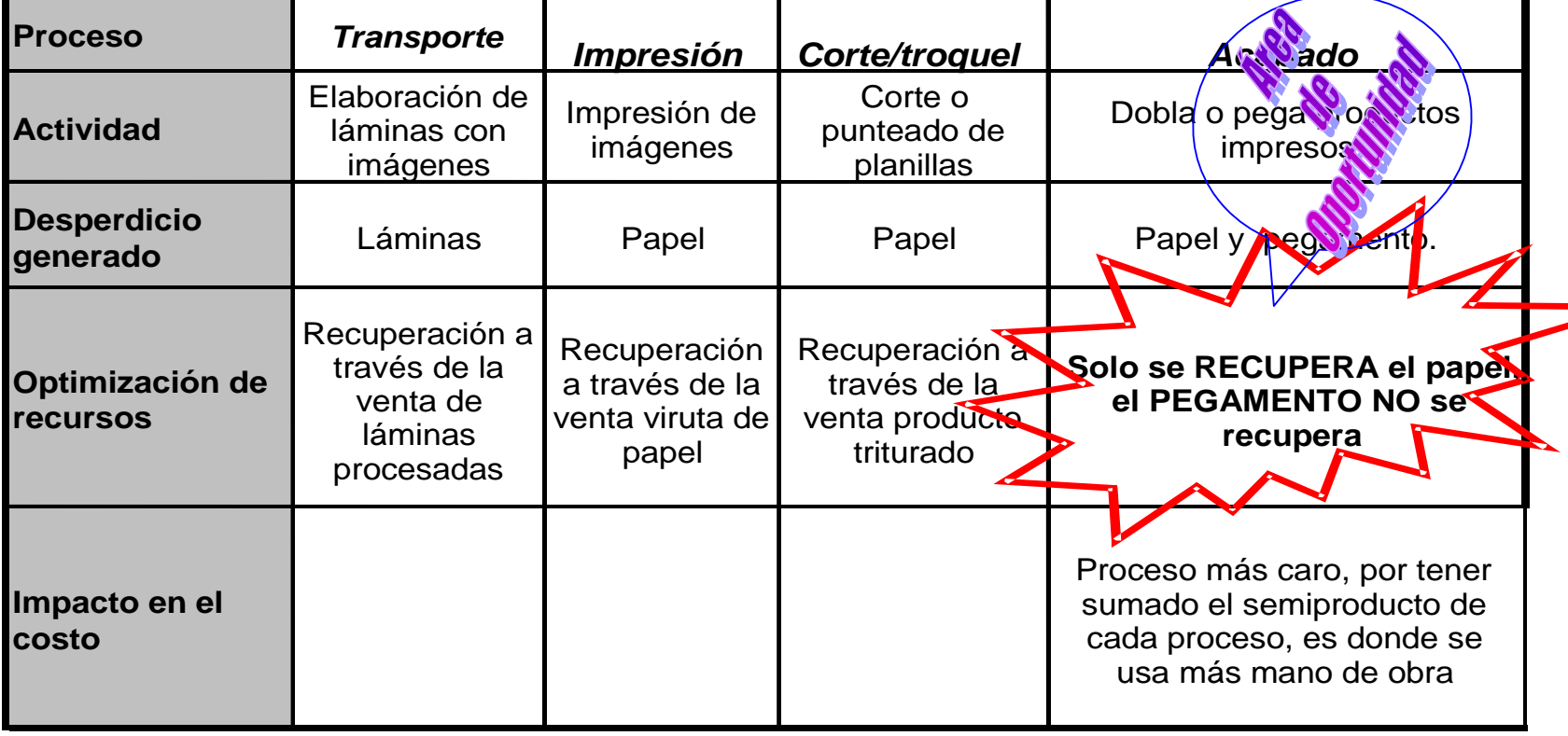

### **\* Razones de selección: proceso de manufactura de producción gráfica**

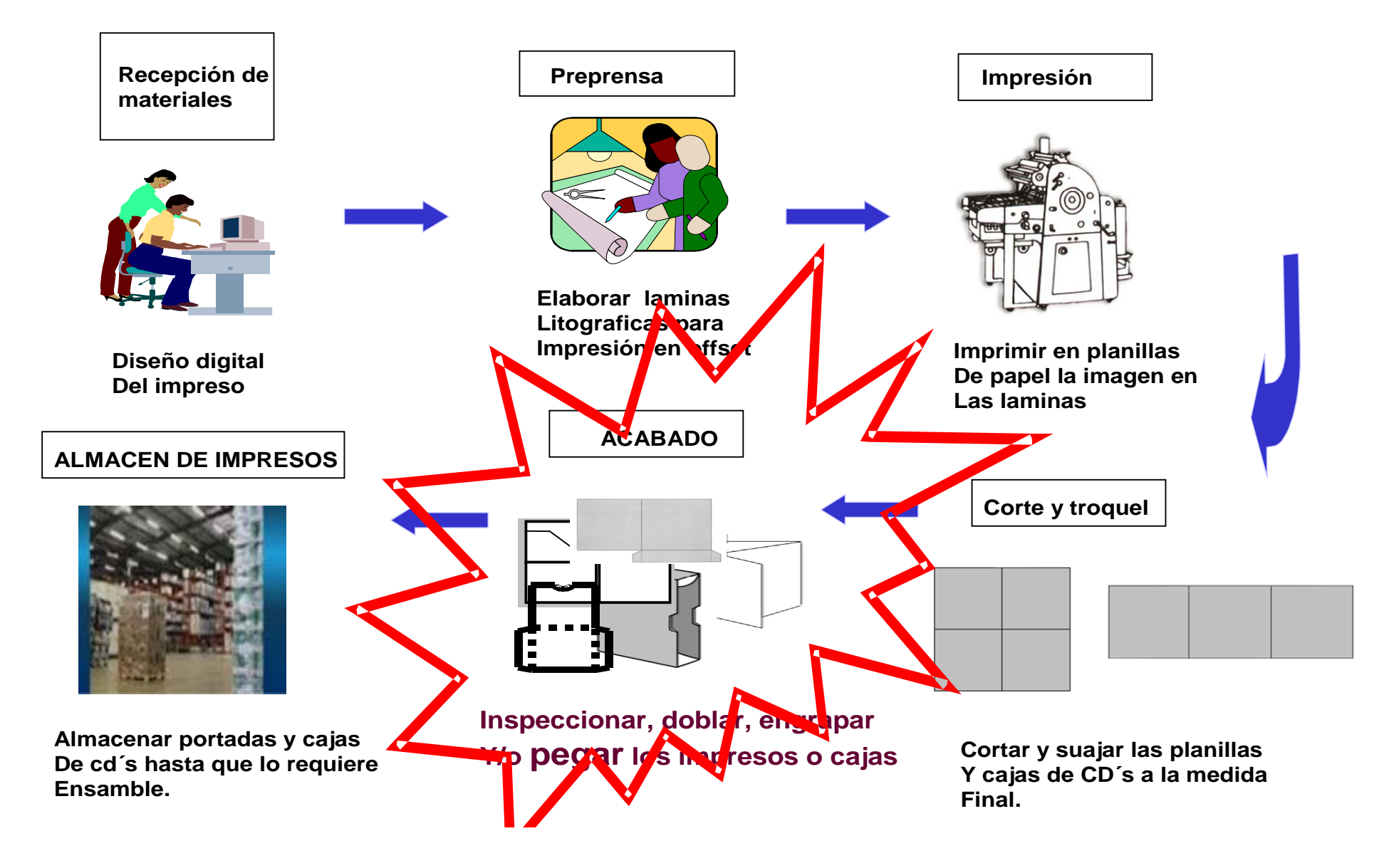

#### **\* Diagrama de Flujo de la operación de pegado manual ( situación actual )**

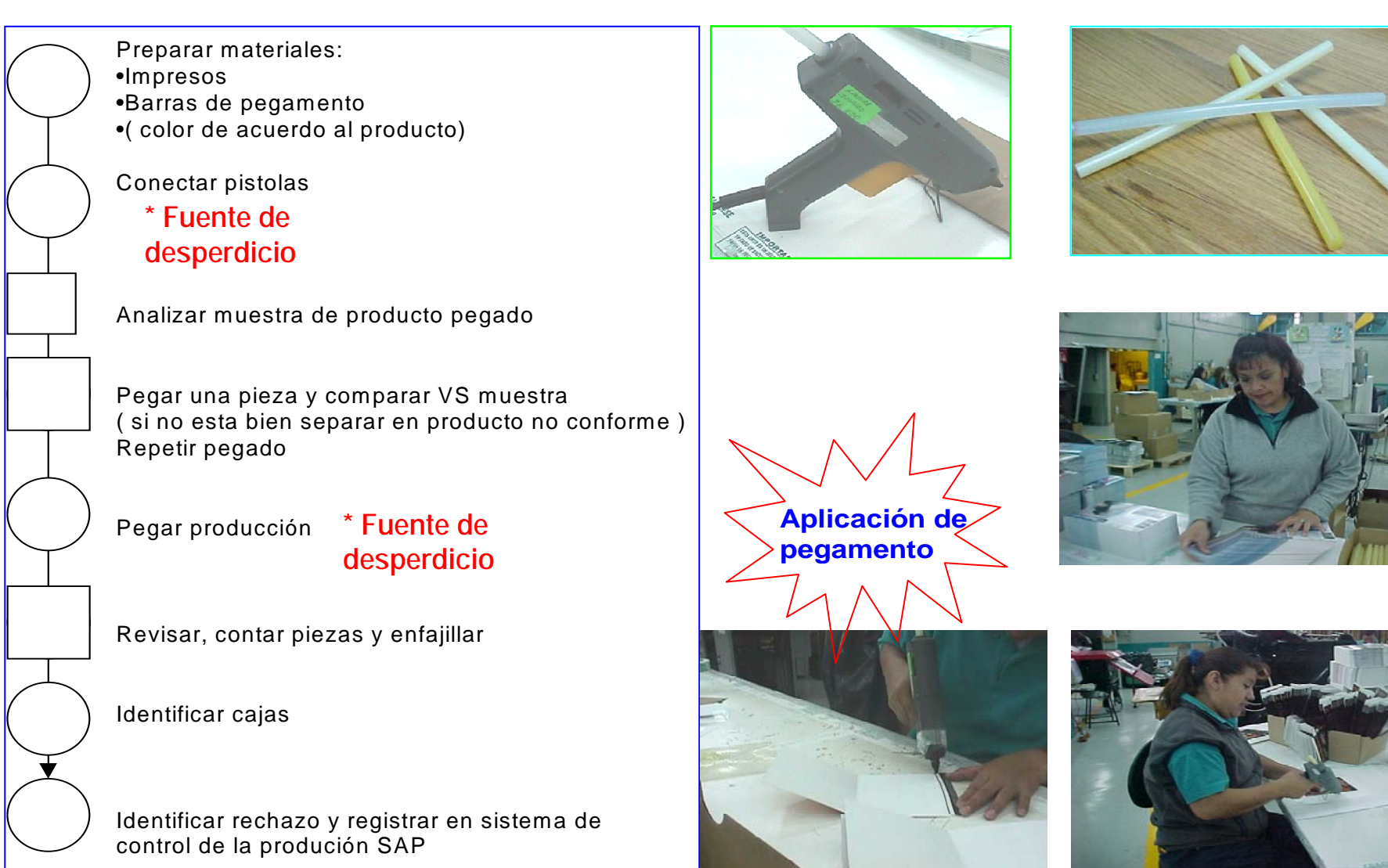

# **\* Evidencias numéricas:**

**En Sonopress manejamos 93 tipos de empaques diferentes, digy pack, fajillas y cajas.**

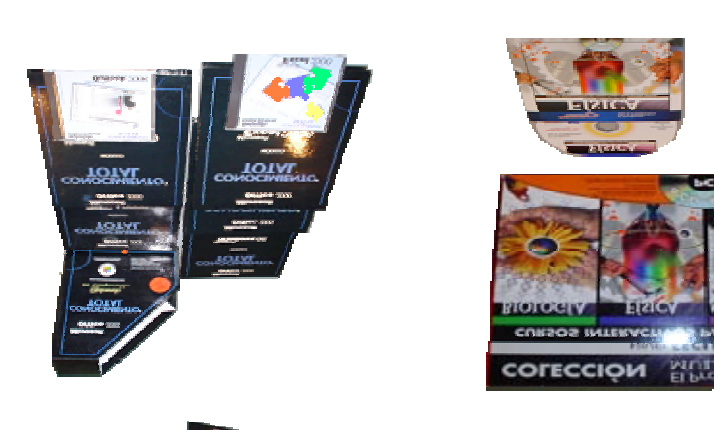

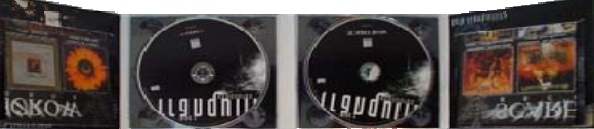

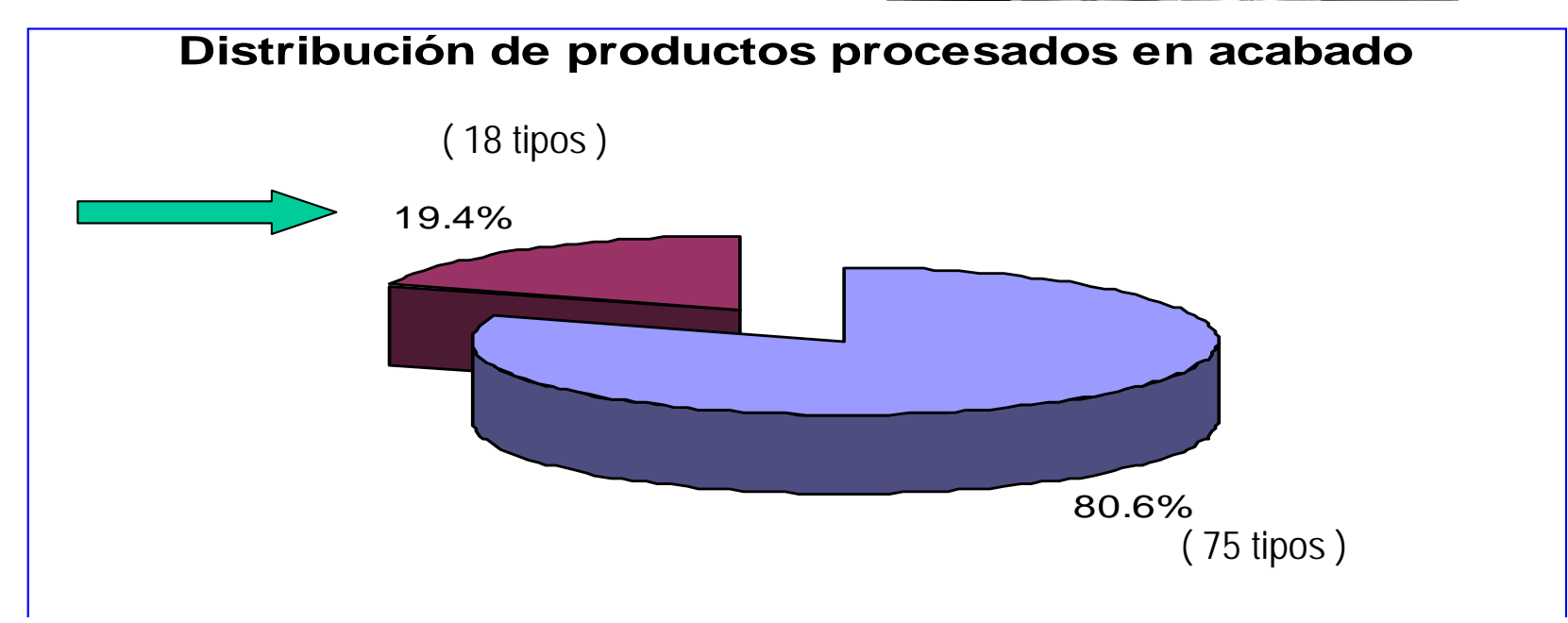

En esta gráfica se muestra el consumo de pegamento de los años 2001 y 2002, este tipo de pegamento comenzó a utilizarse a partir de mayo del 2001

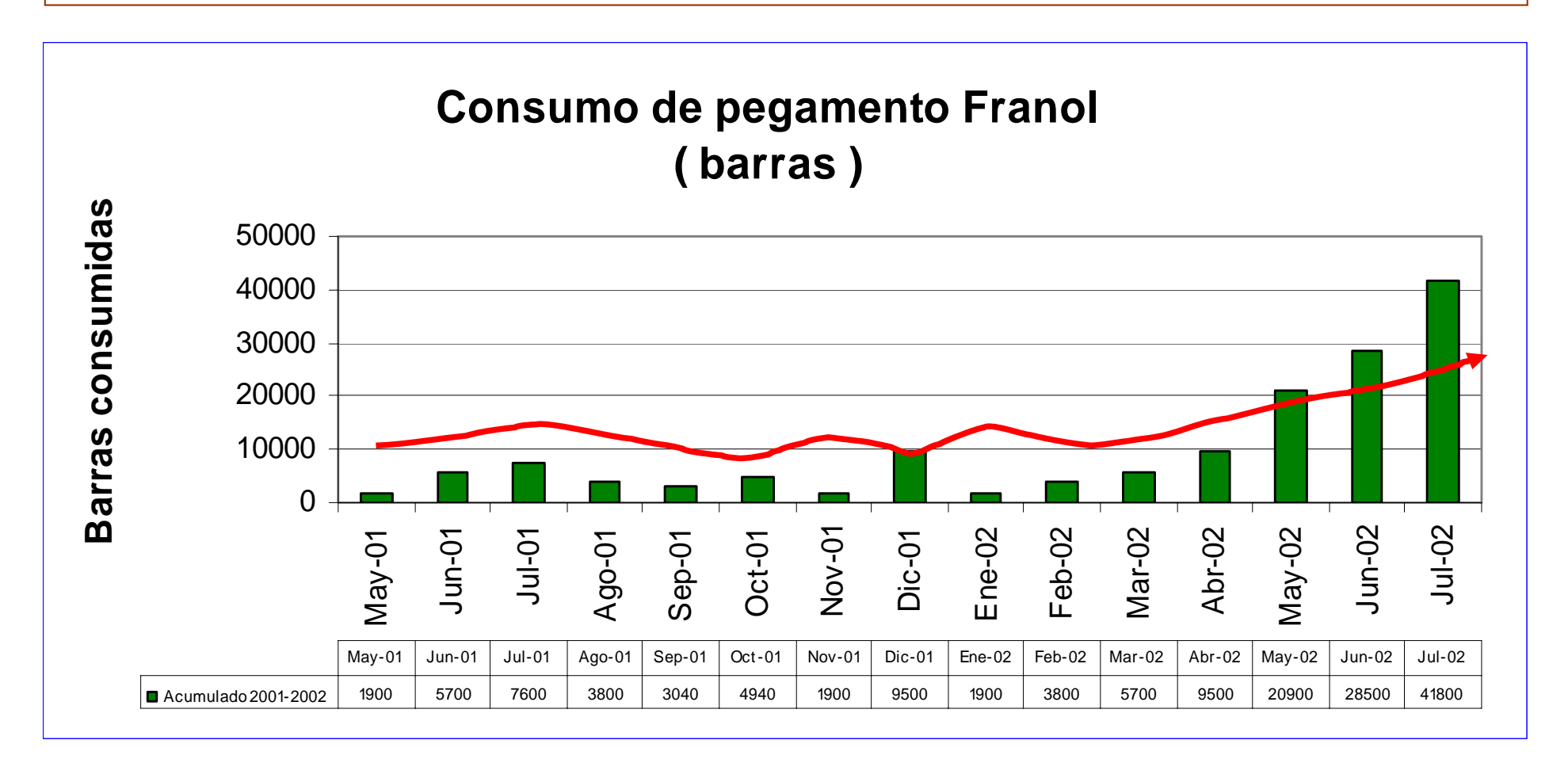

# **Consumo total anual: 41,800 barras**

## •**Relación del tema con los objetivos de la Dirección General.**

*El objetivo que la dirección general nos ha transmitido en los últimos años es la reducción de costos a través de la disminución del desperdicio en los procesos y nuestro proyecto tiene como objetivo el reducir los costos del pegamento utilizado en el área de acabado.*

 **Objetivos Sonopress**

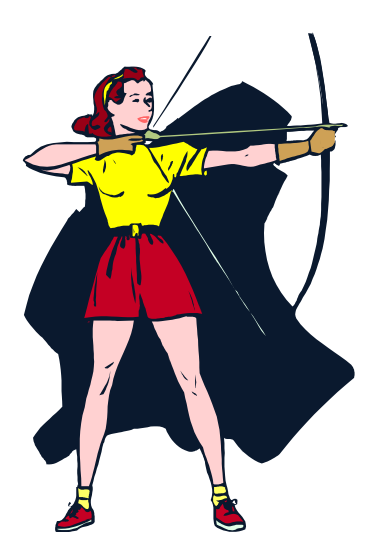

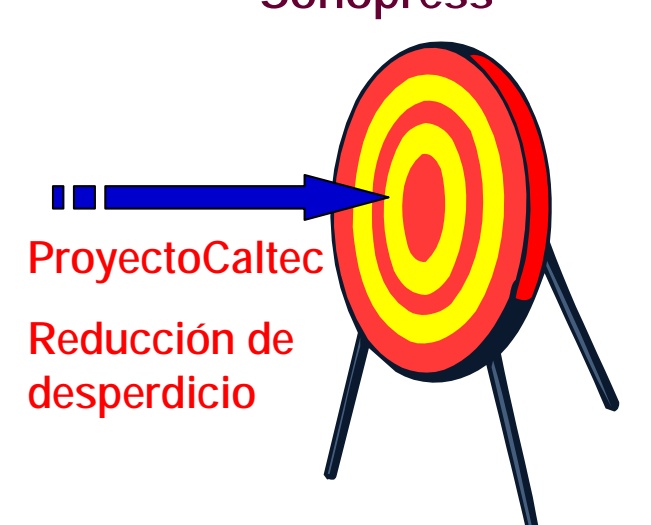

# **2. Observaci 2. Observación y análisis del problema lisis del problema**

**\* SUSTENTACIÓN DEL PROBLEMA SELECCIONADO.**

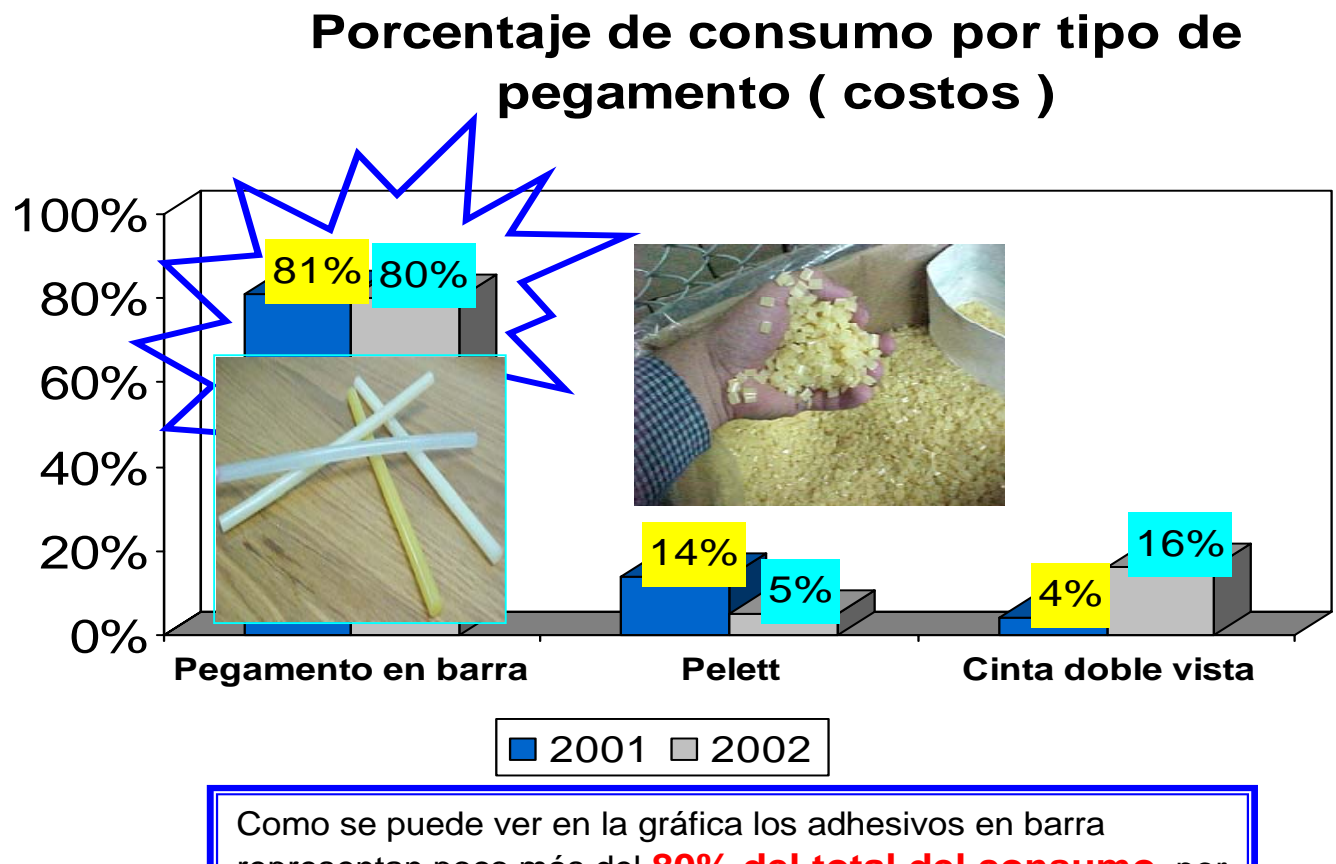

representan poco más del **80% del total del consumo** , por lo que analizar su desperdicio será nuestro problema principal ya que es el que más impacto tiene en el proceso.

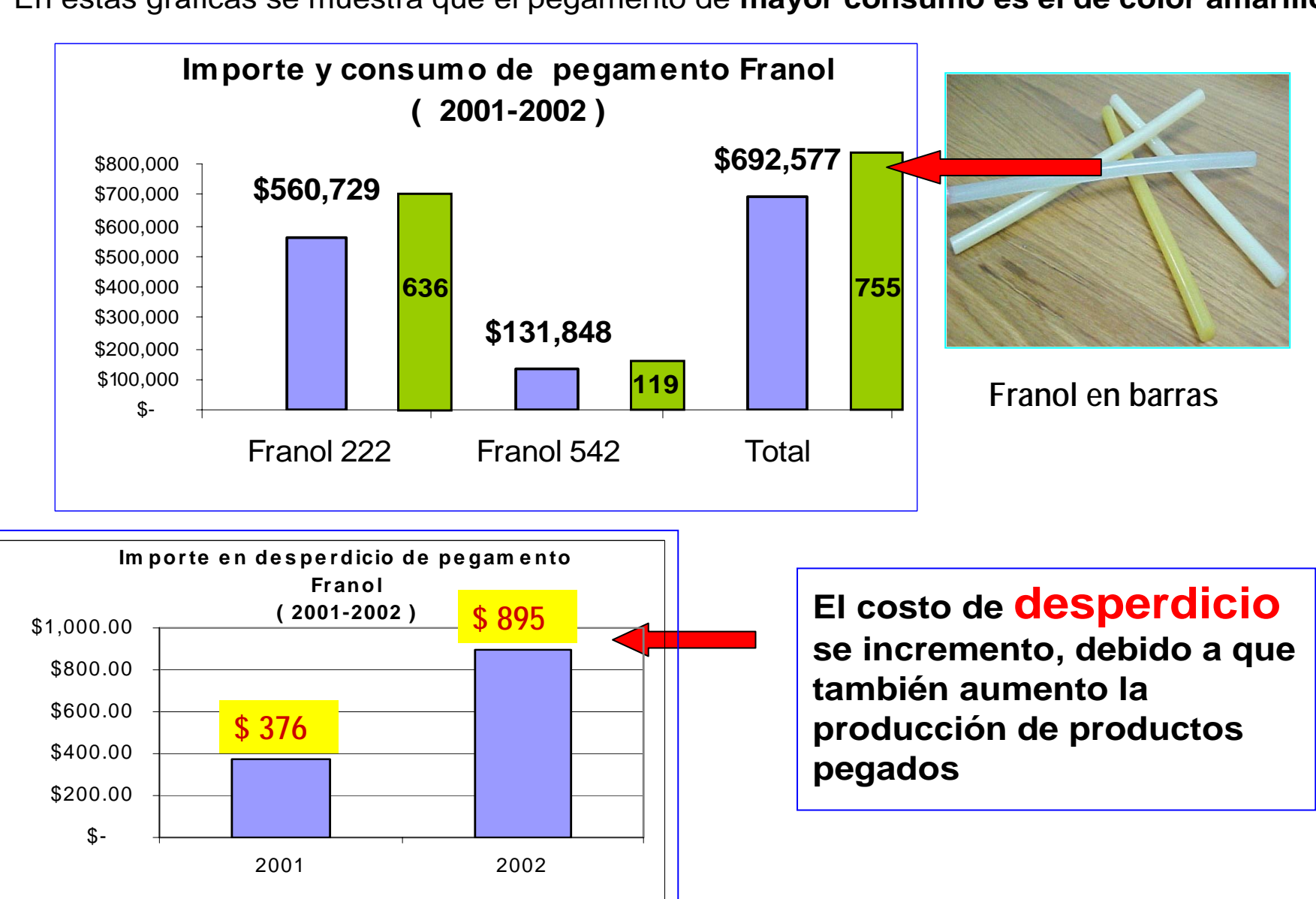

En estas gráficas se muestra que el pegamento de **mayor consumo es el de color amarillo**

# **\* Observación y análisis del problema.**

### **Programa de actividades para el análisis del problema**

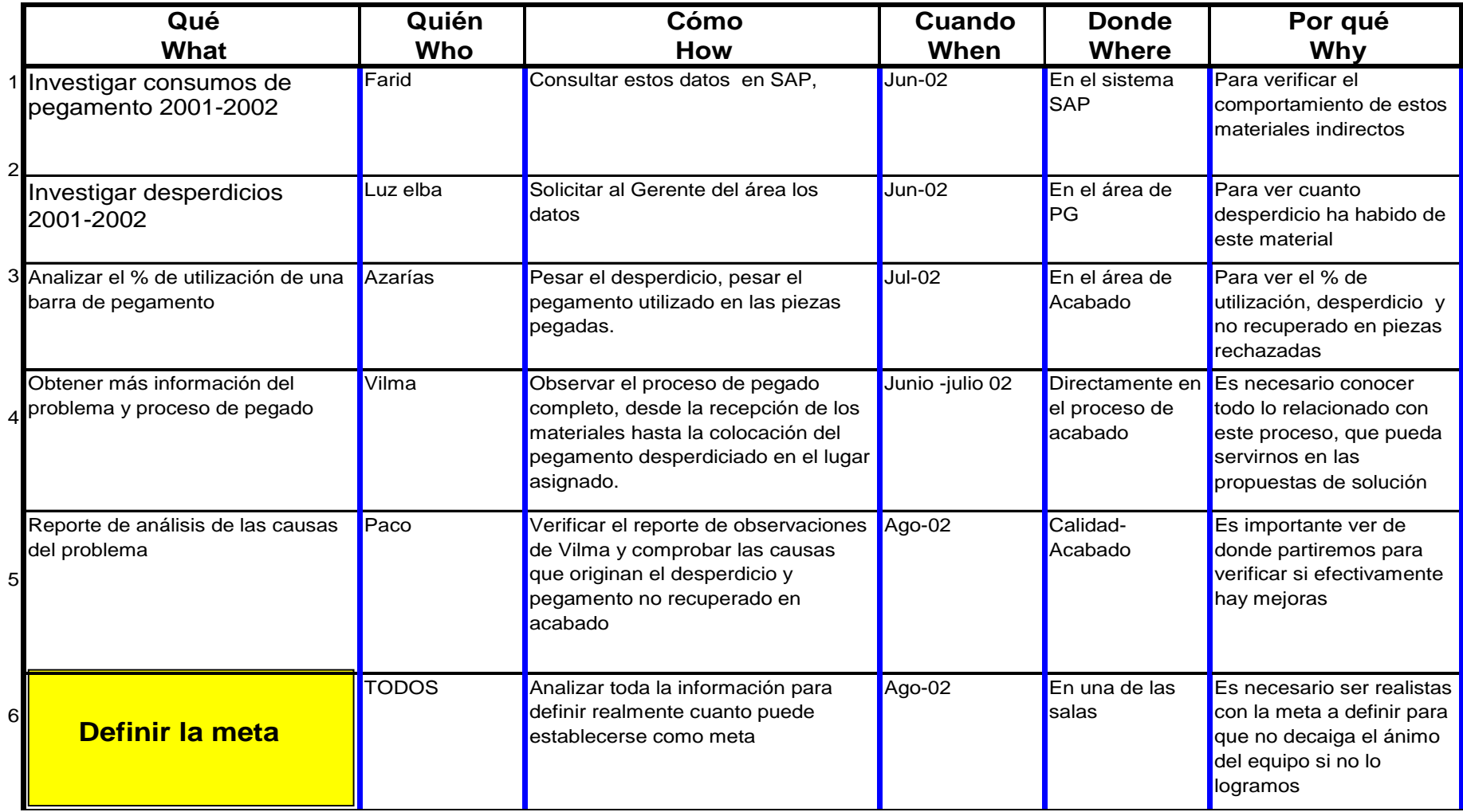
### **\* Definición de la meta**

Datos recientesSe analizó el consumo del año2003. El consumo con respecto al año 2001 y este aumento en un

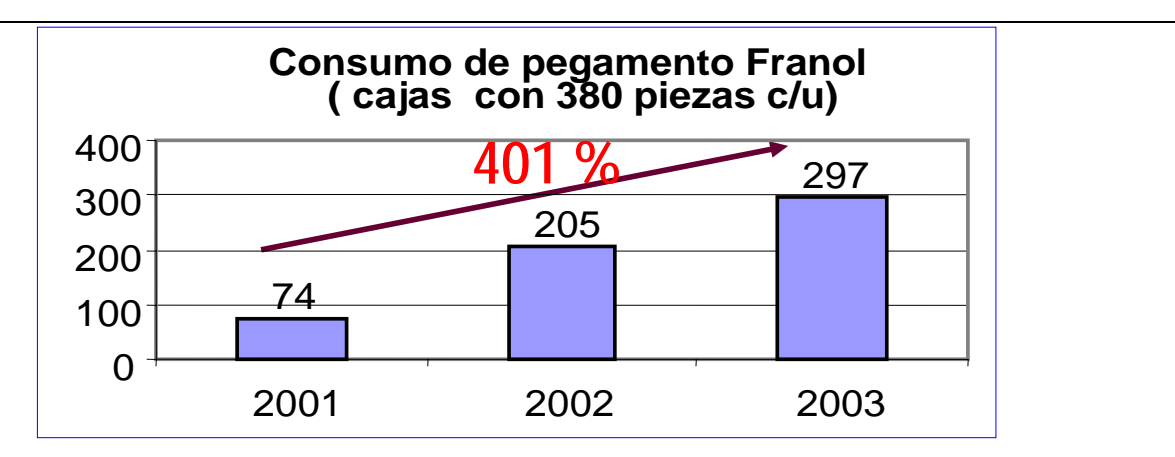

•Se analizó el desperdicio que se genera de forma unitaria en promedio por barra, encontrando que un **9%** de la barra se tira a la basura, un **3% se pierde** en producto mal pegado y un **88%** es el que se utiliza realmente en el producto

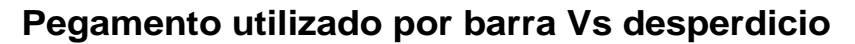

**(1 barra = 26 grs = 100%)**

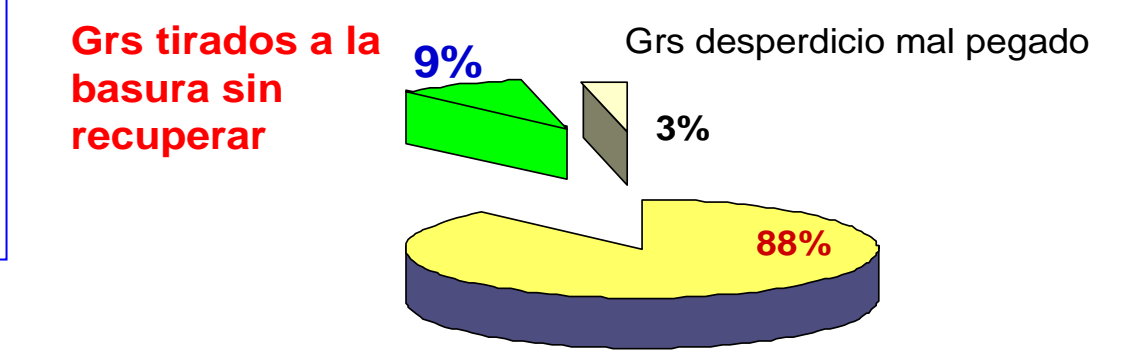

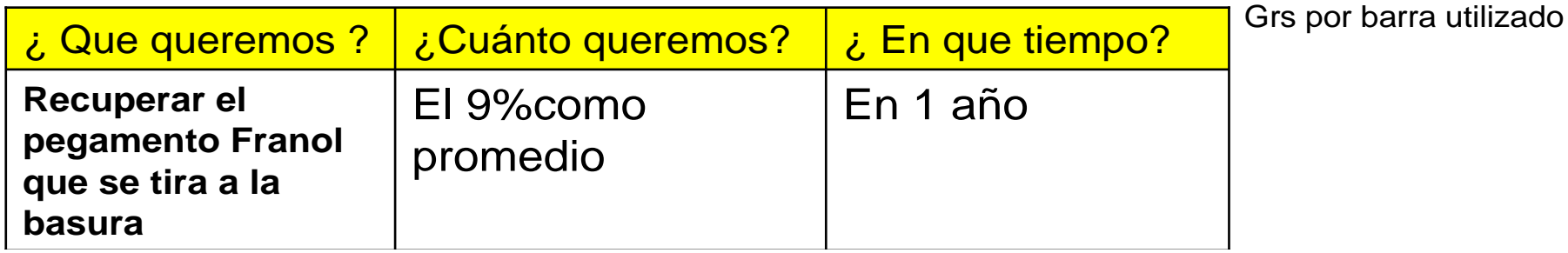

## **Programa general de trabajo para lograr la meta**

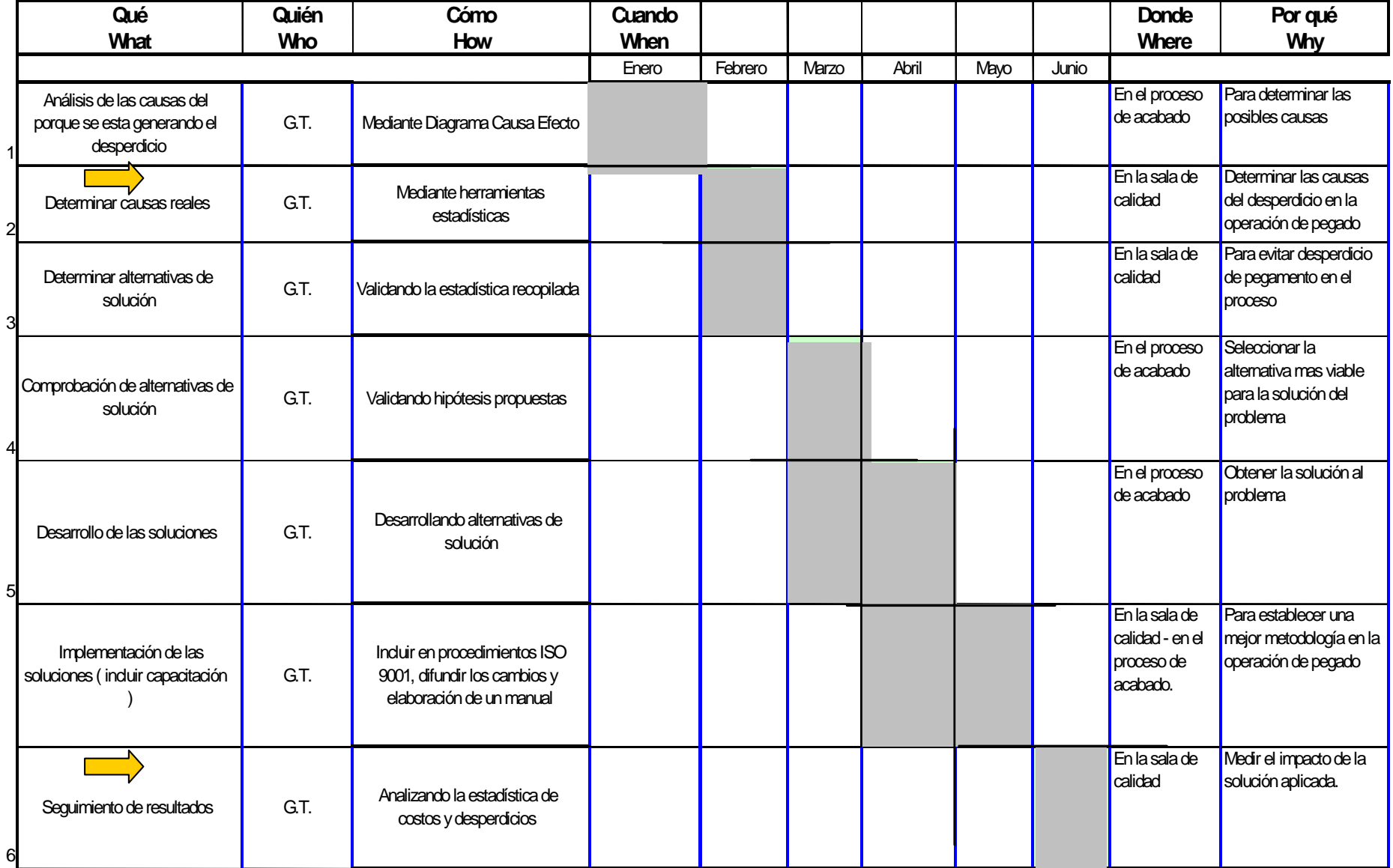

## **3. AnÁlisis de las causas del problema**

## **\* Diagrama de causa-efecto.**

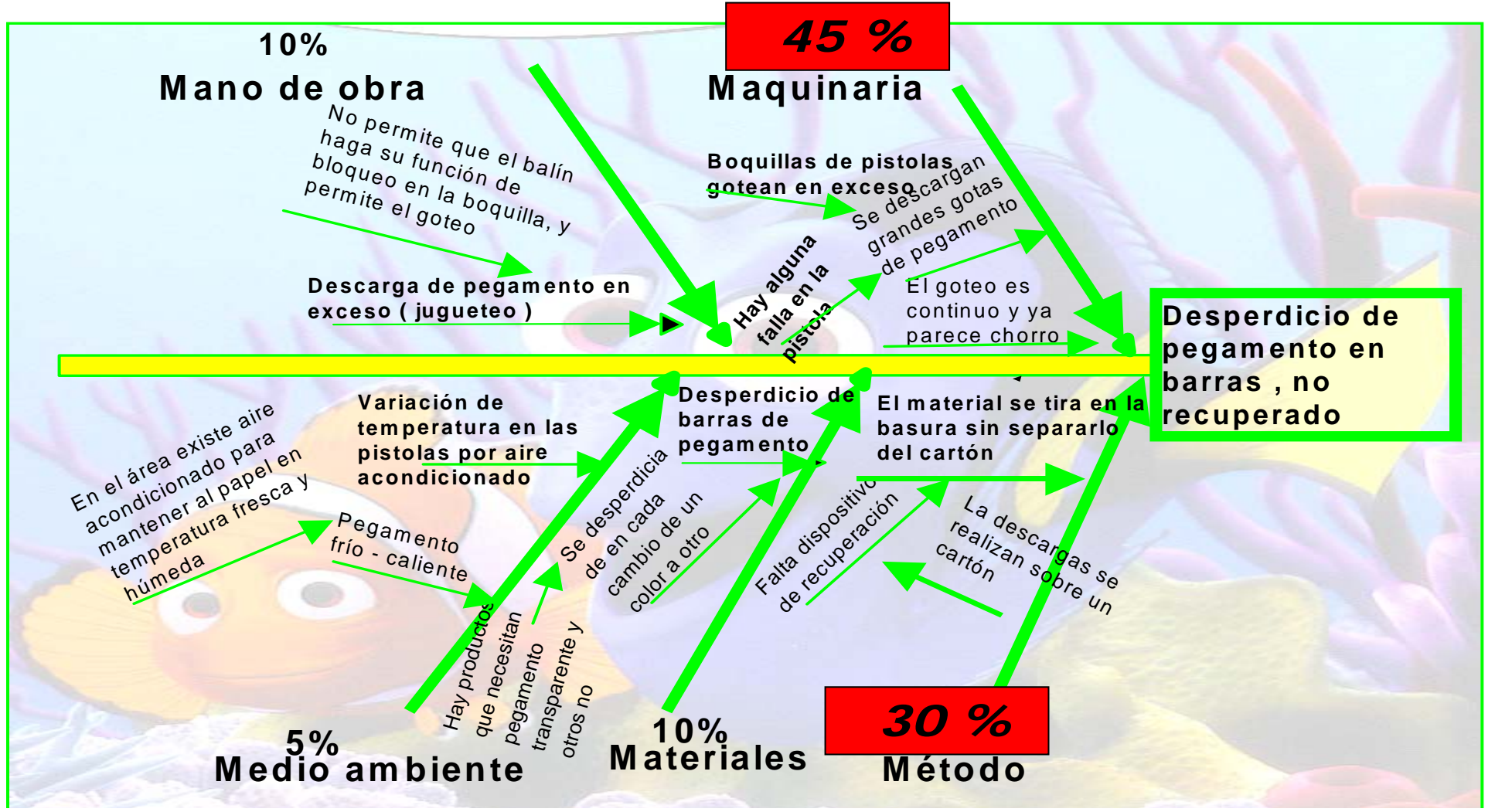

 **Relación clara causa-efecto, cuantificación y experimentación de las posibles causas y determinación de las causas reales:** 

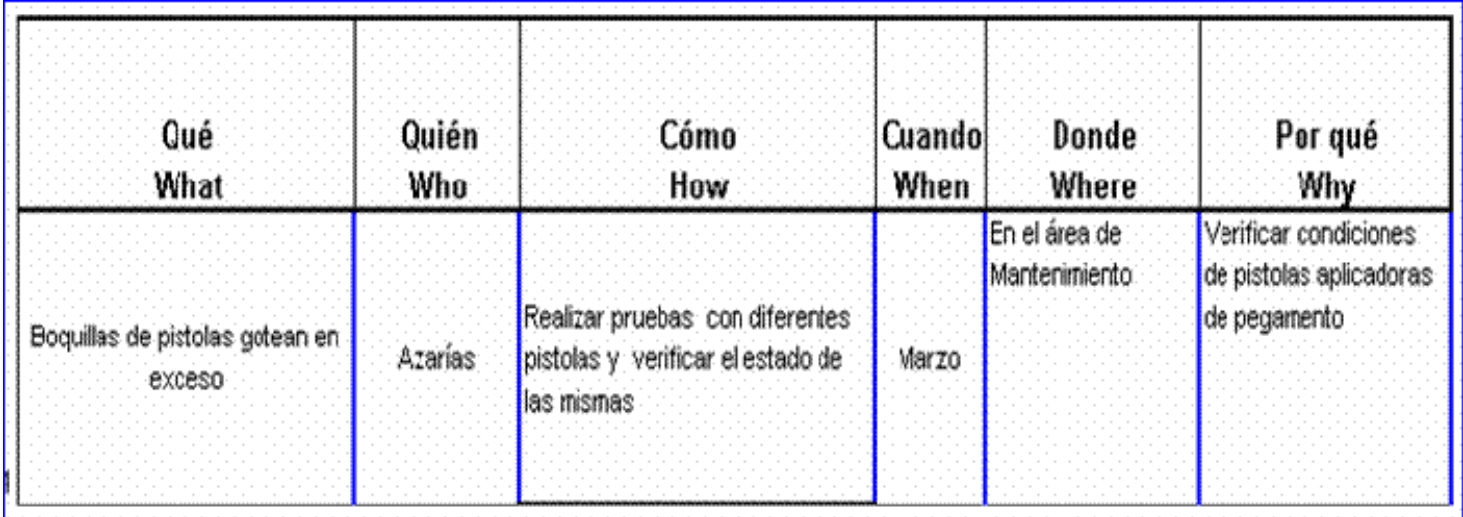

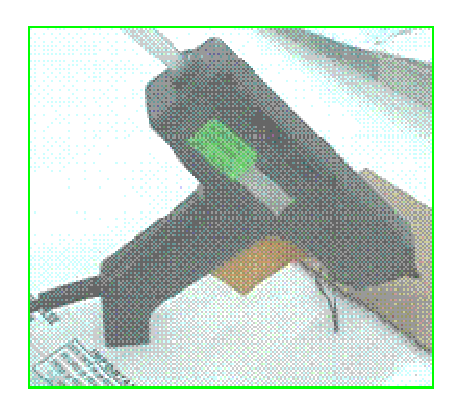

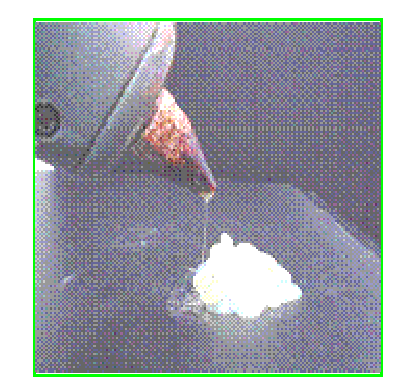

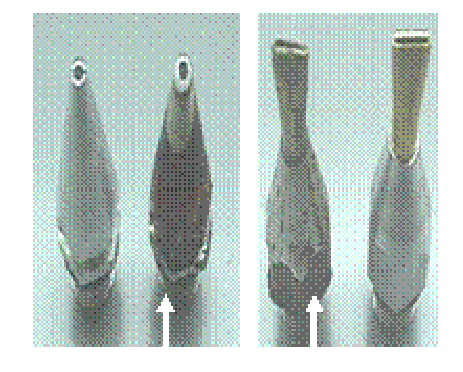

**Boquillas desgastadas** por uso.

#### Capitulo 4

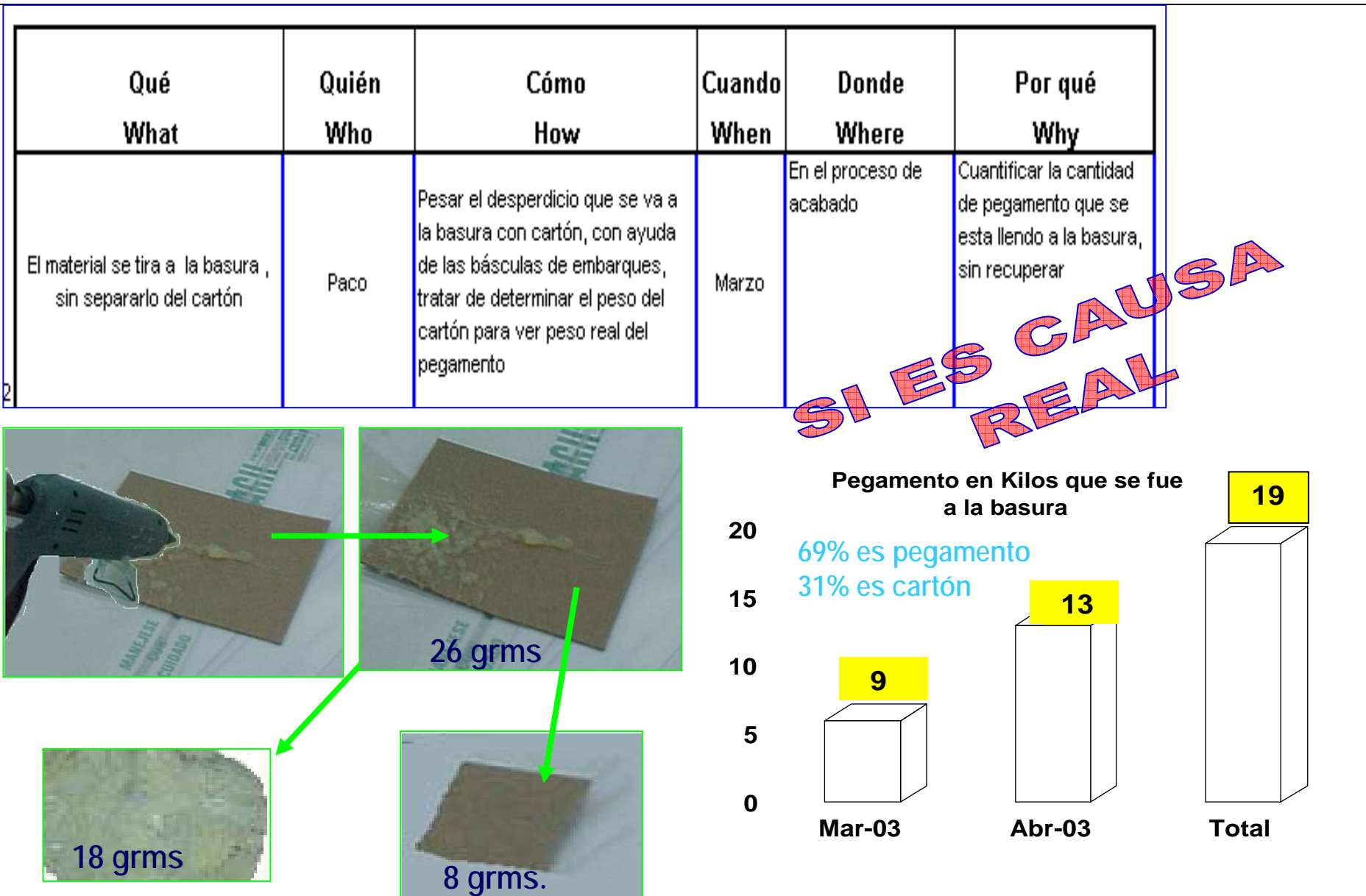

### Capitulo 4

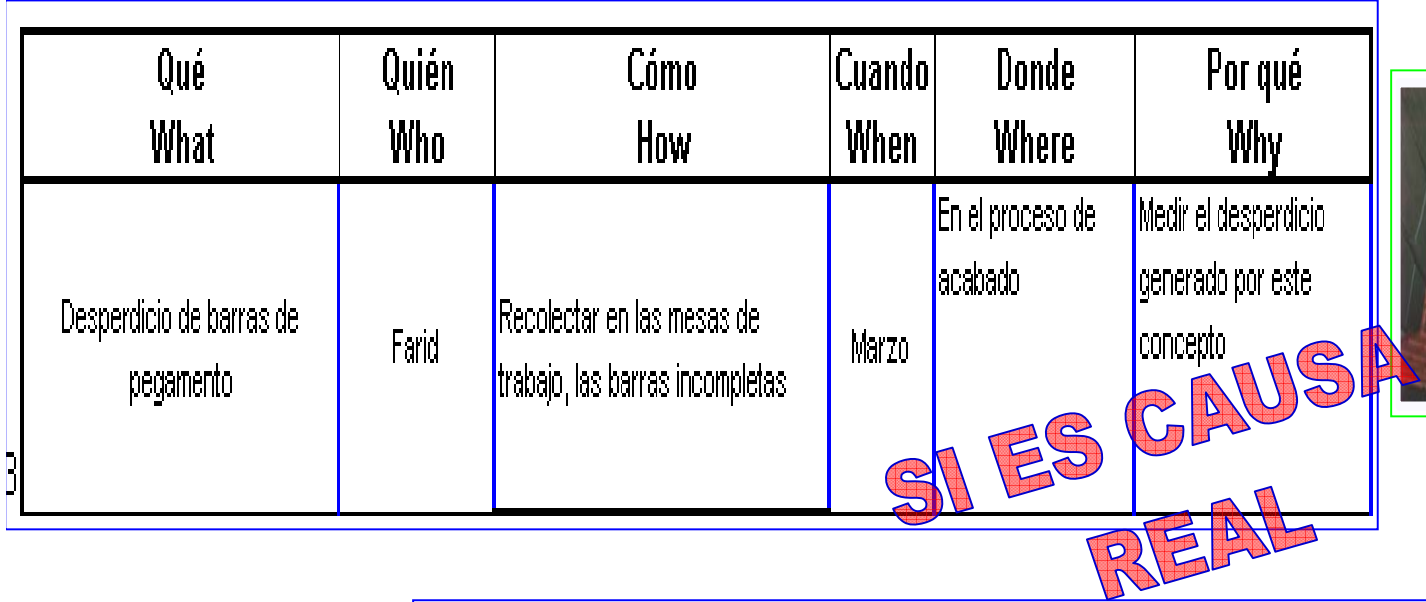

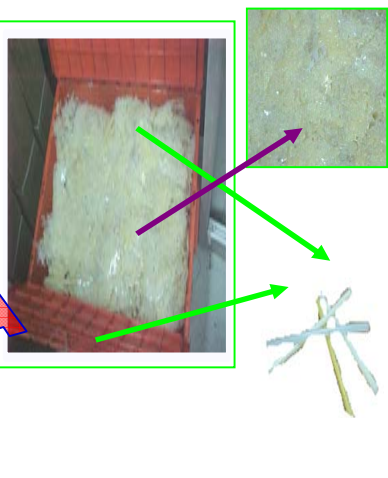

Why

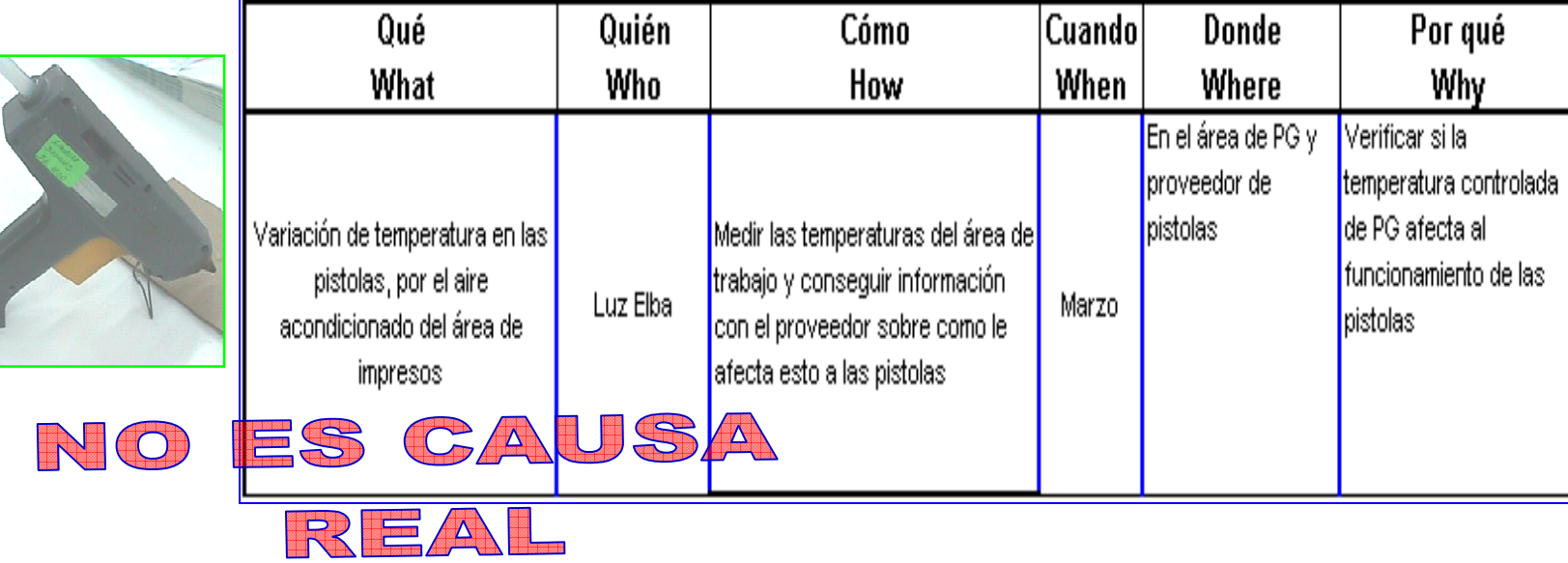

# **4. AnÁlisis de las soluciones de las soluciones**

#### **Alternativa 1**

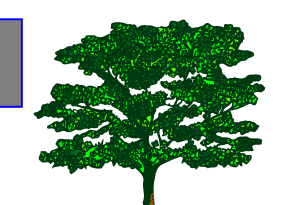

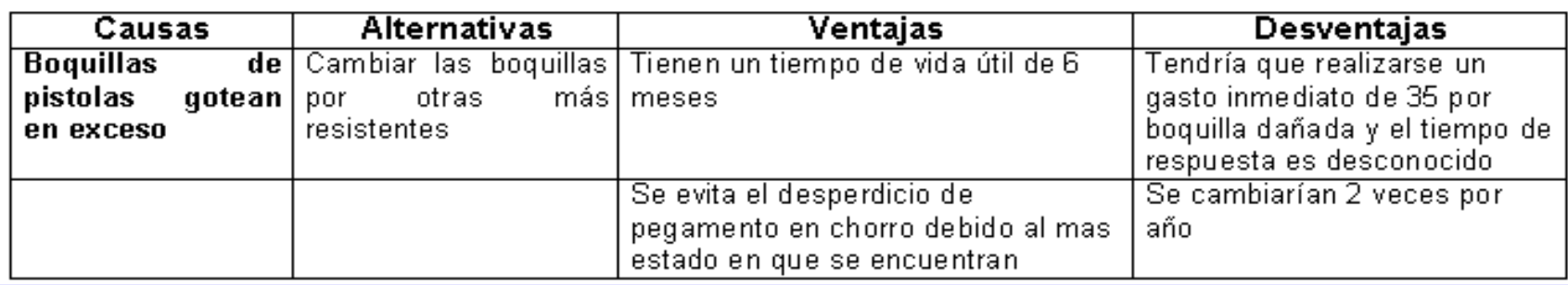

#### **Alternativa 2**

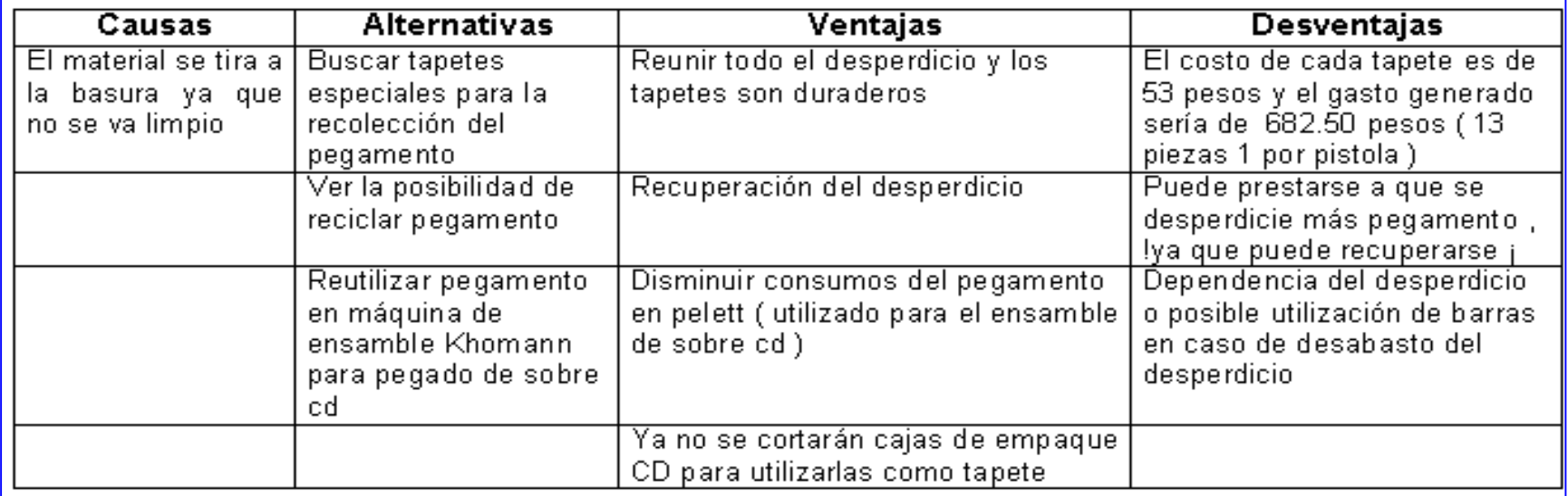

#### Capitulo 4

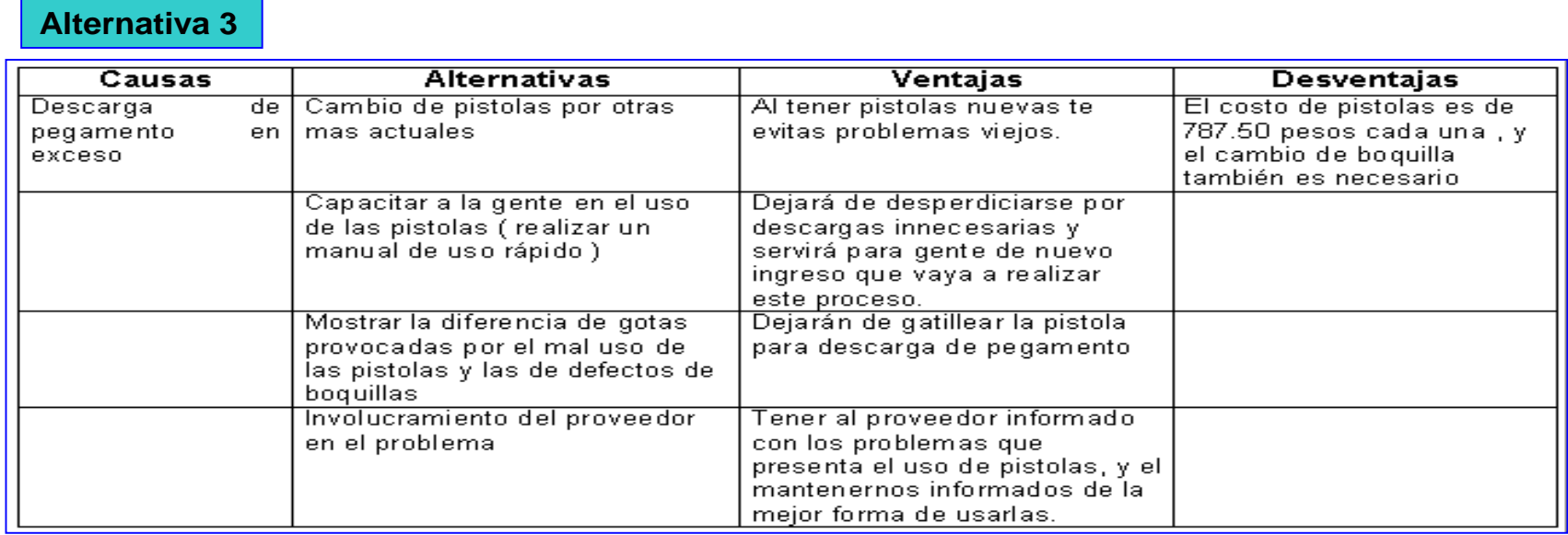

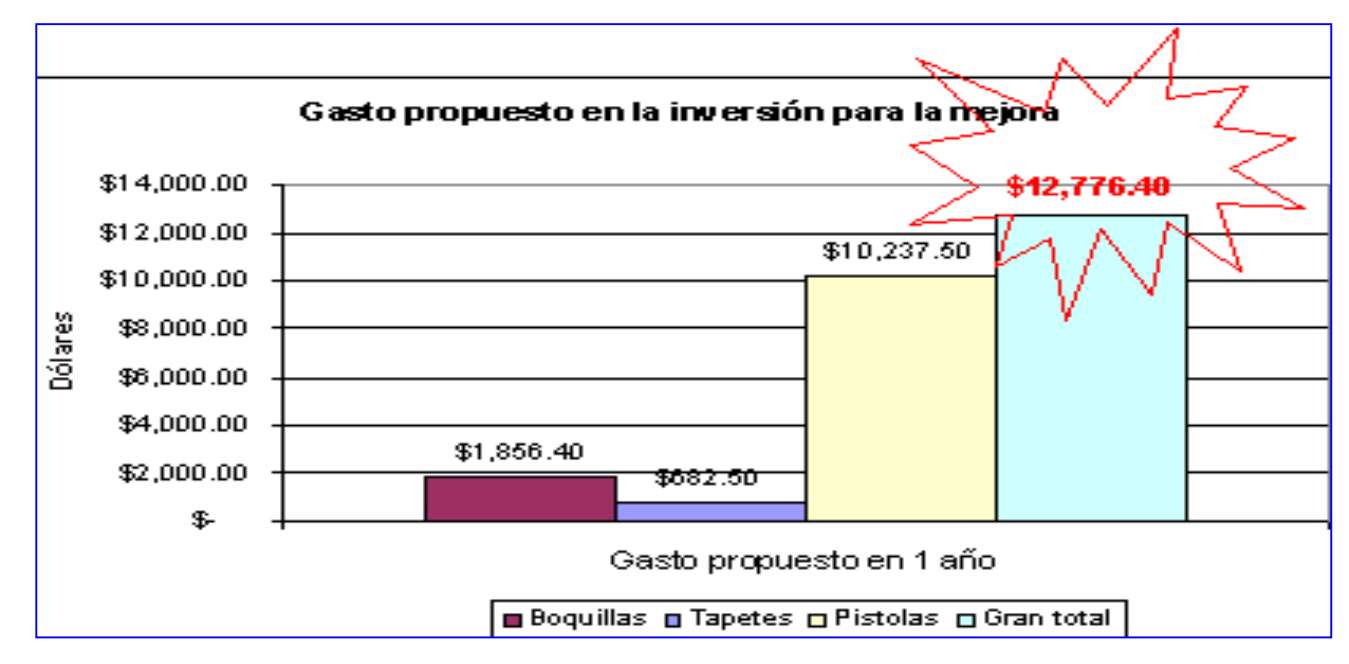

## **\* ANÁLISIS DE LAS SOLUCIONES**

El desarrollo de la implementación se lleva a cabo en base a las tres posibles alternativas que se propusieron:

- 1. **Cambiar boquillas de las pistolas**
- **2. Evitar que el pegamento se vaya a la basura con y sin cartón**
- **3. Reducir las descargas de pegamento excesivo en el área de trabajo.**

#### •**Plan y programa de implantación de alternativas seleccionadas**

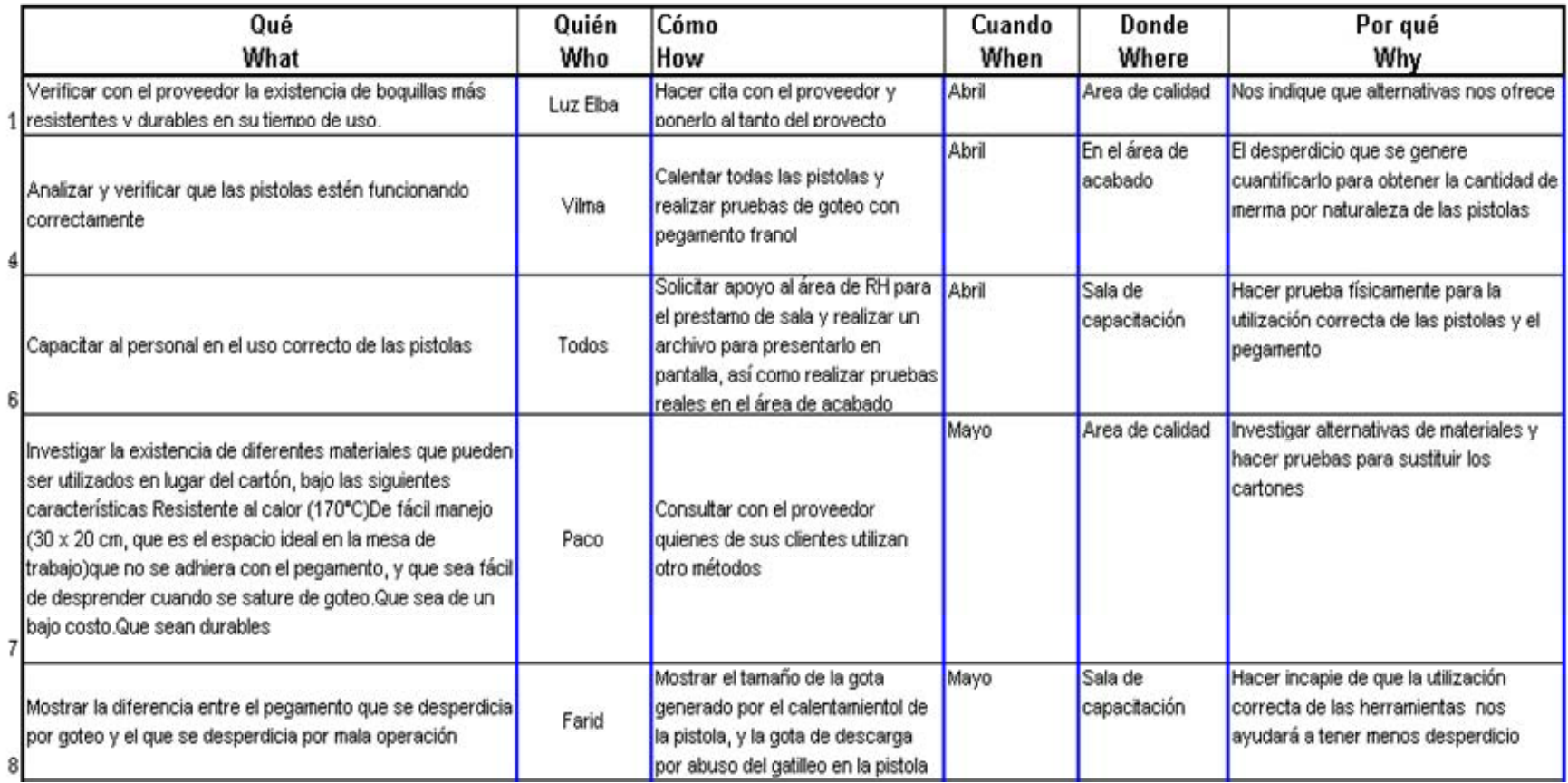

#### Capitulo 4

• **Evidencias y resultados de las actividades del plan de desarrollo de las soluciones:**

**Comparación de boquillas**

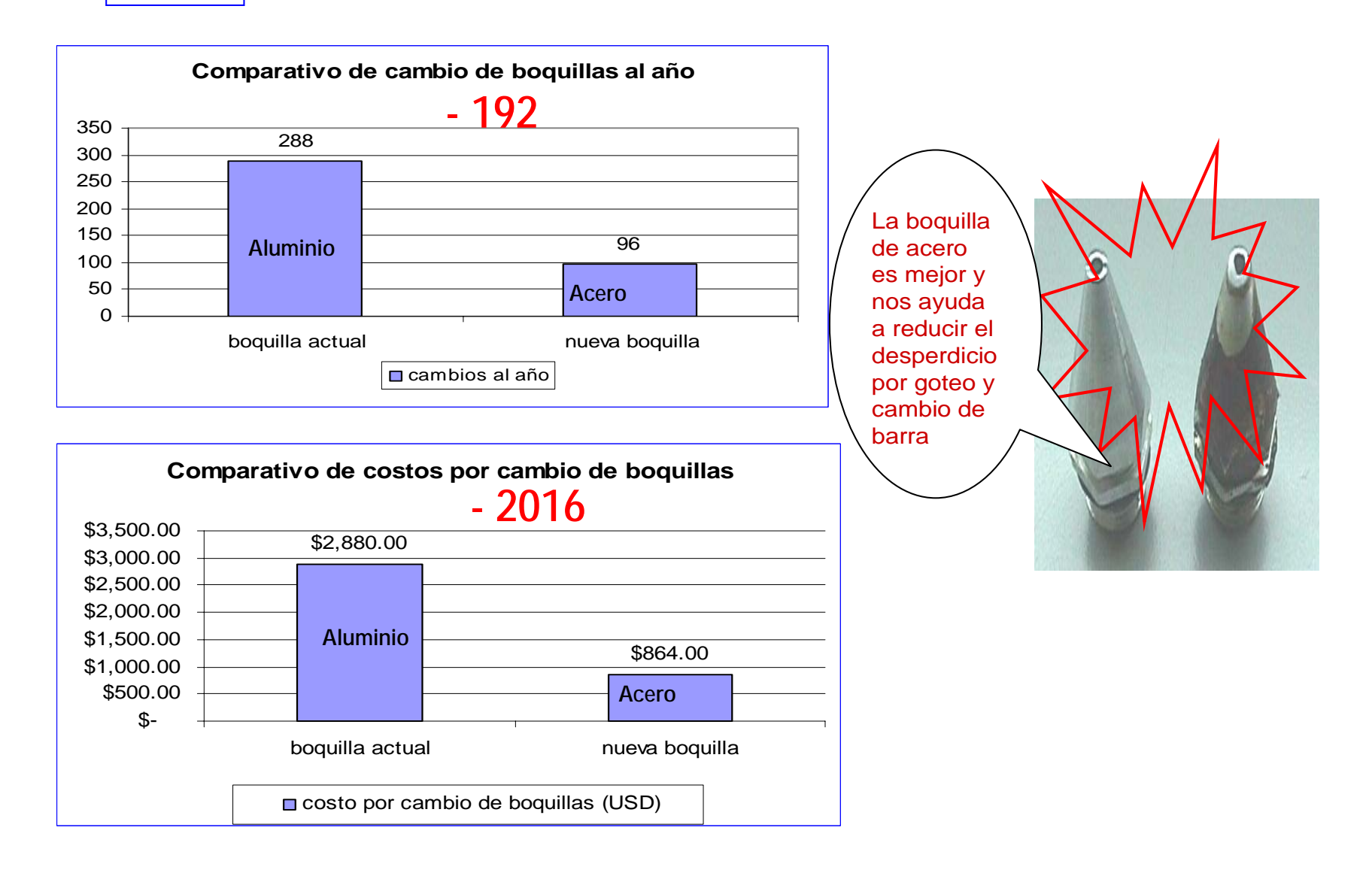

**Tarea 1**

#### **Tarea 4 Revisión actual de pistolas**

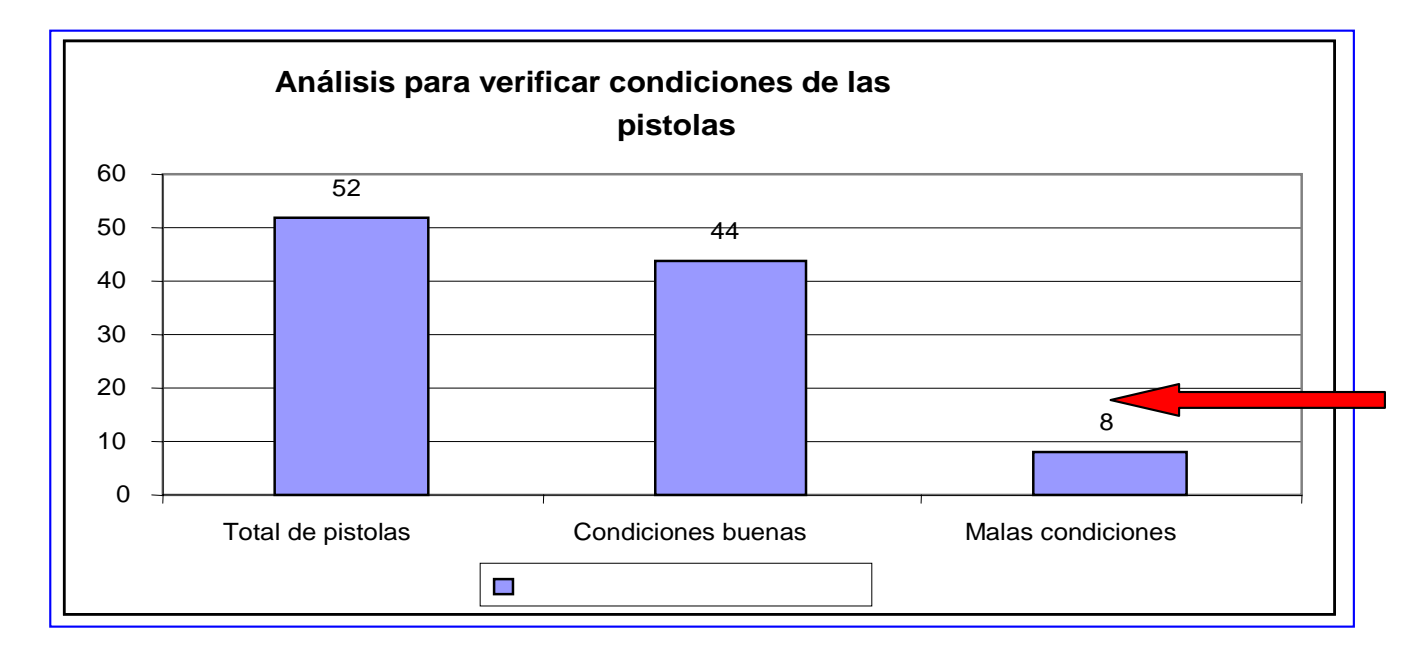

Hay que remplazar las pistolas que están mal para eliminar esta causa que genera desperdicio de pegamento.

#### **Tarea 6**

### **Capacitación al operador**

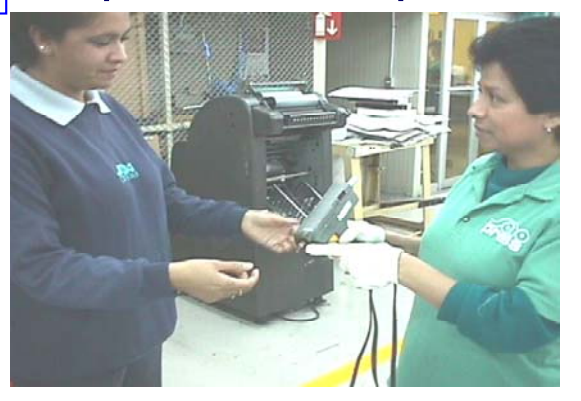

Mejor le aviso a mi supervisor que la pistola esta fallando porque si no voy a desperdiciar pegamento y esto nos afecta en la utilidad

**Tarea 7**

## **Materiales para recolección**

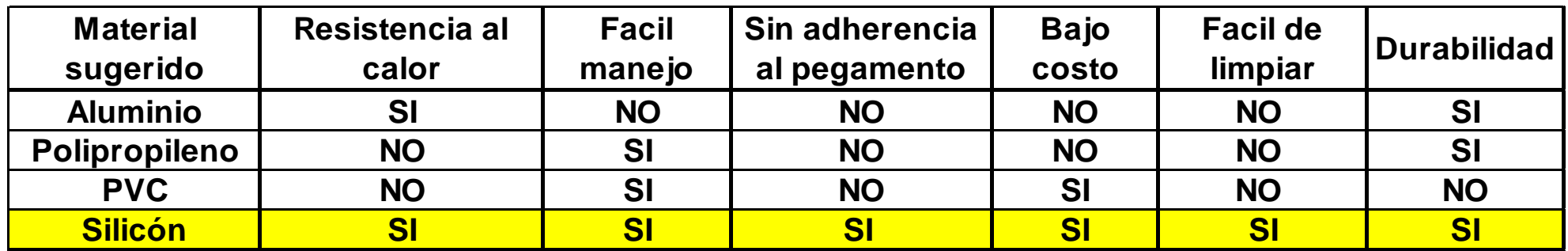

**Tarea 8**

## **Hojas de silicón para la recolección**

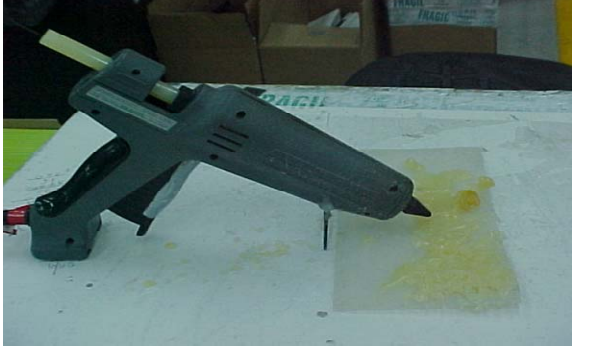

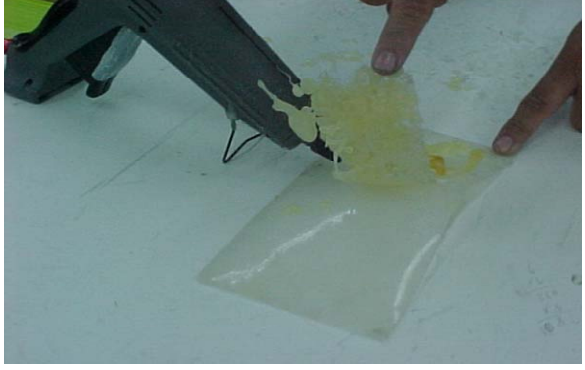

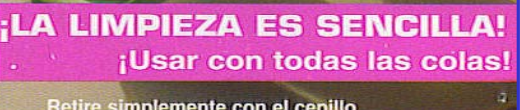

Retire simplemente con el cepillo<br>o desprendiendo cualquier derrame accidental<br>o goteo de pegamentoenfriado y solidificado.<br>La superficie de trabajo no pegajosa proporciona,<br>una zona no adhesiva y protege su lugar<br>de traba

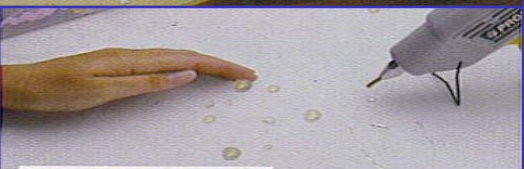

## **5. Implantación y verificación**

**Después de comprobar los resultados de nuestras pruebas y desarrollos de alternativas, tenemos lo siguiente:**

• **El desperdicio por goteo disminuyo 50 % por el tipo de boquilla de aluminio, al sustituirla por la de acero los costos bajaron en un 200%.**

•**Con el reemplazo de las pistolas dañadas y la platica con operadoras disminuyo el desperdicio de pegamento por manejo inadecuado, mal funcionamiento de la pistola y/o descarga excesiva en el cambio de barras.**

•**Con el uso de las hojas de silicón logramos recuperar al 100% el desperdicio de pegamento.**

•**Con el desperdicio de franol limpio libre de cantón se logro un acuerdo con el proveedor para hacer el cambio por nuevas barras y de esta manera reciclar dicho desperdicio.**

#### **Relación de obstáculos que se presentaron:**

•El diseño de experimentos

- •Desconocimiento de materiales ( aluminio, pegamentos, PVC)
- •Realizar pruebas de laboratorio en pegamentos
- •Concienciar a la gente en el uso adecuado del equipo

## • **Comparación de situación actual VS anterior El pegamento cae sobre una base de cartón y se desecha a la basura Esto es basura, ya no se puede recuperar Proceso de pegado manualProceso anteriorProceso actual El pegamento cae sobre un tapete de silicon El desperdicio de pegamento se puede retirar del tapete cuando este se sature 100% limpio El desperdicio de pegamento se puede acumular en contenedores durante periodos mensuales El desperdicio se entrega al proveedor para la sustitución de los kilos en barras nuevas.**

# **6. DISE 6. DISEÑO DEL NUEVO ESTANDAR O DEL NUEVO ESTANDAR**

### **Mediante una tabla de actividades elaboramos el plan de implantación (5W´s +1H)**

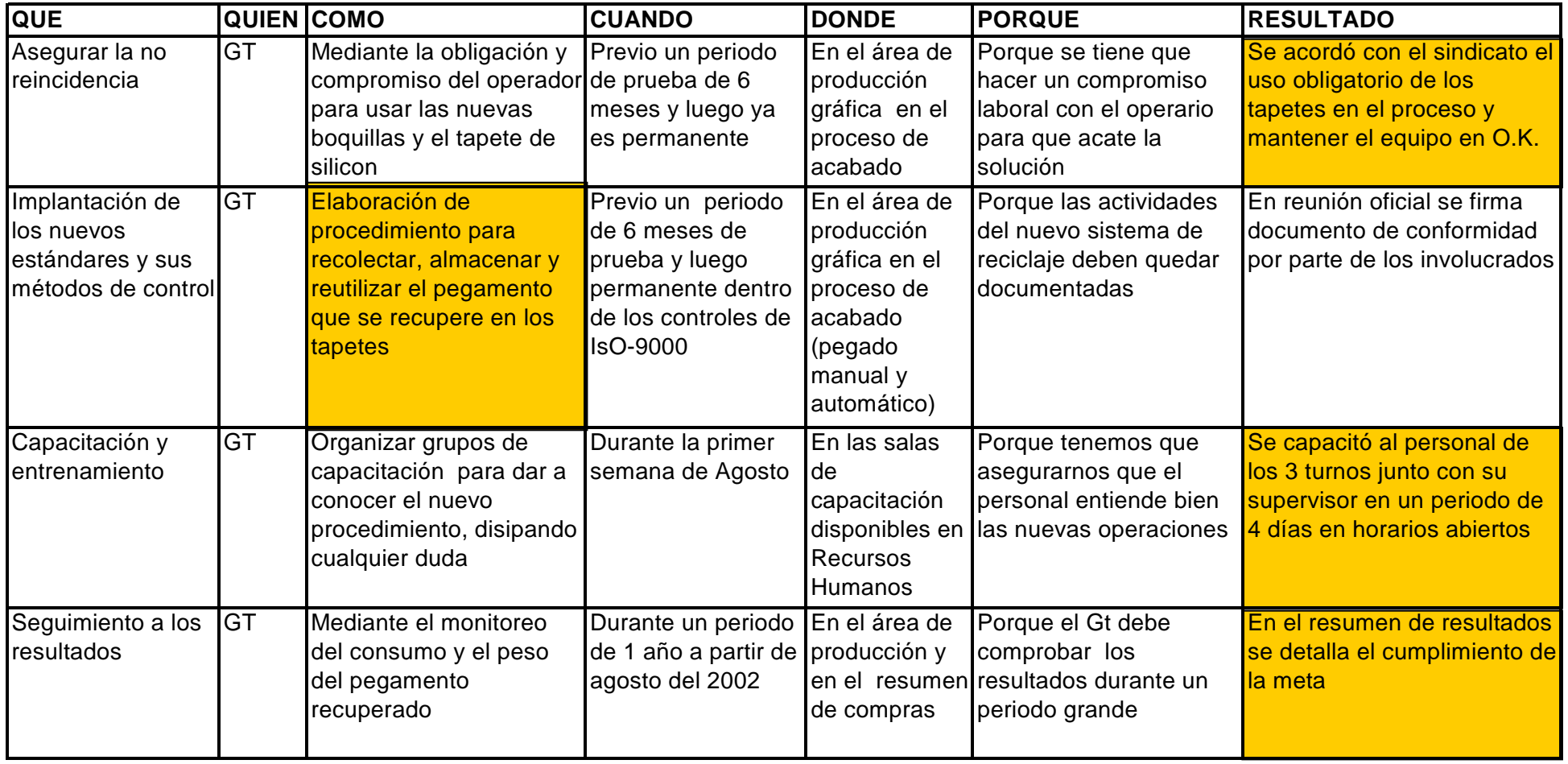

## **7. RESUMEN DE RESULTADOS OBTENIDOS 7. RESUMEN DE RESULTADOS OBTENIDOS**

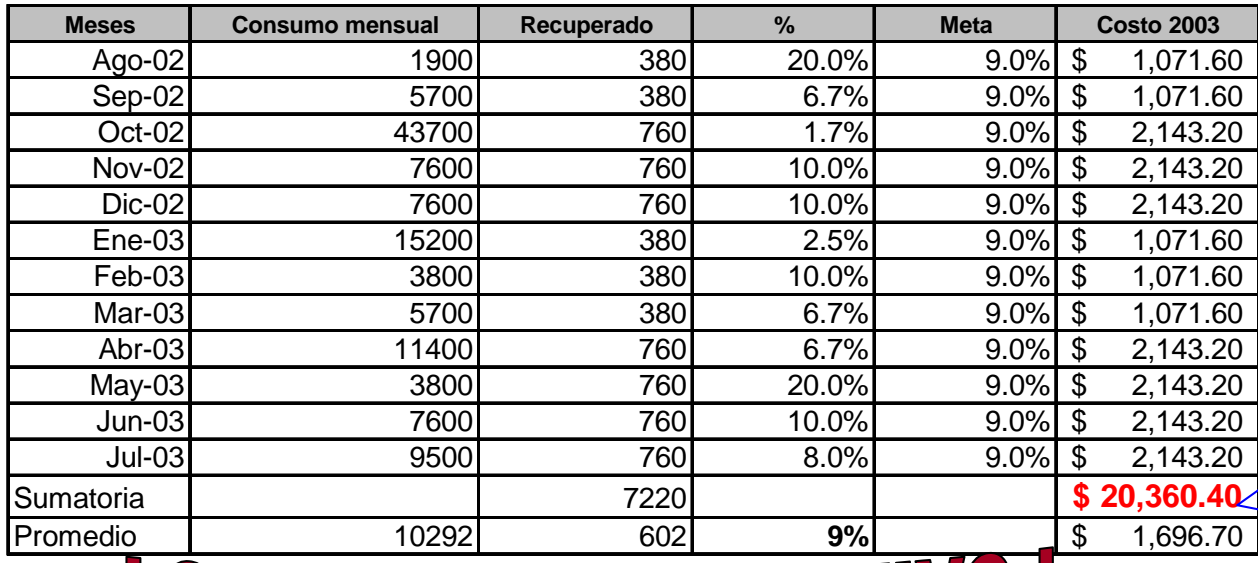

## **Beneficios tangibles**

7220 barras recuperadas i

La meta era recuperar el pegamento que se tiraba a la basura en un **9% en promedio** por barra

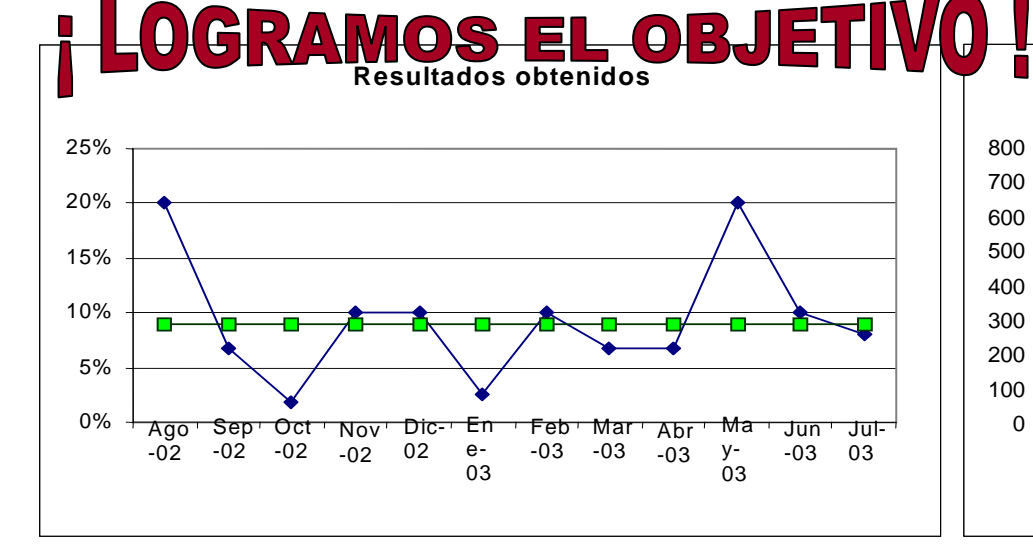

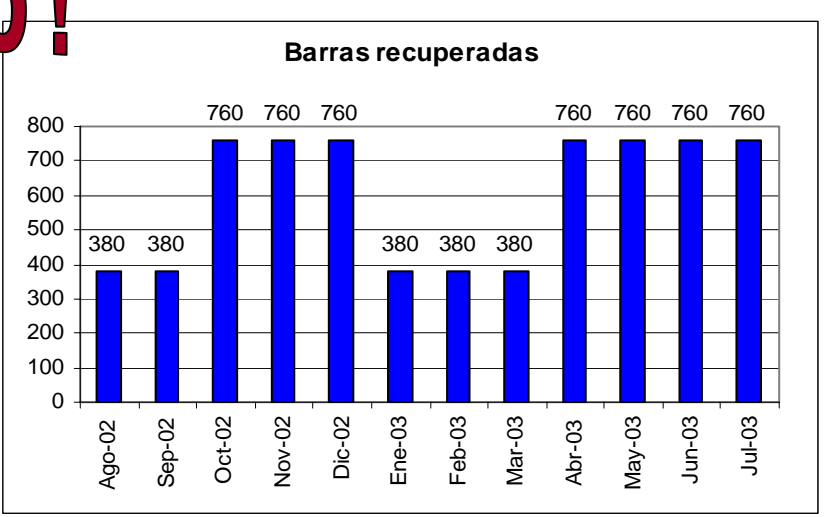

## **\* Evaluación de resultados intangibles**

**1.- Con el uso de los nuevos tapetes las mesas de trabajo están más limpias y libres de gotas de pegamento.**

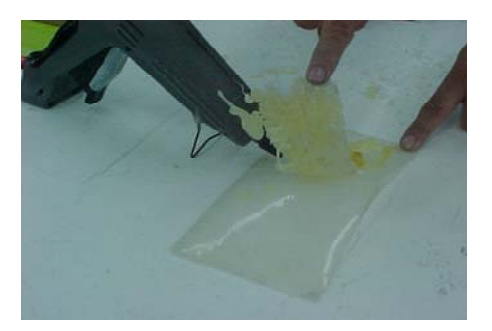

**2.- Se elimina este tipo de pegamento en la basura.**

**3.- Se crea una cultura de recuperación de desperdicio en el área de acabado ya que el beneficio es para todos.** 

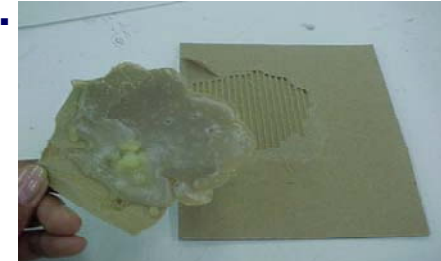

**4.- Reducimos los cambios de boquillas y actualizamos los equipos de aplicación (pistolas)**

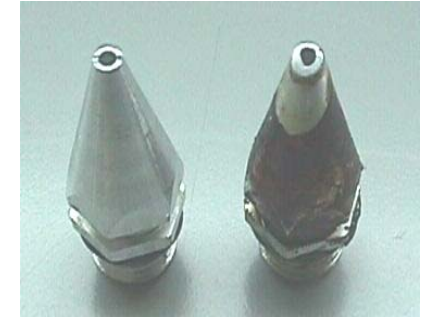

## **8. CONCLUSIONES 8. CONCLUSIONES**

## **Aspectos positivos**

\* **Nos desarrollamos como personas, ya que fue un buen reto.**

**\* Aprendimos más de las características de los pegamentos.**

**\* Fue buenísima la negociación de la recuperación del pegamento otra vez en barras.**

## **Aspectos negativos**

\* **Obstáculos por parte de la gente involucrada directamente, no recolectaba el pegamento que se desperdiciaba.**

\* **Cuando nos dividimos la tarea en equipo, de repente unos trabajan mas que otros y esto influía en el ánimo del resto.**

Capitulo 4

### **Inventario o lista de problemas y áreas de oportunidad pendientes por resolver**

- **- Reducción del desperdicio de producción gráfica por defectos de impresión**
- **- Reducción del desperdicio de CD por defectos en la impresión.**

**Estamos trabajando actualmente en el proyecto de " Reducción del desperdicio que se generan a través de 7 defectos principales en el proceso de impresión, también del área de Producción Gráfica "**

## **Estamos a un 30 % de avance**

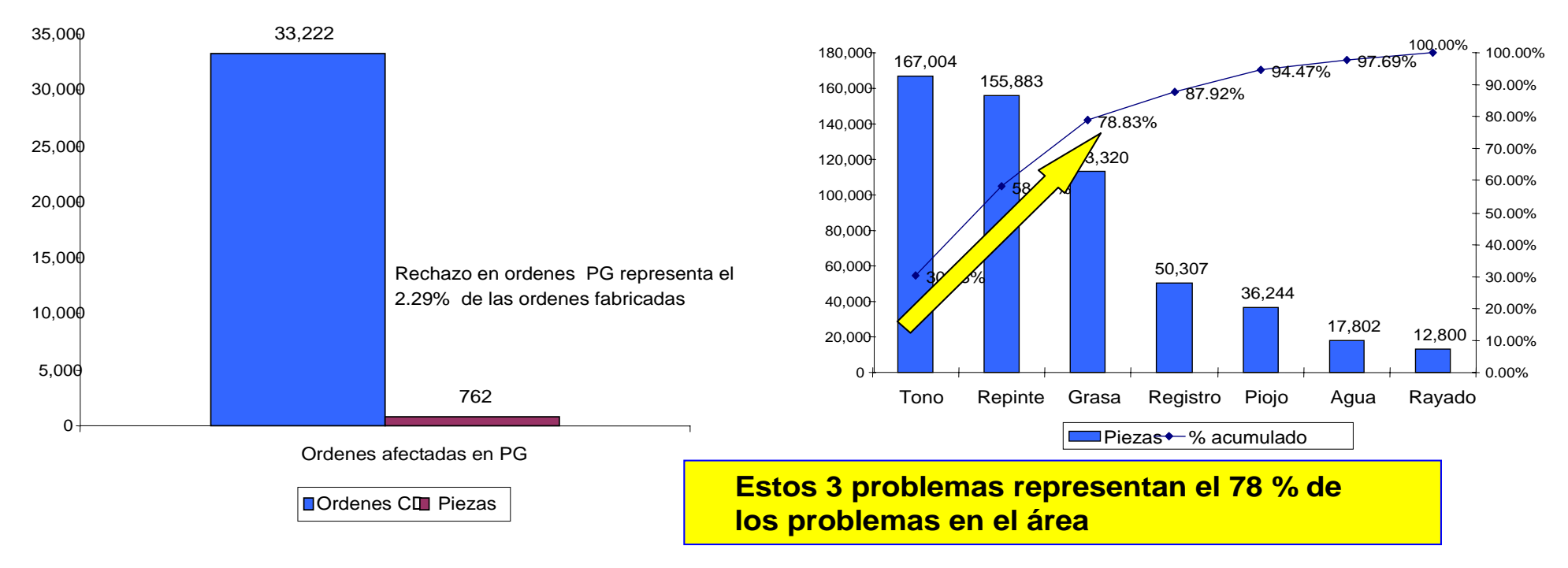

Rechazo de ordenes en PG VS Ordenes fabricadas

Pareto 7 defectos principales en PG durante el 2003

# Segundo caso de mejora:

*GRUPO DE TRABAJO* 

#### **LOS HIJOS DEL CUARTO LIMPIO**

Área de oportunidad:

Rechazos de discos de vidrio por espesores fuera de especificación

**BMG Entertainment México** 

*División Sonopress* 

3) DATOS DEL 2do EQUIPO DE MEJORA.

Nombre del coordinador: Farid Jattar

Nombre del equipo: Hijos del Cuarto Limpio.

Ingeniero de producción

Fecha de establecimiento e inicio de

Enero de 2003

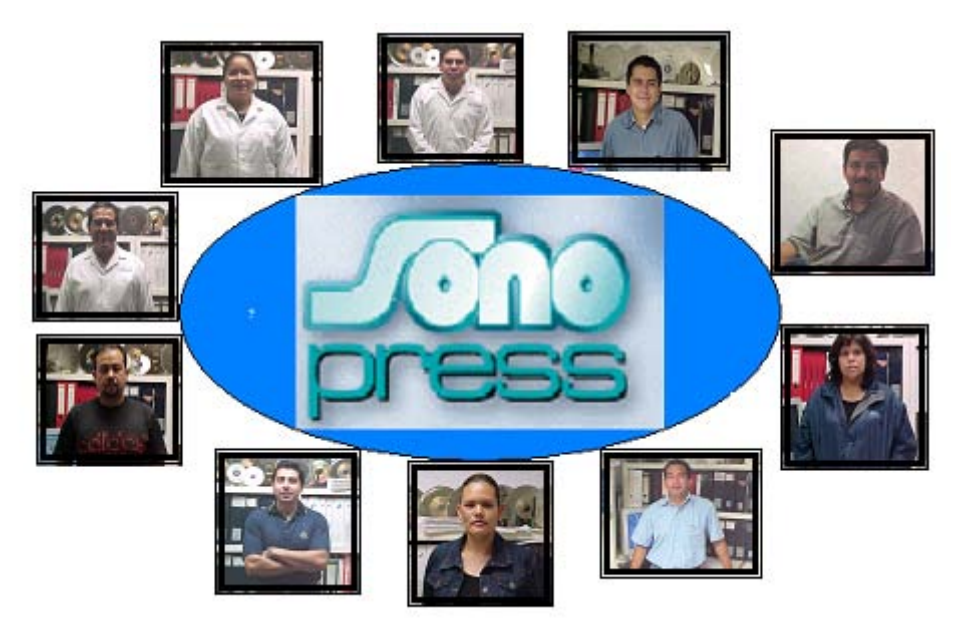

#### **Datos generales del grupo**

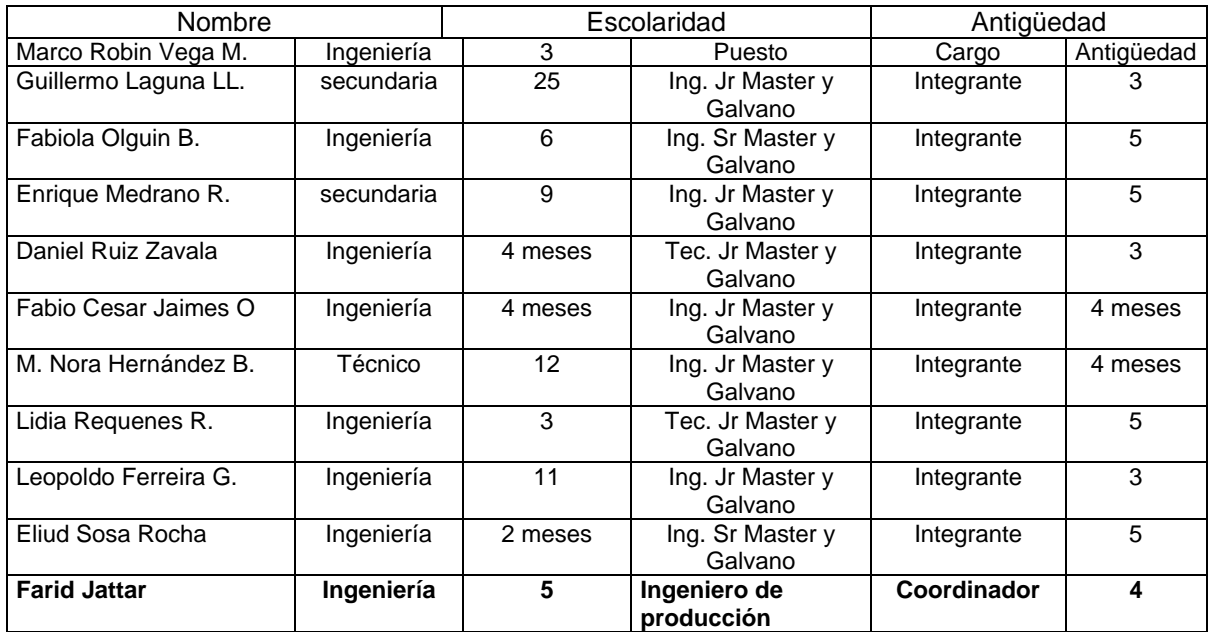

#### Logros del grupo de trabajo

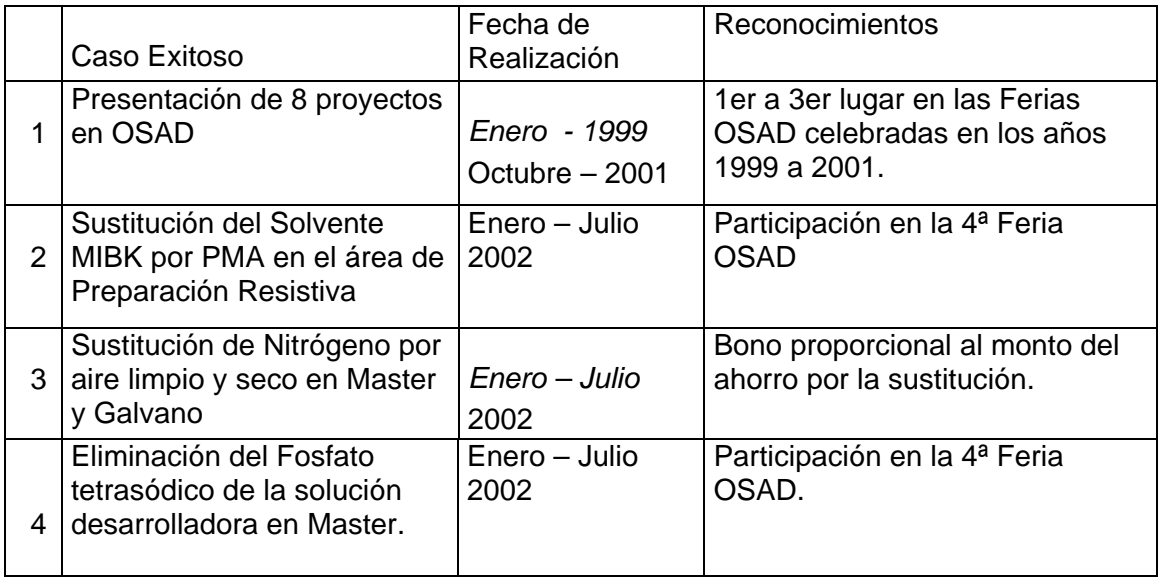

Lugar y fecha de reuniones.

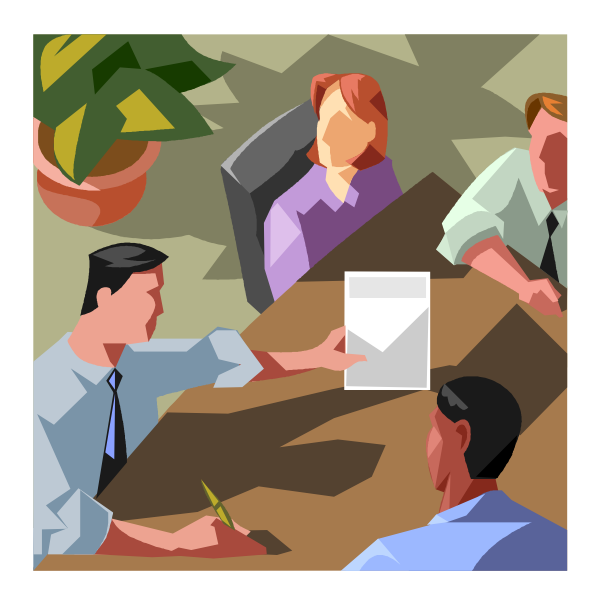

Oficina de Master y Galvano, una vez al mes.

#### 4) CASO EXITOSO

Descripción del proceso de fabricación de los discos compactos, resaltando el proceso de master donde se elaboran los moldes de inyección.

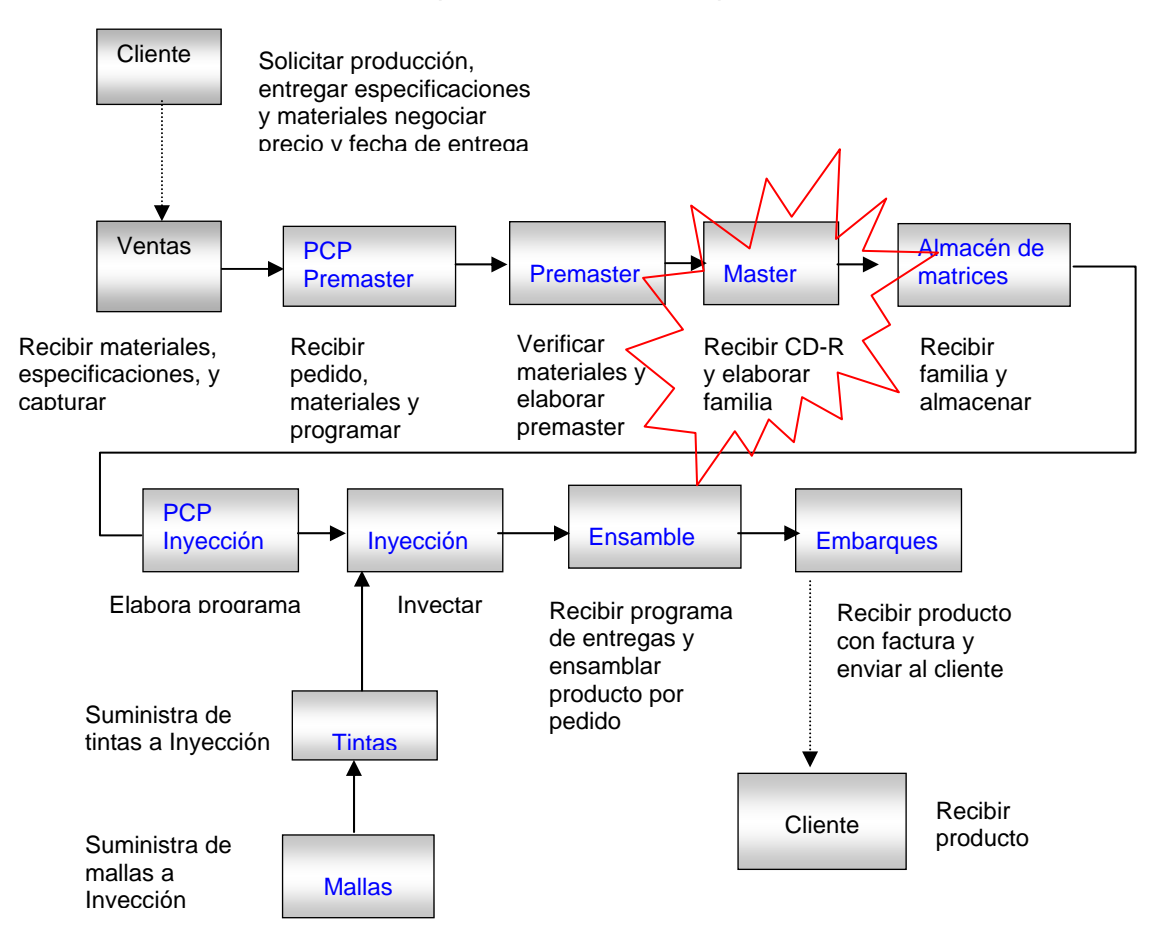

*Figura 21. Diagrama general para la fabricación del CD donde se resalta el proceso donde se realiza la mejora que es master.*

#### Descripción del proceso.

El proceso de Master y Galvano para la realización de matrices es como sigue:

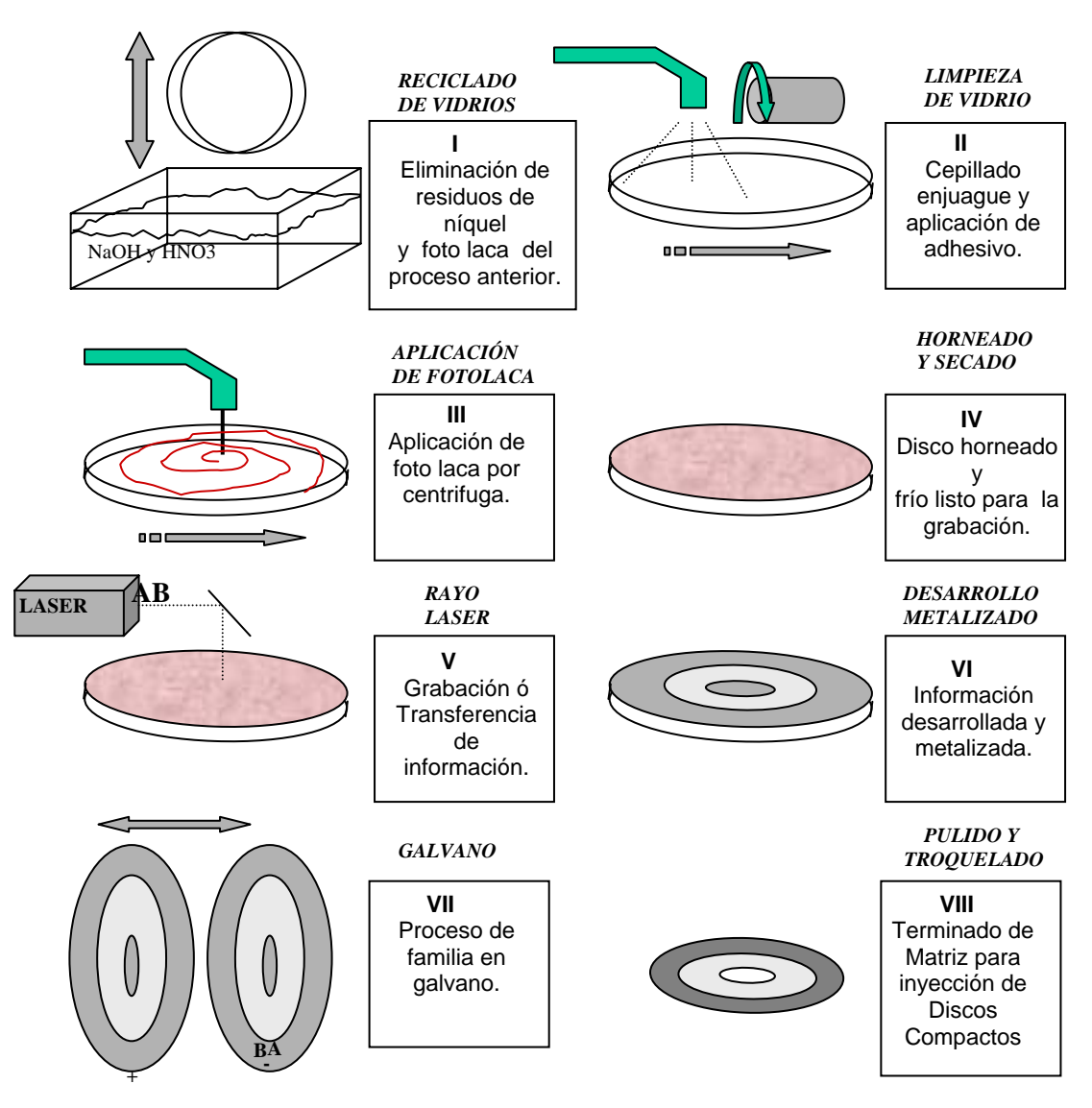

*Figura 22. Diagrama del proceso de elaboración de moldes o master.* 

#### **Selección de la mejora**

En el proceso de seleccionar e identificar un área de mejora se decidió analizar desde el inicio del proceso "comenzar desde el principio".

En el paso No. I del proceso, tenemos el reciclado de vidrios, este tiene como finalidad el re-utilizar los discos de vidrio mediante el uso de químicos como son el hidróxido de sodio y el ácido nítrico.

En el área de preparación resistiva se hace el recubrimiento de los discos de vidrio para ser enviados al área de master y ésta preparación consiste principalmente en cepillar los discos de vidrio, aplicar adhesivo, aplicar fotolaca y hornear para secado de solvente.

En las siguientes gráficas (Figura 23 y 24) de barras se muestran los rechazos del área de RMP que obtuvimos:

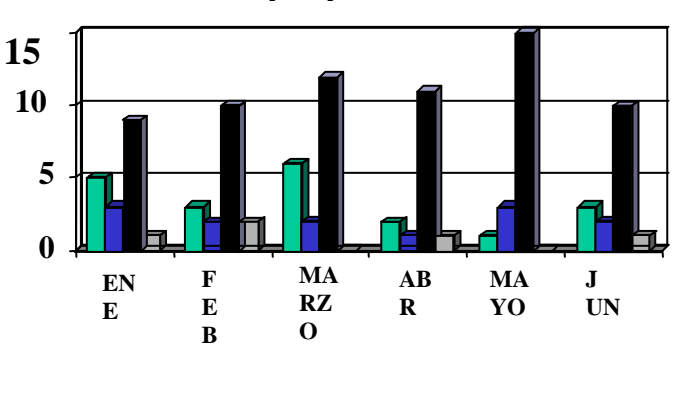

#### **Defectos preparación resistive 2002**

**PARTICULAS DISCO SUCIO ESPESORES**

*Figura 23.*

### **Pareto defectos RMP 2002**

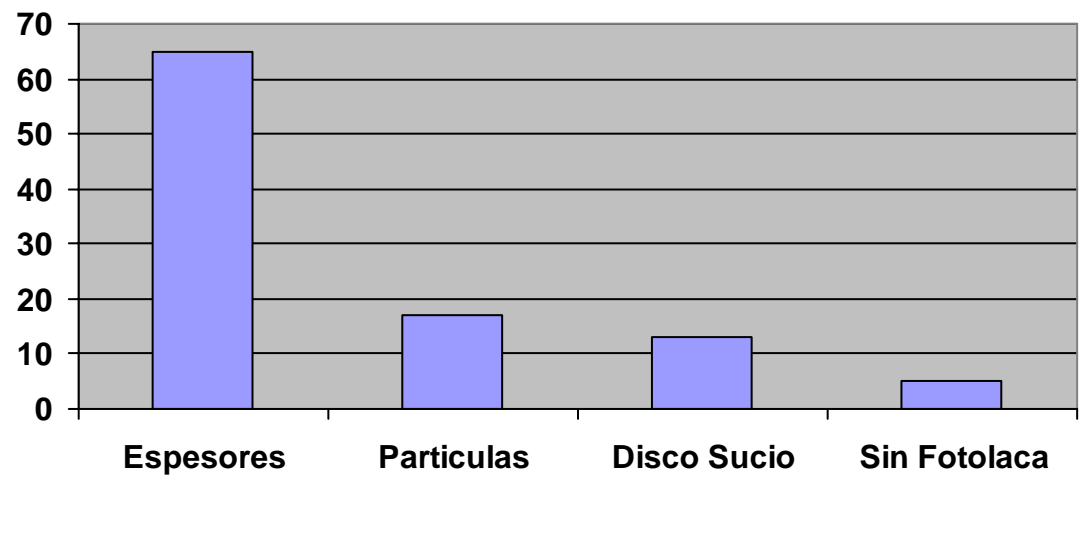

*Figura 24.*

 El punto relevante a cuidar y que vemos como área de oportunidad es el de los espesores de fotolaca en el área de grabación que se maneja del radio 20 mm al radio 60 mm.

El espesor de la fotolaca depende de varios factores: concentración de fotolaca, velocidades de centrifugado, tiempo de horneado y materiales (como discos de vidrio, fotolaca, solvente, adhesivo, humedad, temperatura).

A continuación tenemos una tabla de espesores (figura 25) obtenidos en el primer semestre del 2002.

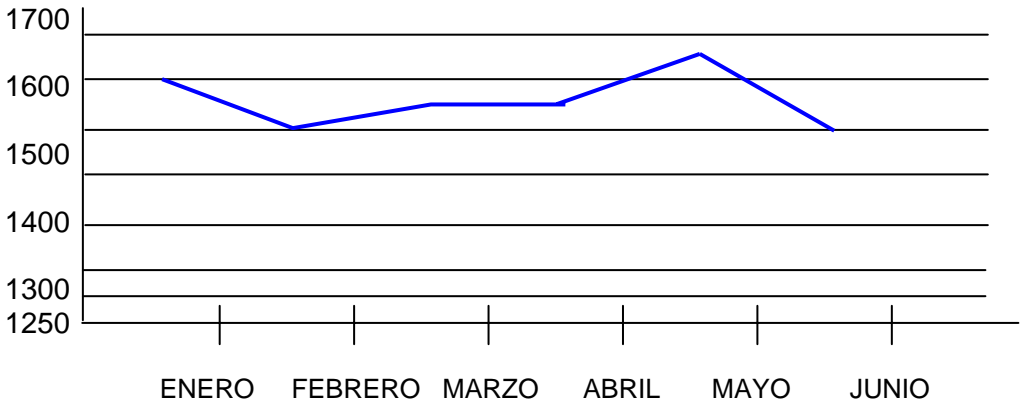

*Figura 25. Grafica de espesores registrados en un periodo de 6 meses* 

Los datos en las gráficas indican valores promedio por mes:

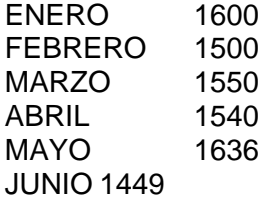

En promedio tenemos 1545 Amstrongs, mínimo 1449 y máximo 1636, con respecto al mínimo y el máximo tenemos una variación de 187 Amstrongs y la especificación marca  $1525 + 50$  Amstrongs.

La relación del tema seleccionado con los objetivos de la empresa están estrechamente vinculados ya que ambos están dirigidos a reducir el rechazo y a ser mas eficientes en el proceso de producción.

En nuestro proyecto de mejora no esta involucrado el cliente externo ya que todo se maneja de manera interna sin afectarle al cliente.

Antecedentes y situación actual.

La medición de la capa de fotolaca se hace por medio de elipsometría con equipo que conocemos como elipsometro y este es el que nos indica el estado de un disco en función a sus mediciones; el hecho de que los limites estén tan cerrados hablando de mediciones del orden de los Amstrongs es para seguridad del resto del proceso, no solo en Master y Galvano sino también en el área de replica de disco compactos.

 Dentro de la tecnología óptica del disco compacto existe un parámetro muy importante y es el que define la esencia de este producto: el pit. La palabra pit define una formación física que se encuentra dentro de los discos compactos y que se puede definir como la unidad mínima de información, de ahí se forman cadenas de pits que son interpretadas "similar al código binario", en este caso es un código EFM (Eight to Fourteen Modulación).

La importancia de los espesores de fotolaca en los discos de vidrio radica en que este espesor determinara la altura que tendrán los pits y si esta altura varia, irremediablemente también lo hará el resto del proceso.

La longitud del pit varia desde 833 nanometros (el pit mas pequeño) hasta 3054 nanometros (el pit mas grande).

La variación mencionada no es una tolerancia es solo el rango en el que se mueven los diferentes tipos de pits, en este caso tenemos 9 tipos y se conocen como:

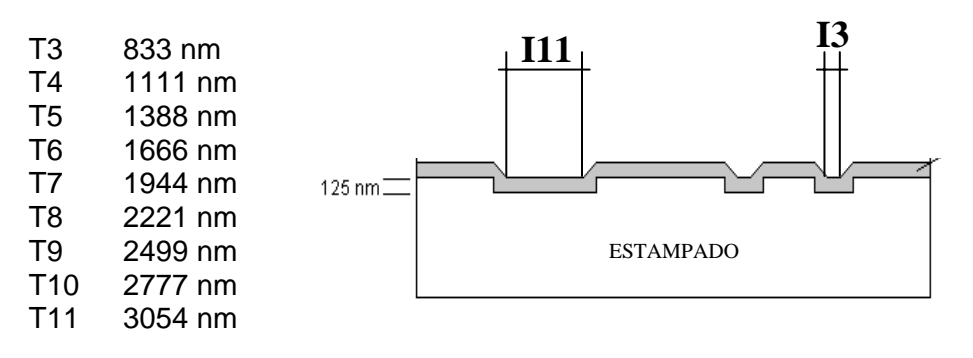

NOTA: LA ALTURA Y ANCHO DEL PIT ES LA MISMA SOLO CAMBIA LA LONGITUD.

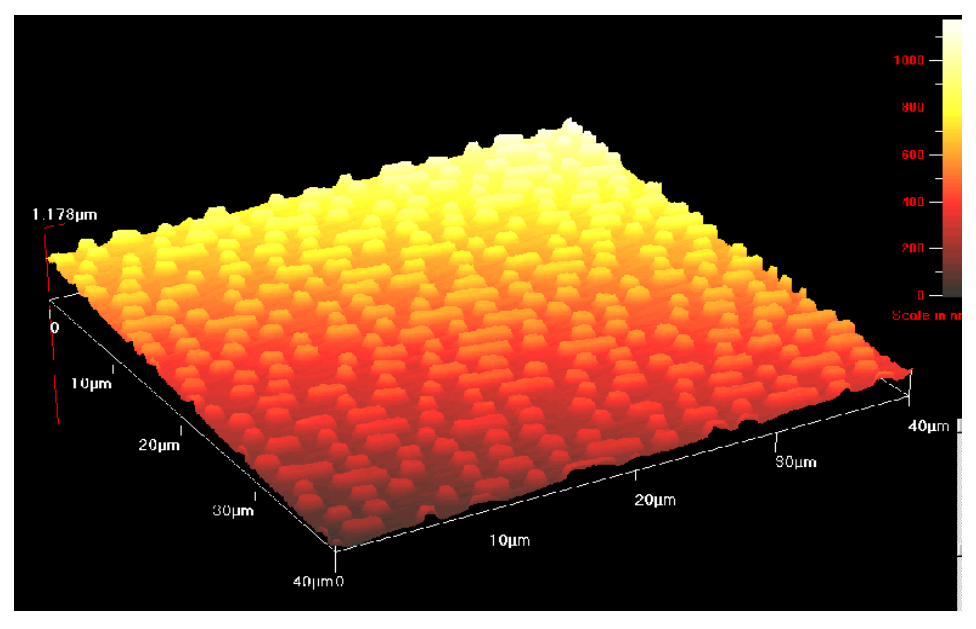

*Figura 26. Clasificación de los pits por su tamaño y por consiguiente de su valor en la reproducibilidad de la información.* 

Para tener una idea del tamaño del pit, pensemos en un disco compacto normal de 12 cm., si tuviera 60 minutos de información, digamos 60 minutos de audio, dentro del disco compacto encontraríamos alrededor de 2 billones de pits.

Entonces como conclusión, tenemos que la distribución de los espesores de fotolaca en los discos de vidrio es muy importante para la definición de la altura del pit. En cuanto al rechazo de discos de vidrio por el concepto de espesores tenemos que es del 11% con respecto al total de discos hechos y buenos, sin considerar los otros defectos (ver grafica de la figura 27)

#### **RECHAZO POR ESPESORES**

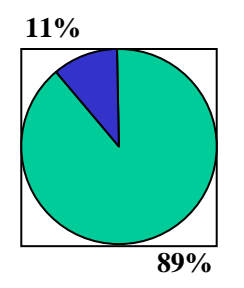

#### **PRODUCCION BUENA PRODUCCION CON DEFECTO**

*Figura 27. Porcentaje de rechazos por espesor en los discos de vidrio.* 

Para asegurar que los datos mostrados son correctos se elabora un plan de actividades dirigido a revisar los puntos varios que puedan influir en la distribución de los espesores de fotolaca en los discos de vidrio.

#### **Plan de trabajo**.

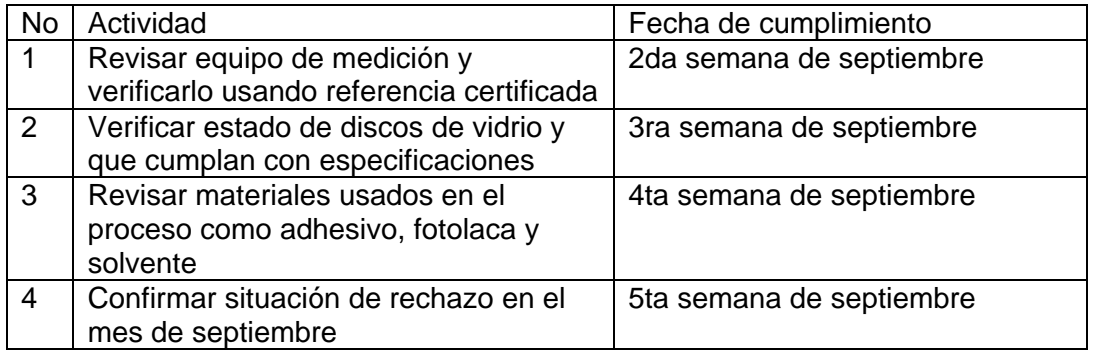

#### Meta del equipo.

La meta u objetivo definida por los Hijos del Cuarto Limpio queda como "Reducción en el porcentaje de rechazo de discos de vidrio por espesores fuera de la especificación". La meta en función de las preguntas "Qué queremos?, Por qué? Y Cuándo?"

1. Que queremos? Reducir el porcentaje de rechazo del 11% al 6%.

2. Por qué? Para incrementar la eficiencia y reducir costos en el área de Preparación Resistiva.

3. Cuándo? Para Diciembre 2002.

• ANALISIS DE LAS CAUSAS DEL PROBLEMA.

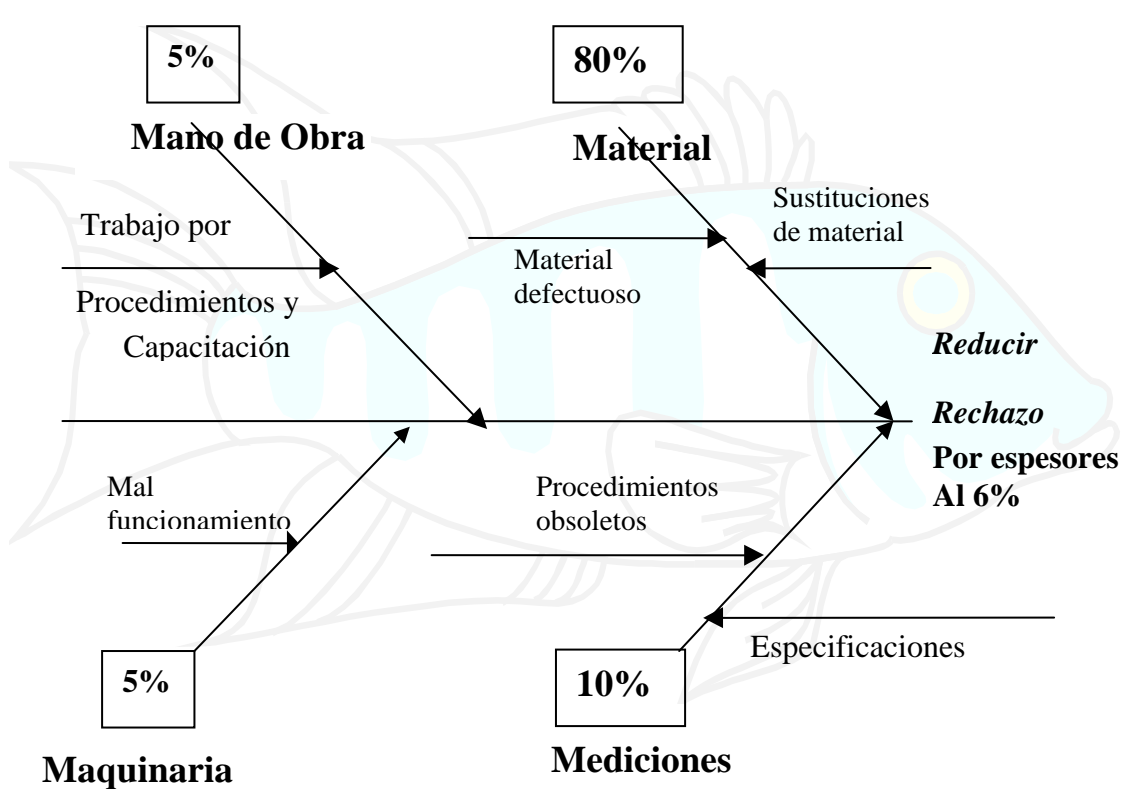

*Figura 28. Diagrama de Ishicawua o de pescado para determinar las causas principales del problema.* 

Análisis y Estratificación de las causas y causa raíz.

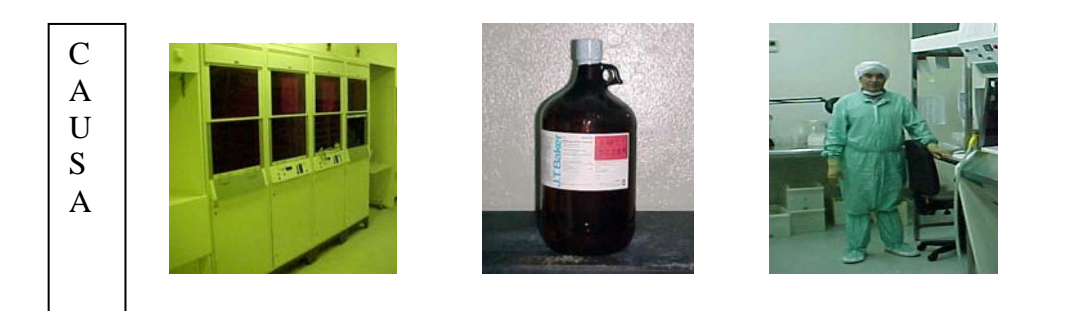

a) Equipo con fallas b) Material Similar c)Capacitación d)Procedimientos

#### EFECTOS

- a) Al presentarse fallas en la maquinaria y equipos de RMP tendría material defectuoso desde el inicio del proceso lo cual produciría rechazo.
- b) Se deberá buscar un material con las mismas características al material que se esta empleando, de lo contrario la calidad del producto final se verá afectada.
- c) La capacitación del personal para la utilización del nuevo material será adecuada para la obtención de los mejores resultados.
- d) Los métodos y procedimientos de trabajo quedaran por escrito.

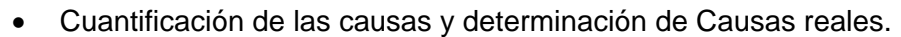

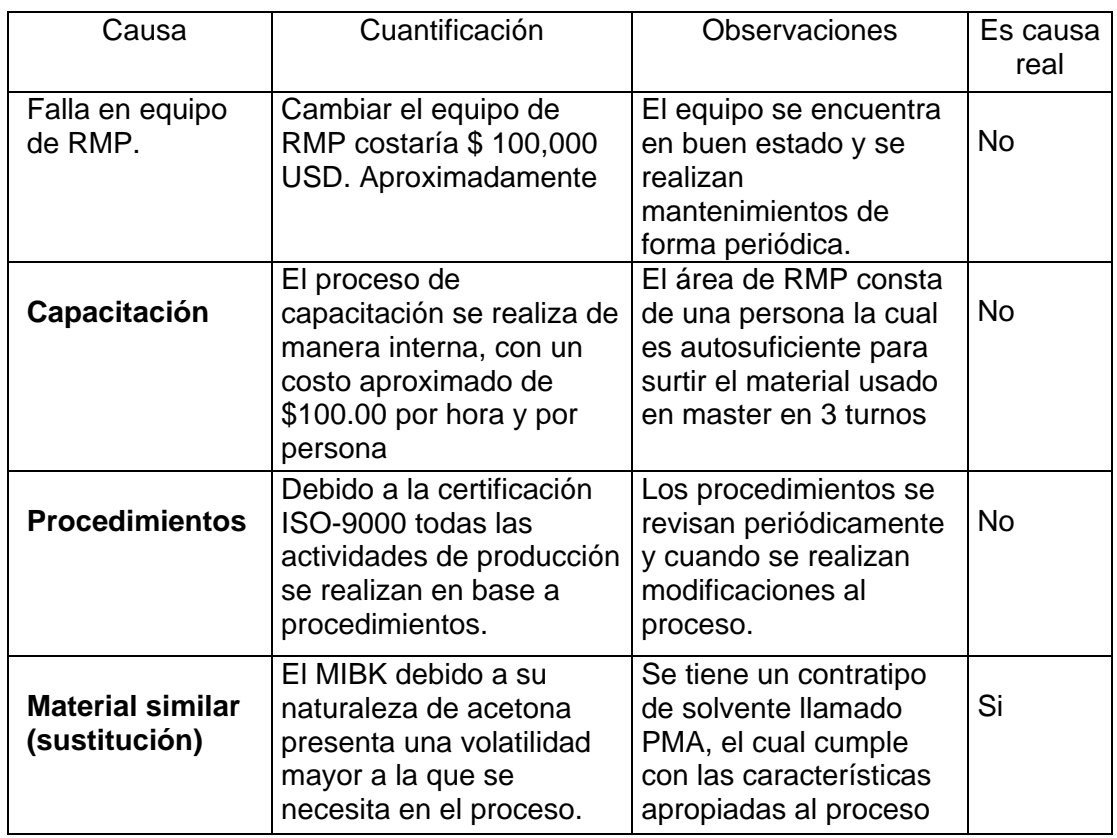

 Del análisis anterior se dictamina que la causa real en la variación de los espesores de la foto laca en los vidrios producidos en RMP es el material MIBK, utilizado en el proceso.

El solvente contratipo conocido como PMA significa **P**ropylen glicol **M**onomethyl ether **A**cetate ó Acetato Monometil de eter del glicol del propileno y sirve igual para disolver la foto laca que se aplica en preparación resistiva. Se hicieron varias pruebas de aplicación y se encontró que la distribución de los espesores era mas uniforme que con el MIBK, en la sección de resultados obtenidos se dan los resultados.

El material MIBI **es la causa re** 

4E) Análisis de las soluciones y mejoras.

A continuación se presenta una tabla comparativa de las características del material que usamos actualmente (MIBK) y el que pretendemos lo sustituya (PMA), este material fue sugerido por nuestra filial en Estados Unidos.

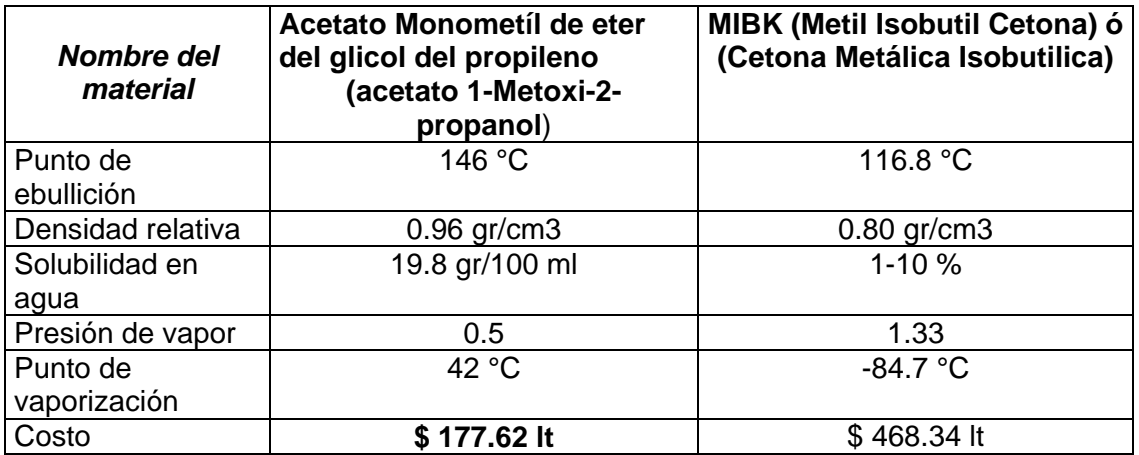

*Figura 29. Comparativo de especificaciones entre el PMA y el MIBK* 

EN LA SIGUIENTE TABLA (FIGURA 30) SE PUEDE OBSERVAR LA CANTIDAD DE LITROS DE MIBK USADOS POR AÑO.

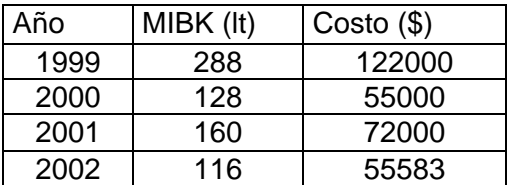

*Figura 30. Tabla comparativa de costo anual de consumo de MIBK* 

#### **Ventajas y desventajas.**

#### *MIBK.*

#### **Ventajas.**

Es un material que ya se conoce por que se ha utilizado desde el inicio de las operaciones del departamento de Master y Galvano.

Se tiene un proveedor confiable en las entregas.

#### **Desventajas.**

No proporciona las condiciones apropiadas para la obtención de espesores adecuados en los discos de RMP.

Es un material muy volátil que representa un riesgo potencial por sus características físicas, tanto en materia de seguridad como en materia ambiental.

Implica un costo adicional el almacenar sus residuos para enviar a confinamiento posterior

Su costo es mayor al del material sustituto.

#### **PMA.**

#### **Ventajas.**

Es un material que proporcionara las condiciones idóneas para mantener los espesores dentro de rango en los discos de RMP.

Costo del material menor al que se emplea actualmente mayor al 50 %.

Proporciona mayor seguridad en su uso por sus características físicas.

#### **Desventajas.**

Negativa del personal a utilizarlo por ser un material nuevo.

El aroma es diferente y no tan agradable como el del material que se usa actualmente.

Tomando en cuenta los datos presentados anteriormente consideramos como la mejor alternativa para el problema de rechazo de discos en RMP por espesores bajos, el cambio del material MIBK por el sustituto PMA.

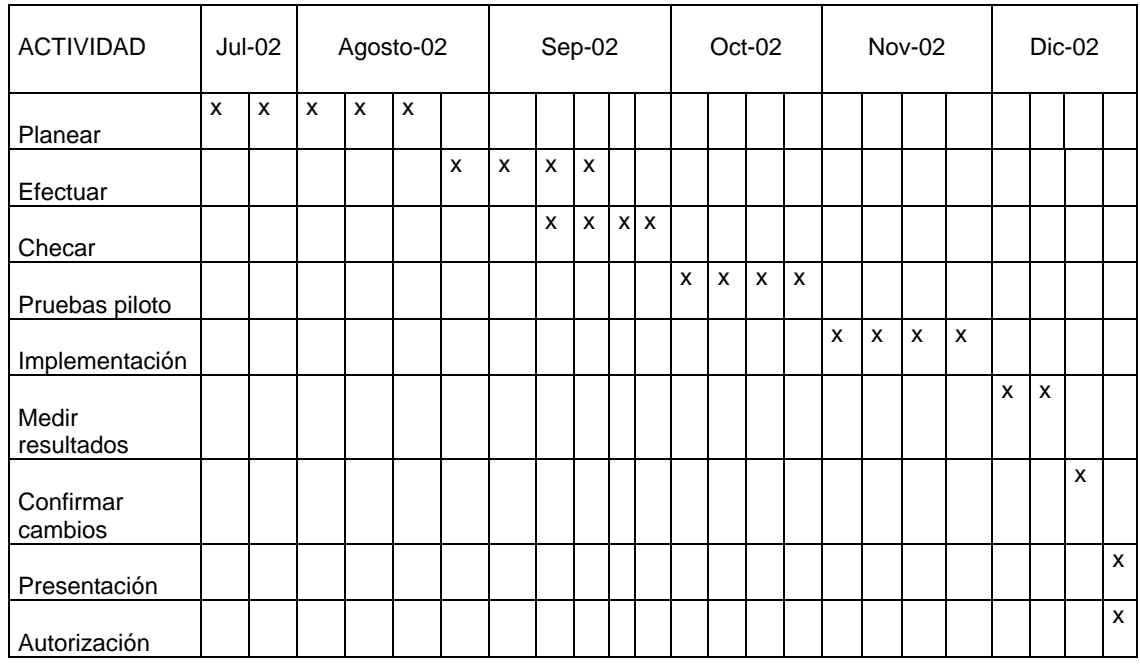

#### **Programa para la implantación.**

4F. Implantación y verificación.

Siguiendo el Programa para la implementación se llevaron a cabo los siguientes pasos que corresponden al ciclo PECHI que es el método que utilizamos en la Organización Sonopress de Alto desempeño, y son las etapas Planear, Efectuar, Checar e Implementar*.* 

#### **PROCESO DE IMPLANTACIÓN.**

El PMA es un solvente utilizado frecuentemente en procesos de preparación resistiva, se pretende utilizar este solvente para hacer más uniforme la distribución de la foto laca debido a que se evapora más lentamente que el MIBK.

#### **Asignación de actividades.**

Operador de RMP: Realizara las pruebas piloto con el PMA a diferentes concentraciones y verificara los espesores resultantes a cada concentración.

Operador de Master: Observara la tendencia de los tiempos de desarrollo y los parámetros eléctricos y dará retroalimentación a RMP sobre los datos obtenidos.

Jefe de Master: Comparará los resultados del departamento de master contra los datos de Replicado en inyección.

#### **Obstáculos que se presentaron**

- Como siempre el primer obstáculo que se presenta es la resistencia al cambio por parte del personal involucrado.
- Posteriormente la falta de tiempo debido a las cargas de trabajo para realizar las pruebas con el material nuevo ya que nos encontramos en una temporada de alta producción.
- Resultados no favorables durante las primeras pruebas.

#### **Verificación de resultados.**

Pero al final de las pruebas tuvimos los resultados que esperábamos, con los espesores dentro del rango , empleando un solvente que es más económico y logrando el objetivo que era la disminución de rechazo por espesores.

#### *Efectos secundarios.*

Los efectos secundarios los podemos cuantificar de la siguiente manera **Positivo**

El costo por el uso de material es 62 % más económico en comparación con el material anterior.

El material PMA en términos de medio ambiente es más seguro.

#### **Negativo.**

La concentración de foto laca se incremento de un 10 % a un 13.5 %, una observación en este punto es que la foto laca debido a la concentración en la que es usada, la mayoría de las veces se dejaba de usar por la caducidad y este material se desechaba y actualmente con el PMA, se le da un mejor uso.

#### 4G) RESULTADOS OBTENIDOS.

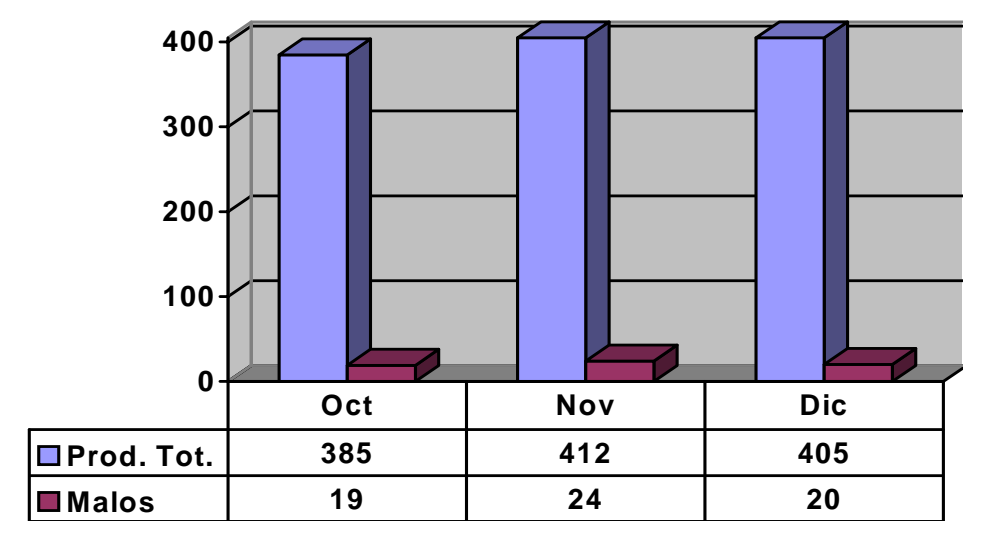

#### **PRODUCCION ULTIMO TRIMESTRE 2004**

#### **Evaluación de resultados intangibles**.

En general el equipo tiene mucho potencial, surgieron algunos problemas al momento de unificar criterios, en cuyo caso ese fue el mayor de nuestros beneficios intangibles en el G.T. durante el desarrollo de esté proyecto, al final se logro llegar a un consenso lógico, objetivo y pacifico.

#### **Evaluar cuantitativamente resultados tangibles.**

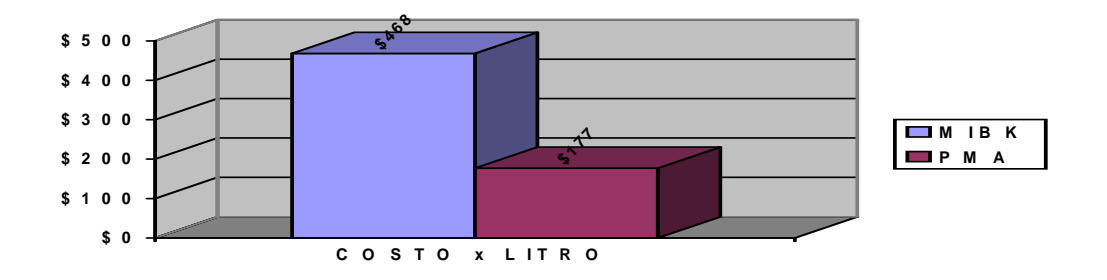

*Figura32.Distribución y/o espesor de la foto laca en el vidrio* 

El rechazo que tuvimos en el último trimestre del 2004 fue menor al 6 % que era nuestra meta inicial ya que obtuvimos sólo un

**5.3 %** 

*Figura 31. Grafica de seguimiento de los rechazos en el último trimestre del 2002* 

ANALISIS ECONOMICO.

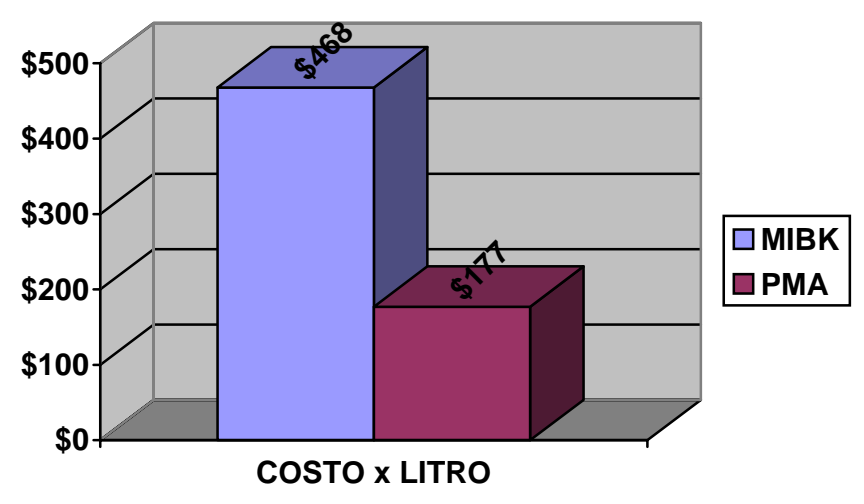

*Figura33. Grafica costo vs. litro entre MIBK Y PMA* 

Considerando que en el 2002 se usaron 129 litros de solvente, obtenemos un costo anual de \$ 60 415 .86, esa misma cantidad de litros a precio de PMA representan \$22 912.98 pesos como lo muestra la figura

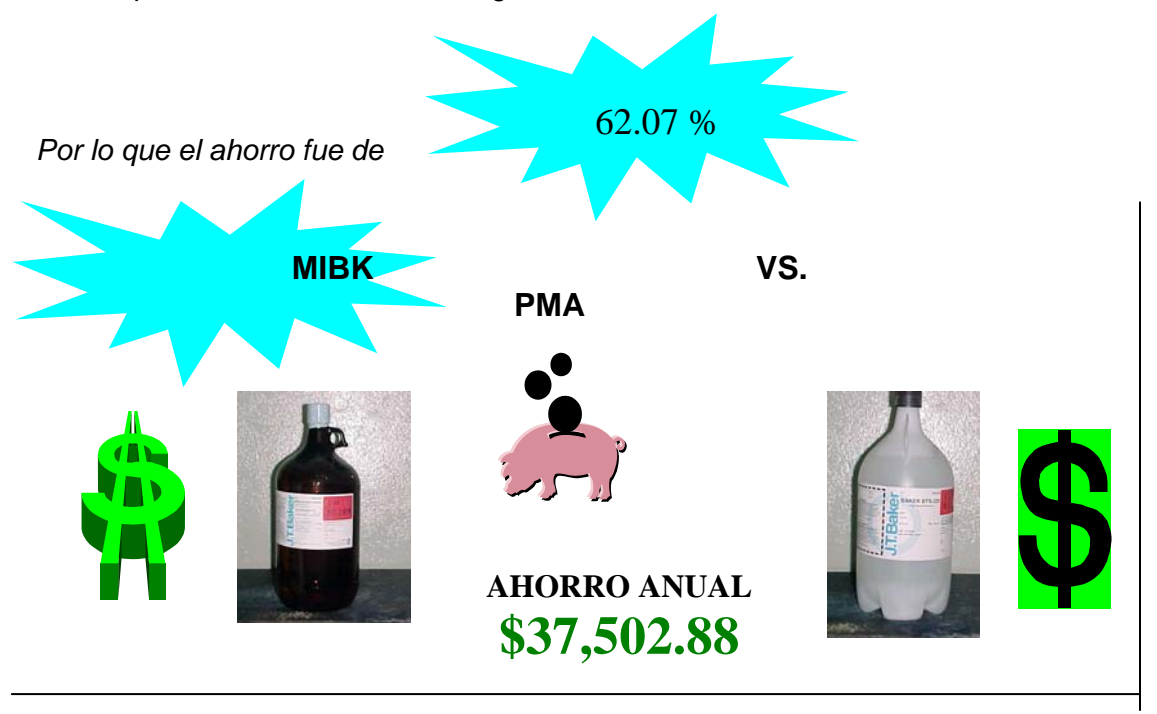

4H)DISEÑO DEL NUEVO ESTANDAR.

#### **Control de las mejoras y nuevos estándares.**

Las mediciones que hicimos para monitorear las reacciones del proceso al cambio de solvente se describen a continuación y se agrupan en el formato de captura.

- Medición de espesores de la cubierta de fotolaca en 3 diferentes radios (20, 40 y • 60 mm) antes y después de hornear.
- Anotar tiempo de revelado individual.
- Recopilar información de los cd's fabricados con las matrices producidas con el nuevo solvente (parámetros eléctricos).

| <b>ITEM</b>    | <b>ESPESORES</b> |      |      |                                            |                | PARAMETROS ELECTRICOS |             |       |       |            |              |               |
|----------------|------------------|------|------|--------------------------------------------|----------------|-----------------------|-------------|-------|-------|------------|--------------|---------------|
| Bach           | R <sub>20</sub>  | R40  | R60  | ≻<br>Diferencia<br>Entre R20<br><b>R60</b> | Solución<br>ಸಿ | Revelado              | <b>Bler</b> | IЗ    | 111   | <b>SIM</b> | Push<br>Pull | Cross<br>Talk |
| 1              | 1502             | 1496 | 1493 | 9                                          | 13.5           | 25                    | 0.8         | 0.459 | 0.645 | -8         | 0.045        | 32            |
| $\overline{2}$ | 1520             | 1511 | 1504 | 16                                         | 13.5           | 28                    | 1.5         | 0.481 | 0.602 | $-9.1$     | 0.042        | 35            |
| 3              | 1515             | 1505 | 1496 | 19                                         | 13.5           | 21                    | 2.8         | 0.465 | 0.679 | -4.6       | 0.044        | 34            |
| 4              | 1513             | 1501 | 1497 | 16                                         | 13.5           | 26                    | 3.5         | 0.432 | 0.605 | $-5.8$     | 0.045        | 38            |
| 5              | 1513             | 1508 | 1500 | 13                                         | 13.5           | 24                    | 4.2         | 0.401 | 0.608 | $-6.1$     | 0.040        | 37            |
| 6              | 1524             | 1512 | 1509 | 15                                         | 13.5           | 28                    | 5.1         | 0.475 | 0.624 | $-7.2$     | 0.043        | 38            |
| 7              | 1530             | 1524 | 1518 | 12                                         | 13.5           | 24                    | 12.0        | 0.408 | 0.628 | $-8.1$     | 0.042        | 40            |
| 8              | 1515             | 1509 | 1500 | 15                                         | 13.5           | 25                    | 0.1         | 0.475 | 0.601 | $-6.4$     | 0.046        | 30            |
| 9              | 1518             | 1512 | 1508 | 10                                         | 13.5           | 23                    | 8.2         | 0.423 | 0.642 | $-5.2$     | 0.048        | 38            |

 *Figura 34. Tabla de registro de datos en spesores y parámetros eléctricos por lote utilizado e en el proceso* 

En promedio tuvimos un espesor máximo de 1516 y mínimo de 1503 con una diferencia de 14 amstrongs contra 187 que teníamos antes.

Analizando los datos expuestos arriba, podemos concluir que los masters fabricados con el nuevo solvente se encuentran dentro de los parámetros establecidos para nuestro proceso.

Los resultados se verifican cada nuevo proceso, antes de entregar los estampadores al departamento siguiente, por lo que podemos asegurar que los resultados han sido 100% satisfactorios.

Los alcances de nuestra mejora abarcaron lo siguiente:

- Disminución de costo por uso de solventes. •
- Distribución de la foto laca más uniformemente sobre la superficie del vidrio.
## CONCLUSIONES.

Aspectos positivos:

Mayor integración y trabajo en equipo que se verá reflejado en nuestra convivencia diaria.

La labor de investigación fue muy benéfica y nos permitió hacer nuevos contactos con nuestros colegas en otros países.

Se disponía de tiempo de maquina libre para la realización de las pruebas.

Se logro disminuir el costo de materiales en el área de Preparación Resistiva.

## **ASPECTOS NEGATIVOS**

Dificultad para realizar las juntas a un 100% de asistencia, debido a la carga de trabajo y roles de turno.

A la gente le molestaba el olor de este nuevo solvente, y se mostraba renuente a usarlo.

Para eliminar los aspectos negativos observados durante la realización de este proyecto propusimos las siguientes acciones:

Realizar una planeación efectiva de las juntas para evitar pérdidas de tiempo y divagaciones.

Realización de juntas entre turnos, es decir el primero con el segundo, el segundo con el tercero y el tercero con el primero hasta cumplir el objetivo.

Convencer al personal involucrado en el manejo de este solvente, sobre los beneficios y las ventajas que presenta este material con respecto al anterior, sin dejar de considerar el bienestar de las personas facilitándoles el equipo necesario para proteger su salud.

ACCIONES INMEDIATAS.

Reunirnos a la brevedad para evaluar la siguiente mejora en que participaremos.

## Bibliografía

-The CD Family, Philips Consumer Electrinics B.V. Coordination Office Optical & Magnetic Media Systems First edition February 1996 y Second edition March 1996

-High Quality Video CD format, HQ-VCD Tentative Specifications Informative version 1. February 1998

-Reference Measuring Methods, Specification Guidelines Tentative versión 0.90. December 1998

-PC interno 2.0, 1995 - Marcombo S.A.

-CD-ROM Mantenimiento y reparación. Ed. Paraninfo 1992

-How Stuff Works!.<http://www.howstuffworks.com/index.htm>

-http://www.ee.washington.edu/conselee/CF/kuhnfromats/95x9.htm

-http://www.ed-info.com/

-http://www.compuconsehos.servidores.net/CDrom1.htm1

-http://www. Be-net. Ger/Edu/ bertelsman ag. htm

-Makrolon CD - the resin with partnership and technical support

-Lexan OQ Polycarbonate Resin technical guide for Compact Discs